Proyecto Fin de Carrera Grado en Ingeniería de las Tecnologías Industriales

### Análisis de Seguridad en Redes Eléctricas mediante Factores de Distribución

Autor: Álvaro Marrón Borrego Tutor: José Luis Martínez Ramos

> **Dpto. de Ingeniería Eléctrica Escuela Técnica Superior de Ingeniería Universidad de Sevilla**

> > Sevilla, 2022

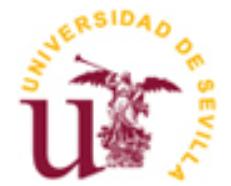

Proyecto Fin de Grado Grado en Ingeniería de las Tecnologías Industriales

## **Análisis de Seguridad en Redes Eléctricas mediante Factores de Distribución**

Autor: Álvaro Marrón Borrego

Tutor: José Luis Martínez Ramos Profesor titular

Dpto. de Ingeniería Eléctrica Escuela Técnica Superior de Ingeniería Universidad de Sevilla Sevilla, 2022

iii

Proyecto Fin de Carrera: Análisis de Seguridad en Redes Eléctricas mediante Factores de Distribución

Autor: Álvaro Marrón Borrego

Tutor: José Luis Martínez Ramos

El tribunal nombrado para juzgar el Proyecto arriba indicado, compuesto por los siguientes miembros:

Presidente:

Vocales:

Secretario:

Acuerdan otorgarle la calificación de:

Sevilla, 2022

El Secretario del Tribunal

*A mi familia A mis maestros*

### **Resumen**

El objeto del presente proyecto es programar una serie de algoritmos que permitan realizar análisis de seguridad N-1 a redes eléctricas. Esto se conseguirá mediante el uso de factores de distribución. La programación de los algoritmos se realizará a través de Matlab.

Los resultados obtenidos mediante el uso de factores de distribución serán comparados con los obtenidos tras realizar el mismo análisis utilizando métodos iterativos.

Por ello, construiremos algoritmos para realizar flujos de cargas mediante Newton-Raphson y *DCLF*. También para analizar contingencias en generadores y contingencias en líneas mediante factores de distribución. Estos resultados se compararán a través de flujos de cargas empleando Newton-Raphson. Además, diseñaremos una interfaz gráfica para automatizar la ejecución de los algoritmos.

Realizaremos estos análisis de seguridad a cuatro redes: *IEEE-14, IEEE-39, IEEE-118* e *IEEE-300*, cada una más compleja y compuesta por más nudos. Con esto se pretende estudiar las ventajas y las desventajas en cada caso de los algoritmos en los que se usan los factores de distribución frente a los métodos iterativos.

Con la red *IEEE-14* veremos que el error cometido por los factores de distribución se reduce cuando partimos de flujos más exactos, como los calculados mediante Newton-Raphson. Sin embargo, comprobaremos que esto no siempre es posible, bien porque se alcanzan tiempos de ejecución de horas, como es el caso de la red *IEEE-300*, o porque el método no converge, como ocurre con la red *IEEE-118*.

Además, a través del análisis de la red IEEE-39 compararemos la fiabilidad de los resultados obtenidos mediante factores de distribución para la detección de sobrecargas. Comprobaremos que no todas se detectan satisfactoriamente, debido al error que se comete.

Gracias a los análisis de estas redes obtendremos las principales características que se obtienen de los factores de distribución:

- Bajo coste computacional.
- Tiempos de ejecución del orden de segundos.
- Se puede emplear en todo tipo de redes.
- Errores debidos a la linealización del problema  $P \theta$ .
- Problemas en la detección de sobrecargas.

## **Abstract**

The purpose of this project is to program a series of algorithms that allow N-1 security analysis to be carried out on electrical networks. This will be achieved through the use of distribution factors. The programming of the algorithms will be done through Matlab.

The results obtained through the use of distribution factors will be compared with those obtained after carrying out the same analysis using iterative methods.

Therefore, we will build algorithms to perform load flows using Newton-Raphson and *DCLF*. Also to analyze contingencies in generators and contingencies in lines through distribution factors. These results will be compared through load flows using Newton-Raphson. We will also design a graphical interface to automate the execution of the algorithms.

We will perform these security analyzes on four networks*: IEEE-14, IEEE-39, IEEE-118 and IEEE-300,* each one more complex and composed of more nodes. This is intended to study the advantages and disadvantages in each case of the algorithms in which distribution factors are used compared to iterative methods.

With the *IEEE-14* network we will see that the error made by the distribution factors is reduced when we start from more exact flows, such as those calculated using Newton-Raphson. However, this is not always possible, either because execution times of hours are reached, as is the case with the *IEEE-300* network, or because the method does not converge, as is the case with the *IEEE-118* network.

In addition, through the analysis of the *IEEE-39* network we will compare the reliability of the results obtained by means of distribution factors for the detection of overloads. We will verify that not all of them are detected satisfactorily, due to the error that is made.

Thanks to the analysis of these networks we will obtain the main characteristics obtained from the distribution factors:

- Low computational cost.
- Execution times on the order of seconds.
- It can be used in all types of networks.
- Errors due to the linearization of the P-θ problem.
- Problems in the detection of overloads.

## **Índice**

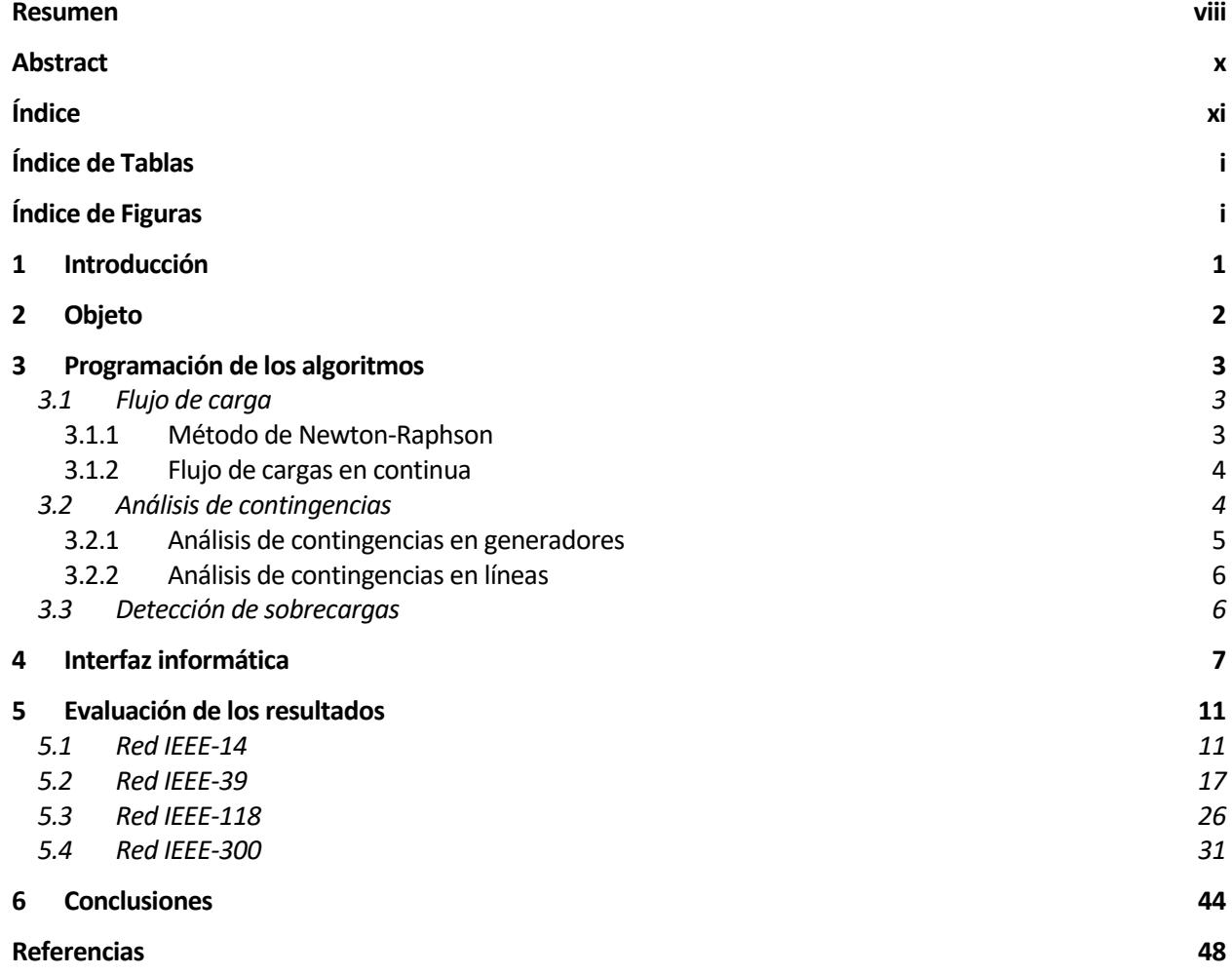

# **ÍNDICE DE TABLAS**

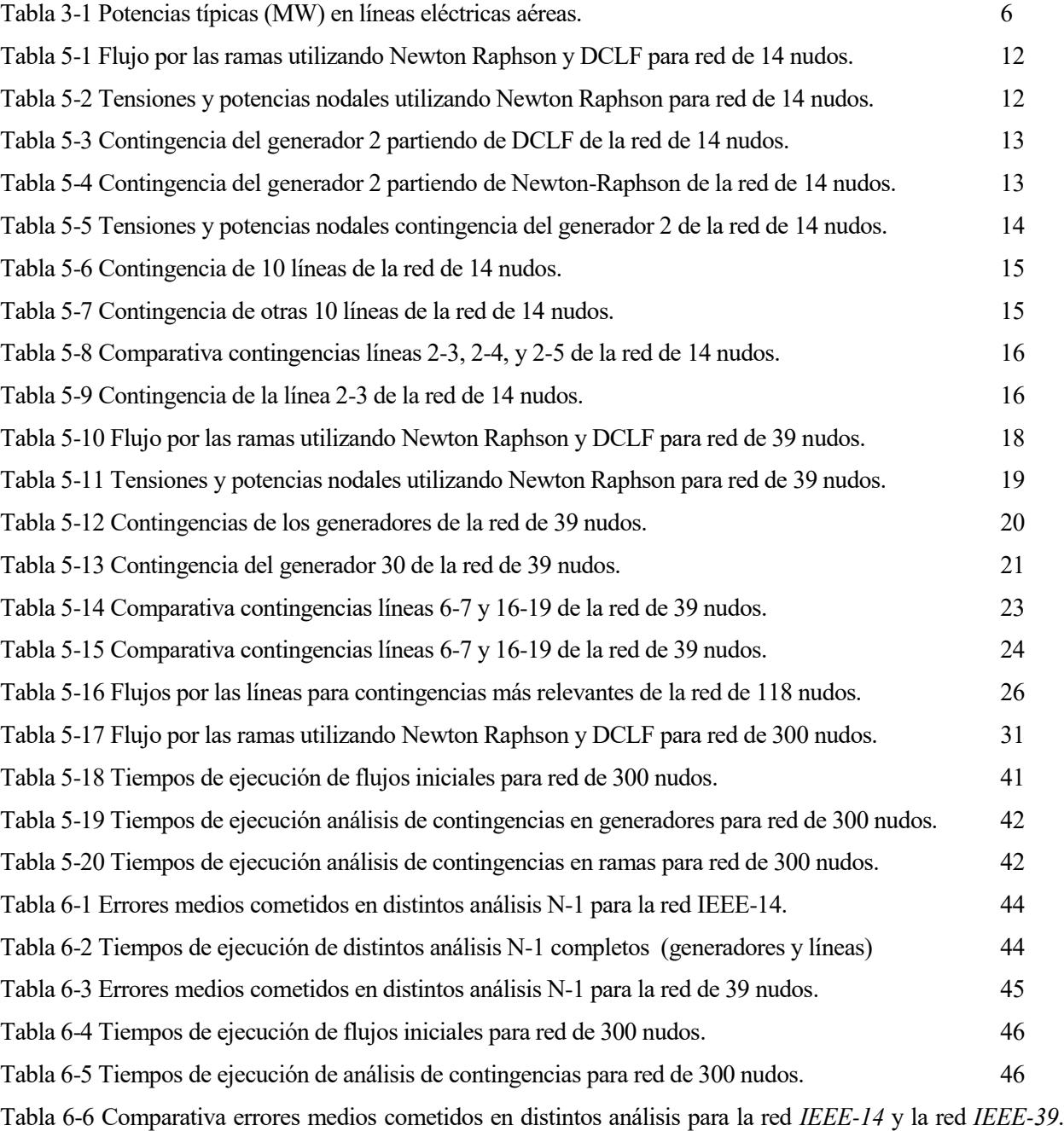

# **ÍNDICE DE FIGURAS**

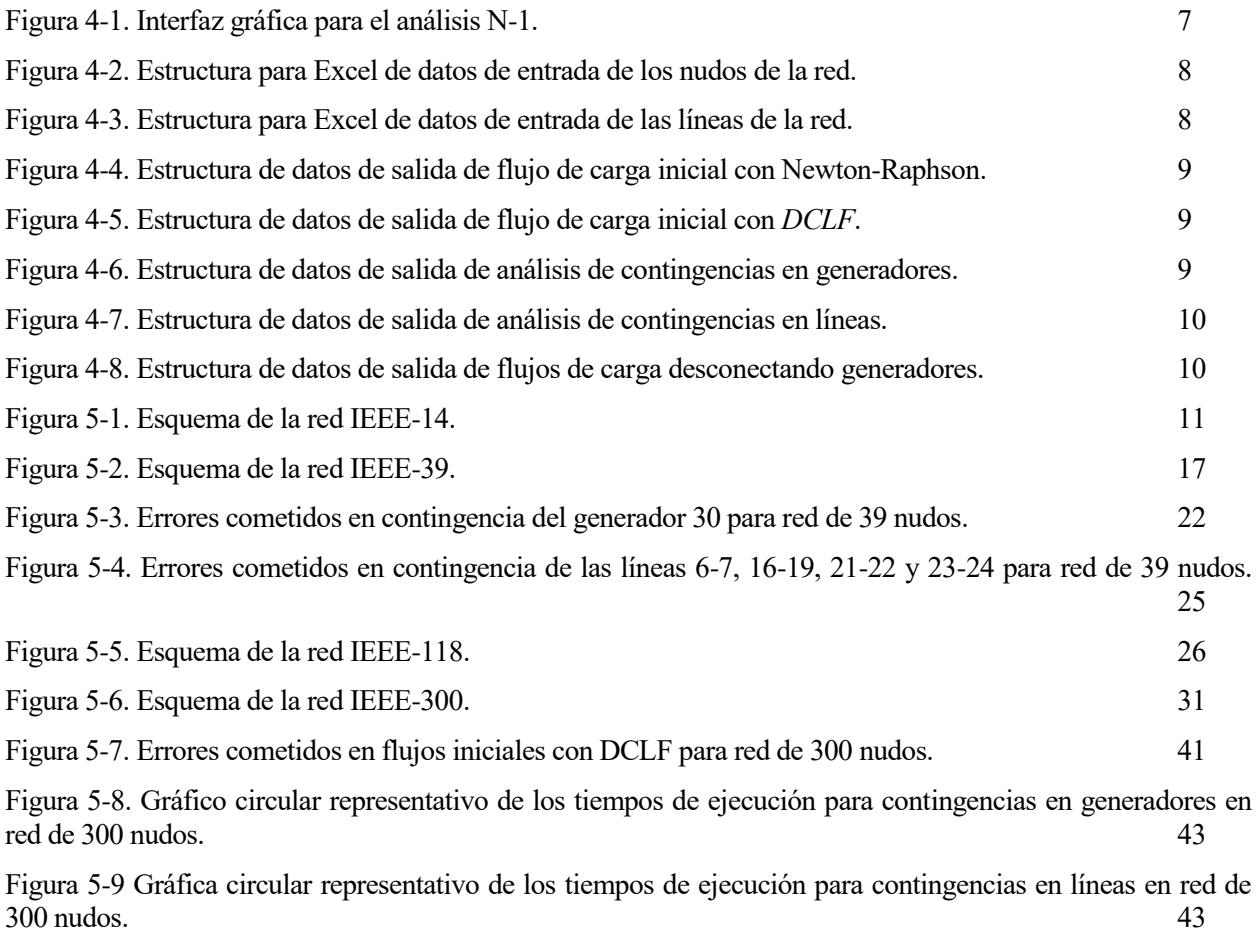

n el sistema eléctrico español, el desarrollo y fortalecimiento de las interconexiones con el resto de sistemas vecinos constituye uno de los retos más importantes a lograr en los próximos años. El desarrollo de nuevas interconexiones resulta indispensable para alcanzar el objetivo vinculante de energías renovables fijado por la Unión Europea para el año 2030. Una mayor interconectividad permite una mayor integración de la generación renovable en los sistemas. Además, fortalece el sistema mejorando la seguridad y la continuidad del suministro eléctrico. [1] E

Los transportistas y operadores del sistema eléctrico de una región tienen la responsabilidad de garantizar la continuidad y seguridad del suministro eléctrico y de prestar un servicio eficiente, de calidad y sostenible. Por ello trabajan en el desarrollo de una red eléctrica mallada, robusta y mejor interconectada [2].

Un sistema seguro debe ser entendido como seguro frente a una serie de eventos que condicionan el propio concepto de seguridad del sistema eléctrico. En este sentido, los eventos que se suelen considerar son los siguientes:

- Fallo simple en cualquier elemento del sistema (generador, línea, transformador…), criterio comúnmente conocido como *N-1*.
- Fallo doble simultáneo de dos elementos cualesquiera del sistema eléctrico, criterio conocido como *N-2.*
- Fallo simultáneo de líneas en doble circuito que comparten apoyos en un tramo considerable de su trazado.
- Fallo del mayor generador de una zona y de una de sus líneas de interconexión con el sistema (se utiliza en situaciones especiales).

En estudios de planificación del sistema son de gran utilidad los *análisis de seguridad*, más conocidos como *análisis de contingencias*. Estos se basan en el estudio detallado del sistema ante el fallo de uno o varios elementos. Consiste en realizar múltiples estudios en los cuales se determina el estado de la red tras la pérdida de uno o varios elementos del sistema eléctrico [3].

l objeto del presente proyecto es programar una serie de algoritmos que permitan realizar análisis de seguridad N-1 a redes eléctricas mediante el uso de factores de distribución. Para el análisis se tendrán I objeto del presente proyecto es programar una serie de algoritmos que permitan realizar análisis de<br>
en cuenta contingencias simples en las líneas y en los generadores. Además, vamos a distinguir dos tipos de contigencias en los generadores. En uno de ellos la pérdida de generación será asumida por el *generador slack <sup>1</sup>* y en el otro será asumida por el resto de generadores de la red de forma proporcional a su potencia nominal de generación. Además de los algoritmos para los análisis de contingencias, vamos a programar otros capaces de resolver flujos de cargas mediante dos métodos: flujos de continua y flujos empleando Newton-Raphson.

Todos estos algoritmos serán desarrollados en Matlab. También vamos a programar una interfaz gráfica donde podamos ejecutar los diferentes análisis partiendo de los datos las redes, con el objetivo de automatizar el estudio de las redes y de visualizar correctamente los resultados.

Realizaremos estos análisis de seguridad a distintas redes, cada una más compleja y compuesta por más nudos. Estas redes han sido obtenidas de un repositorio de redes de prueba de la página web de la Universidad de Texas A&M [4]. Este repositorio cuenta con datos de diversas redes. Nosotros vamos a utilizar cuatro de ellas: *IEEE-14*, *IEEE-39*, *IEEE-118* e *IEEE-300*.

Con estos análisis se pretende estudiar las ventajas y las desventajas en cada caso de los algoritmos en los que se usan los factores de distribución frente a los métodos iterativos. Para ello, vamos a comparar los resultados obtenidos con los algoritmos basados en el uso de factores de distribución frente a *flujos de carga <sup>2</sup>* utilizando el método de *Newton-Raphson*.

El objetivo del estudio de estas redes es analizar los errores que se cometen al emplear factores de distribución y comprobar hasta qué punto la linealización del subproblema  $P - \theta$  nos permite obtener resultados fiables. Tambíen se pretende comparar además del error que se comete, los diferentes tiempos de ejecución que emplea cada método y los diferentes costes computacionales que requieren.

 $\overline{a}$ 

<sup>1</sup> Nudo que en el análisis de flujo de cargas de un sistema eléctrico equilibra la generación con la demanda de potencia activa.

<sup>2</sup> El problema del flujo de cargas consiste en obtener las tensiones en todos los nudos y los flujos de potencia por todos los elementos de un sistema de transporte o distribución, es decir, en determinar las condiciones de operación en régimen permanente de un sistema de potencia.

os algoritmos necesarios para nuestro análisis se clasifican en dos grupos: los algoritmos relacionados con los flujos de cargas y los relacionados con el análisis de contingencias. A través de los flujos de cargas y conociendo los datos de una red seremos capaces de obtener el estado de las tensiones en los nudos y de los flujos por las ramas en el régimen permanente. Desarrollaremos un método más exacto y otro menos exacto, pero más rápido. Respecto a los algoritmos para el análisis de contingencias utilizaremos el análisis mediante factores de distribución, para el caso de contingencias en los generadores y en las líneas. Todos estos algoritmos serán desarrollados a partir de las ecuaciones estudiadas en el libro *Análisis y operación de sistemas de energía eléctrica* [3]. L

#### **3.1 Flujo de carga**

En primer lugar, antes de realizar el análisis de seguridad N-1, es interesante conocer el estado inicial de la red. Para esto vamos a llevar a cabo un flujo de cargas. A partir de los datos de consumo en cada nudo y la potencia generada seremos capaces de obtener las tensiones en los nudos y los flujos de potencia por las líneas y los transformadores.

Históricamente, existen diversos métodos matemáticos capaces de ayudarnos a resolver este problema. En nuestro proyecto vamos a utilizar dos: el método de Newton-Raphson y el flujo de cargas en continua (*DCLF*). Ambos métodos nos serán de gran ayuda para conocer el estado de la red en diferentes circunstancias. Además, el método de Newton-Raphson también lo utilizaremos para comparar los resultados de los análisis de seguridad con un flujo de cargas donde se tengan en cuenta los eventos.

#### **3.1.1 Método de Newton-Raphson**

Este método se basa en el error del balance de potencia en cada nudo. Las funciones o *residuos* a anular son la diferencia entre los valores de potencia calculados y los especificados, es decir:

$$
\Delta P_i = P_i^{esp} - V_i \sum_{j=1}^n V_j (G_{ij} \cos \theta_{ij} + B_{ij} \sin \theta_{ij})
$$
\n
$$
i = 1, 2, ..., n - 1
$$
\n
$$
\Delta Q_i = Q_i^{esp} - V_i \sum_{j=1}^n V_j (G_{ij} \sin \theta_{ij} - B_{ij} \cos \theta_{ij})
$$
\n
$$
i = 1, 2, ..., n_D
$$
\n(3-2)

En cada iteración debe resolverse el siguiente sistema lineal de ecuaciones:

$$
\begin{bmatrix} H & N \\ M & L \end{bmatrix}^k \begin{bmatrix} \Delta \theta \\ \Delta V /_{V} \end{bmatrix}^k = \begin{bmatrix} \Delta P \\ \Delta Q \end{bmatrix}^k \tag{3-3}
$$

cuya matriz de coeficientes es el jacobiano, cambiado de signo, del sistema no lineal.

El proceso se detiene cuando todos los componentes del vector de residuos son menores que *ε*.

Una vez implementado el código iterativo en Matlab, conoceríamos las tensiones en los nudos y los flujos de potencia por las líneas.

#### **3.1.2 Flujo de cargas en continua**

Este método se basa en la linealidad del subproblema  $P - \theta$ . Tomando una serie de simplificaciones llegamos fácilmente a un problema lineal entre potencias activas y ángulos, en el que las tensiones valen 1 pu y se ignoran los flujos de reactiva. En este modelo, el flujo de potencia activa por una línea entre los nudos i y j vale:

$$
P_{ij} = \frac{1}{x_{ij}} \left( \theta_i - \theta_j \right) \tag{3-4}
$$

donde  $x_{ij}$  es la reactancia serie del elemento en cuestión. En este método, además se ignoran las pérdidas Joule, porque el flujo de potencia es idéntico en los dos extremos. Para el desarrollo de los algoritmos, vamos a expresar este método de forma matricial, es decir:

$$
P_{ij} = [X^{-1}A^{T}B^{-1}] \cdot P \tag{3-5}
$$

donde  $A$  es la matriz de incidencias de la red, excluyendo el nudo de referencia, y  $X$  es una matriz diagonal de reactancias. La matriz  $B$  se construye como la matriz de admitancias de nudos pero utilizando exclusivamente reactancias.

Una vez ejecutado el algoritmo donde implementamos este código obtendremos los flujos por las líneas. A diferencia del método de Newton-Raphson estos resultados son menos exactos, aunque nos proporcionarán una información muy aproximada. Por otra parte, con este método no podremos calcular tensiones en los nudos. Las desventajas de este método se compensan con una gran mejora del coste computacional a la hora de ejecutarlo.

#### **3.2 Análisis de contingencias**

En nuestro caso vamos a proponer un análisis de seguridad dónde se tengan en cuenta los siguientes eventos simples:

- Fallo individual de cada generador. Aquí tendremos en cuenta dos situaciones: una donde la pérdida de generación la asuma el generador de referencia y otra donde la pérdida la asuman el resto de generadores disponibles de forma proporcional a su potencia nominal.
- Fallo individual de cada rama, bien sea una línea o un transformador.

El análisis de seguridad, como hemos adelantado, empleará factores de distribución. Este análisis, al igual que ocurría con el flujo de cargas en continua, se basa en la linealidad del subproblema  $P - \theta$ . Si partimos de la ecuación vista en ese apartado (3-5) llegamos a la expresión básica para el análisis de seguridad que queremos realizar.

Matemáticamente:

$$
P_{ij} = [X^{-1}A^{T}B^{-1}] \cdot P = S \cdot P \tag{3-6}
$$

donde  $S$  es la matriz de sensibilidades que relaciona los flujos de potencia y las potencias inyectadas en los nudos.

$$
P_{ij} = S \cdot (P + \Delta P) = P_{ij}^0 + S \cdot \Delta P \tag{3-7}
$$

Los elementos de esta matriz son los denominados *factores de distribución*. Estos se definen como el aumento de potencia por una rama que une los nudos  $m \, y \, n$  ante un incremento unitario en la potencia inyectada en el nudo i:

$$
\rho_{mn}^i = \frac{\Delta P_{mn}^i}{\Delta P_i} = \frac{\Delta \theta_m - \Delta \theta_n}{x_{mn}} = S_{mn,i}
$$
\n(3-8)

#### **3.2.1 Análisis de contingencias en generadores**

Si analizamos el fallo del generador localizado en el nudo i, la variación de potencia a través del elemento mn se obtendrá en cada caso como:

Si la pérdida de generación es asumida por el nudo slack:

$$
\Delta P_{mn} = \rho_{mn}^i \cdot \Delta P_i \tag{3-9}
$$

 Si la pérdida de generación es asumida de forma proporcional a la potencia nominal del resto de generadores:

$$
\Delta P_{mn} = \rho_{mn}^i \cdot \Delta P_i - \sum_{j \neq i} \rho_{mn}^i \cdot \gamma_{ji} \cdot \Delta P_i \tag{3-10}
$$

donde  $\gamma_{ii}$  cumple:

$$
\sum_{j \neq i} \gamma_{ji} = 1 \tag{3-11}
$$

$$
\gamma_{ji} = \frac{P_j^{nom}}{\sum_{k \neq i} P_k^{nom}} \tag{3-12}
$$

siendo  $P_j^{nom}$  la potencia nominal del generador asociado al nudo j. De esta forma, los generadores de mayor potencia se harán cargo de asumir mayor generación, siempre y cuando no sobrepase el límite de generación de dicho generador.

De este modo, podemos obtener los flujos de potencia por las diferentes ramas en cada caso. Para ello utilizamos la ecuación (3-7). Como flujo de potencia inicial por las líneas,  $P_{ij}^0$ , vamos a utilizar en este caso los flujos calculados inicialmente a través del método de Newton-Raphson, a excepción de las redes donde este método iterativo no converja. En ese caso, utilizaremos los calculados mediante DCLF.

#### **3.2.2 Análisis de contingencias en líneas**

Además de analizar el estado de la red cuando pierde elementos de generación, en este apartado vamos a explicar cómo calculamos los flujos por las líneas cuando simulamos la pérdida de las líneas que unen los diferentes nudos de una en una.

El procedimiento en este caso es similar. El principal aspecto a tener en cuenta es que ahora, cuando calculemos la matriz se sensibilidades,  $S$ , a partir de la ecuación (3-6), esta no será constante en cada simulación. Esto es así debido a que la topología de la red cambia, afectando a la construcción de la matriz de incidencias, A, de la matriz de reactancias, X, y de la matriz de admitancias, B. En el caso anterios, cuando simulábamos la pérdida de la generación, esto no ocurría, ya que esas matrices permanecían constantes.

Teniendo en cuenta esto, para obtener los nuevos flujos volvemos a sustituir en la ecuación (3-7). En este caso, para calcular los flujos por las ramas iniciales,  $P_{ij}^0$ , vamos utilizar los calculados con DCLF, ya que este método, al no tener en cuenta las pérdidas, se consideran los mismos flujos en los dos extremos.

Después de tomar estas consideraciones, logramos resolver el análisis frente a contingencias en las ramas.

#### **3.3 Detección de sobrecargas**

Con la información obtenida del análisis de seguridad y los datos de los límites máximos los elementos del sistema vamos a programar un algoritmo capaz de detectar si estos límites se alcanzan. En ese caso, una vez detectada la sobrecarga, el programa debe actuar realizando un flujo de carga de la misma contingencia utilizando el método de Newton-Raphson. El objetivo es evaluar la fiabilidad de realizar el análisis con el modelo lineal aproximado.

Dado que muchos archivos de datos no incluyen límites de carga de líneas, se han utilizado valores típicos para límites térmicos, a falta de información más concreta.

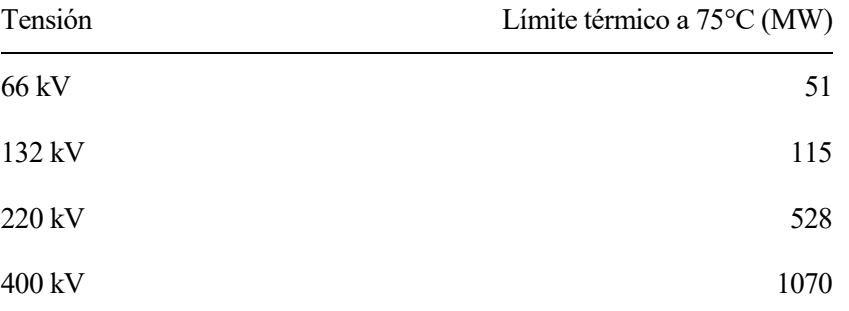

Tabla 3-1 Potencias típicas (MW) en líneas eléctricas aéreas.

Para los casos donde las tensiones sean distintas a las que aparecen en la Tabla 3-1 realizaremos una interpolación lineal.

En el caso de los límites de carga en ramas con transformadores, emplearemos el límite de la rama con menor valor.

## **4 INTERFAZ INFORMÁTICA**

ara visualizar correctamente tanto los resultados como las características del análisis vamos a diseñar a través de la herramienta *Matlab Guide* una interfaz gráfica. El objetivo de esta interfaz es simplificar y automatizar el proceso de los análisis. P

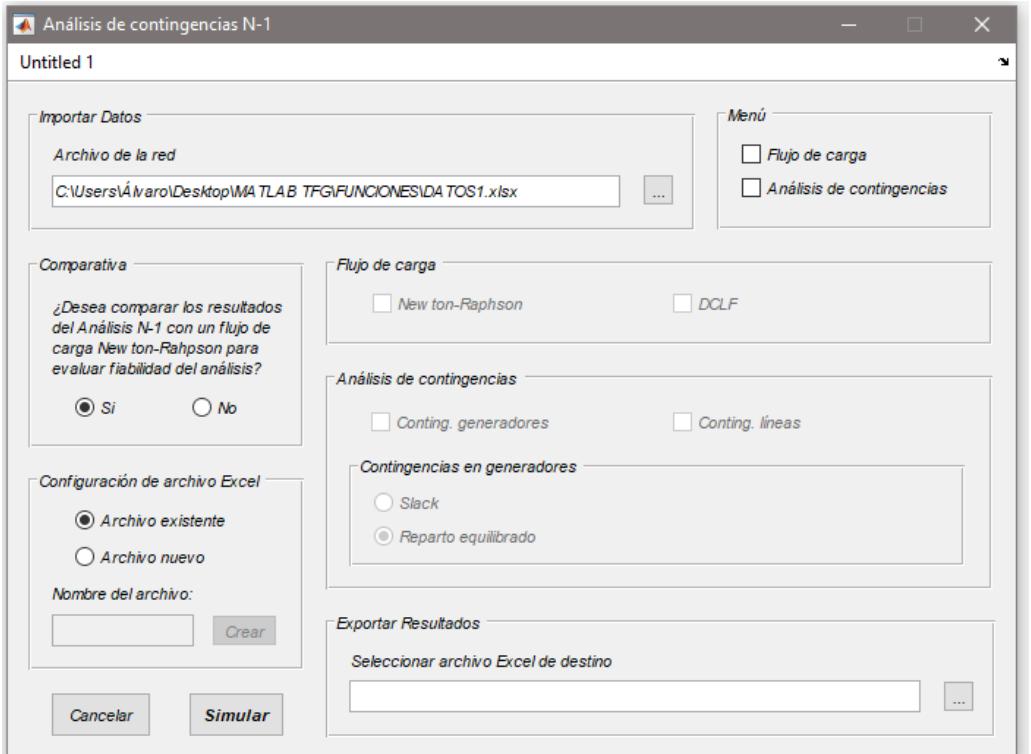

Figura 4-1. Interfaz gráfica para el análisis N-1.

En la Figura 4-1 podemos observar que la interfaz se divide en varias subventanas. Cada una representa una parte del análisis. En la venta titulada *Importar Datos* debemos seleccionar un archivo Excel donde tengamos la red que queremos analizar descrita. Este fichero Excel debe tener una estructura determinada, tal y como se muestra en las Figuras 4-2 y 4-3.

En la Figura 2 cabe destacar que la columna *TIPO* indica un valor entre 1 y 3 para designar el tipo de nudo. Para indicar que un nudo es de referencia debemos asignarle el tipo 1. Si el nudo es PV, es decir, conocemos a priori su tensión y su potencia activa, le asignaremos el tipo 2. Si el nudo es PQ, porque desconozcamos la tensión y conozcamos la potencia activa y reactiva, entonces le asignaremos el tipo 3.

Además, es importante introducir todos los datos, tanto de nudos como de líneas en por unidad. Nosotros vamos a usar en todos los análisis 100 MVA como potencia base y la tención base de cada nudo.

|                | $\overline{A}$ | B              |                | C            | D          | E            | F           | G                | н      |              |               | K           |             | M            | $\mathsf{N}$ |
|----------------|----------------|----------------|----------------|--------------|------------|--------------|-------------|------------------|--------|--------------|---------------|-------------|-------------|--------------|--------------|
|                | <b>BUS</b>     | <b>TIPO</b>    | Pg             |              | Qg         | Pload        | Qload       | <b>Bsh</b>       | Vm     | Va (rad)     | baseKV        | <b>Vmax</b> | <b>Vmin</b> | Pmax         | Pmin         |
| $\overline{2}$ |                |                | $\mathbf{1}$   | 2,32392      | $-0,16549$ | $\mathbf{O}$ | $\mathbf 0$ | $\mathbf{0}$     | 1,06   | $\Omega$     | 138           | 1,1         | 0,9         | 100          | $-100$       |
| 3              |                | $\overline{2}$ | 3              | 0,4          | 0,43556    | 0,217        | 0,127       | $\mathbf{0}$     | 1,045  | $-0,0869174$ | 138           | 1,1         | 0,9         | 100          | $-100$       |
| 4              |                | 3              | 3              | $\mathbf 0$  | 0,25075    | 0,942        | 0,19        | $\mathbf{0}$     | 1,01   | $-0,2221804$ | 138           | 1,1         | 0,9         | 100          | $-100$       |
| 5              |                | 4              | $\overline{2}$ | $\mathbf{0}$ | 0          | 0,478        | $-0,039$    | $\mathbf{0}$     | 1,0177 | $-0,1799434$ | 138           | 1,1         | 0,9         | $\Omega$     | $\mathbf 0$  |
| 6              |                | 5              | $\overline{2}$ | $\mathbf{0}$ | $\Omega$   | 0.076        | 0,016       | $\mathbf{0}$     | 1,0195 | $-0.1530654$ | 138           | 1,1         | 0,9         | $\Omega$     | $\mathbf{0}$ |
| $\overline{7}$ | 6              |                | 3              | $\mathbf{0}$ | 0,1273     | 0,112        | 0,075       | $\mathbf{0}$     | 1,07   | $-0,2481858$ | 138           | 1,1         | 0,9         | 100          | $-100$       |
| 8              |                | $\overline{7}$ | $\overline{2}$ | $\mathbf{O}$ | $\Omega$   | $\Omega$     | $\mathbf 0$ | $\Omega$         | 1,0615 | $-0,233176$  | 138           | 1,1         | 0,9         | $\Omega$     | $\mathbf 0$  |
| 9              | 8              |                | 3              | $\mathbf{0}$ | 0,17623    | $\mathbf{O}$ | $\mathbf 0$ | $\Omega$         | 1,09   | $-0,233176$  | 138           | 1,1         | 0,9         | 100          | $-100$       |
| 10             | 9              |                | $\overline{2}$ | $\mathbf{0}$ | 0          | 0,295        |             | 0,166 0,06333333 | 1,0559 | $-0,2607522$ | 138           | 1,1         | 0,9         | $\Omega$     | $\mathbf 0$  |
| 11             | 10             |                | $\overline{2}$ | $\Omega$     | 0          | 0,09         | 0,058       | $\Omega$         | 1,051  | $-0,2635447$ | 138           | 1,1         | 0,9         | $\Omega$     |              |
| 12             | 11             |                | $\overline{2}$ | $\mathbf{0}$ | 0          | 0,035        | 0,018       | $\mathbf{0}$     | 1,0569 | $-0,2581342$ | 138           | 1,1         | 0,9         | $\mathbf{0}$ | o            |
| 13             | 12             |                | $\overline{2}$ | $\mathbf{0}$ | 0          | 0.061        | 0,016       | $\mathbf{0}$     | 1,0552 | $-0,2631957$ | 138           | 1,1         | 0,9         | 0            |              |
| 14             | 13             |                | $\overline{2}$ | $\Omega$     | 0          | 0,135        | 0,058       | $\mathbf{0}$     | 1,0504 | $-0,2645919$ | 138           | 1,1         | 0,9         | 0            |              |
| 15             | 14             |                | $\overline{2}$ | $\mathbf 0$  | 0          | 0,149        | 0,05        | $\mathbf{0}$     | 1,0355 | $-0,2797763$ | 138           | 1,1         | 0,9         | $\Omega$     |              |
| 16             |                |                |                |              |            |              |             |                  |        |              |               |             |             |              |              |
| 17             |                |                |                |              |            |              |             |                  |        |              |               |             |             |              |              |
| 18             |                |                |                |              |            |              |             |                  |        |              |               |             |             |              |              |
| 19             |                |                |                |              |            |              |             |                  |        |              |               |             |             |              |              |
| 20             |                |                |                |              |            |              |             |                  |        |              |               |             |             |              |              |
| 21             |                |                |                |              |            |              |             |                  |        |              |               |             |             |              |              |
|                | $\left($       | <b>Nodos</b>   | Lineas         | $\bigoplus$  |            |              |             |                  |        |              | $\vert \vert$ |             |             |              |              |

Figura 4-2. Estructura para Excel de datos de entrada de los nudos de la red.

|                | А              | B                      | $\mathsf{C}$  | D       | E        | F    |
|----------------|----------------|------------------------|---------------|---------|----------|------|
| 1              | Ni             | Nf                     | R             | x       | Bsh/2    | Pmax |
| $\overline{2}$ | 1              | 2                      | 0,01938       | 0,05917 | 0,0264   | 10   |
| 3              | $\overline{1}$ | 5                      | 0,05403       | 0,22304 | 0,0246   | 10   |
| $\overline{4}$ | $\overline{2}$ | 3                      | 0,04699       | 0,19797 | 0,0219   | 10   |
| 5              | $\overline{2}$ | 4                      | 0,05811       | 0,17632 | 0,017    | 10   |
| 6              | $\overline{2}$ | 5                      | 0,05695       | 0,17388 | 0,0173   | 10   |
| 7              | 3              | 4                      | 0,06701       | 0,17103 | 0,0064   | 10   |
| 8              | 4              | 5                      | 0,01335       | 0,04211 | O        | 10   |
| 9              | 6              | 11                     | 0,09498       | 0,1989  | $\Omega$ | 10   |
| 10             | 6              | 12                     | 0,12291       | 0,25581 | $\bf{0}$ | 10   |
| 11             | 6              | 13                     | 0,06615       | 0,13027 | $\bf{0}$ | 10   |
| 12             | 7              | 8                      | O             | 0,17615 | $\Omega$ | 10   |
| 13             | 7              | 9                      | $\Omega$      | 0,11001 | 0        | 10   |
| 14             | 9              | 10                     | 0,03181       | 0,0845  | $\bf{0}$ | 10   |
| 15             | 9              | 14                     | 0,12711       | 0,27038 | 0        | 10   |
| 16             | 10             | 11                     | 0,08205       | 0.19207 | 0        | 10   |
| 17             | 12             | 13                     | 0,22092       | 0.19988 | $\bf{0}$ | 10   |
| 18             | 13             | 14                     | 0,17093       | 0,34802 | $\bf{0}$ | 10   |
| 19             | 4              | 7                      | 0             | 0,20912 | 0        | 10   |
| 20             | 4              | 9                      | 0             | 0.55618 | $\bf{0}$ | 10   |
|                | b.             | <b>Nodos</b><br>Lineas | $\circledast$ |         |          |      |

Figura 4-3. Estructura para Excel de datos de entrada de las líneas de la red.

Una vez seleccionada la red que queremos analizar, en la ventana *Menú* de la Figura 1 podremos seleccionar si deseamos realizar un Flujo cargas y/o un análisis de contingencias. Dependiendo de lo que seleccionemos, las ventanas siguientes se activarán, permitiendo indicar el tipo de flujo que queremos realizar y el tipo de análisis.

Además, en la ventana *Comparativa* podemos indicar si queremos realizar en caso de detección de sobrecargas una comparativa con un flujo de carga donde se tenga en cuenta la contingencia, utilizando el método de Newton-Raphson. Esta opción es interesante para este proyecto, ya que nos permite analizar la fiabilidad del análisis mediante factores de distribución.

Por último, solo queda seleccionar un archivo Excel donde queramos que se escriban todos los resultados de los procesos seleccionados. Una vez seleccionado, cuando clickemos el botón *Simular* comenzarán a ejecutarse los algoritmos. Una vez finalizado el análisis, aparecerá un mensaje indicando que ya podremos acceder a los resultados.

Los resultados se habrán exportado de dicho fichero Excel con el formato que se muestra las Figuras 4-4, 4-5, 4-6 y 4-8.

En las Figuras 4-4 y 4-5 se muestran los resultados de los flujos iniciales resueltos por Newton Raphson y por flujos de continua. Podemos apreciar como en Newton Raphson, además de los flujos por las ramas se obtiene la información de los nudos (tensiones y potencias nodales).

|    |                                    | в              | c                                                | D        | Ε                                  | F            | G           | н                    |          | J                                    | ĸ                        | м              | N                           | $\circ$ |
|----|------------------------------------|----------------|--------------------------------------------------|----------|------------------------------------|--------------|-------------|----------------------|----------|--------------------------------------|--------------------------|----------------|-----------------------------|---------|
|    | 26/06/2022 12:22                   |                | NW-RP                                            |          | 3 ITER                             |              |             |                      |          |                                      |                          |                |                             |         |
|    | 2 Flujos de potencia por las ramas |                |                                                  |          |                                    |              |             | <b>Tensión nodal</b> |          |                                      |                          | Potencia nodal |                             |         |
|    | 3 Origen                           | <b>Destino</b> | Pij (pu)                                         | Qij (pu) | Pji (pu)                           | Qji (pu)     |             | <b>Nudos</b>         | $V$ (pu) | Alpha (rad) Alpha (º)                |                          | P(pu)          | Q(pu)                       |         |
|    |                                    |                | 2 1.62092538                                     |          | $-0.210423 - 1.57504408$           | 0.29203089   |             |                      | 1.06     | n                                    | $\mathbf 0$              |                | 2.40251595 -0.17397795      |         |
| 5  |                                    |                | 5 0.78159057                                     |          | 0,03644504 -0,75201781             | 0.03242427   |             |                      |          | 2 1,04467312 -0,08989659 -5,15069544 |                          | 0,18300003     | 0,3085601                   |         |
| 6  |                                    | 3              | 0,7435017                                        |          | 0,03330534 -0,71955907             | 0,02132909   |             |                      |          | 1,00990696 -0,22729516 -13,0230535   |                          |                | $-0,94199999$ 0,06075001    |         |
|    |                                    |                | 4 0,58479227 -0,02290639 -0,56658196             |          |                                    | 0.042001     |             |                      |          | 1,0177 -0,18727302 -10,7299536       |                          |                | $-0,47799998$ $-0,09407624$ |         |
| 8  |                                    |                | 5 0,42975014 0,00613026 -0,42007999 -0,01346679  |          |                                    |              |             |                      |          | 1,0195 -0,15877505 -9,0971401        |                          |                | $-0,07600024$ $-0,25771924$ |         |
| 9  |                                    |                | 4 -0,22244093 0,03942092 0,22583056 -0,04392554  |          |                                    |              |             |                      |          | 6 1,05562343 -0,26263399 -15,0478189 |                          |                | $-0,11199978$ 0,05230125    |         |
| 10 |                                    |                | 5 -0.64759657 0.17180809 0.65338273 -0.15355676  |          |                                    |              |             |                      |          | 1.0615 -0.25051895 -14.3536785       |                          |                | 1.9244E-09 0.12030144       |         |
| 11 |                                    |                | 11 0,07505916 -0,04181293 -0,07442994 0,04313059 |          |                                    |              |             | 8.                   |          | 1.08998025 -0.25051895 -14.3536785   |                          | 1.1102E-16     | 0.17623                     |         |
| 12 |                                    |                | 12 0.07850012 -0.03492735 -0.07768588 0.03662202 |          |                                    |              |             |                      |          | 1,0559 -0,28257064 -16,1901051       |                          |                | $-0,29499998$ 0,11116355    |         |
| 13 |                                    |                | 13 0.17715577 -0.04527747 -0.17517103            |          |                                    | 0.04918604   |             | 10                   |          | 1.051 -0.28523277 -16.342634         |                          | $-0.08999998$  | $-0.0572167$                |         |
| 14 |                                    |                | 8 -1,5959E-16 -0,17162526 1,6653E-16             |          |                                    | 0,17623      |             | 11                   | 1.0569   |                                      | $-0,2795756 -16,0185019$ |                | $-0,03499992$ 0,05884492    |         |
| 15 |                                    |                | 9 0.32650303 0.05926802 -0.32650303 -0.04851709  |          |                                    |              |             | 12                   |          | 1,0552 -0,28451756 -16,3016555       |                          |                | $-0,06099984$ 0,04352696    |         |
| 16 | 9                                  |                | 10 0.05082667                                    |          | 0,04214256 -0,05070229 -0,04181216 |              |             | 13                   |          | 1,0504 -0,28615036 -16,3952081       |                          |                | $-0.13499973$ 0.05978942    |         |
| 17 | 9                                  |                | 14 0,09390943 0,03624929 -0,09275419 -0,03379194 |          |                                    |              |             | 14                   |          | 1,0355 -0,30158027 -17,2792769       |                          | $-0,14899998$  | $-0,0501283$                |         |
| 18 | 10                                 |                | 11 -0.03929769 -0.01540454 0.03943002 0.01571433 |          |                                    |              |             |                      |          |                                      |                          |                |                             |         |
| 19 | 12                                 |                | 13 0.01668603 0.00690494 -0.01662133             |          |                                    | $-0.0068464$ |             |                      |          |                                      |                          |                |                             |         |
| 20 | 13                                 |                | 14 0,05679264 0,01744978 -0,05624578 -0,01633636 |          |                                    |              |             |                      |          |                                      |                          |                |                             |         |
| 21 |                                    |                | 7 0.32650303 -0.20282793 -0.32650303             |          |                                    | 0,23265868   |             |                      |          |                                      |                          |                |                             |         |
| 22 |                                    |                | 9 0,18384495 -0,06113186 -0,18384495             |          |                                    | 0.0812888    |             |                      |          |                                      |                          |                |                             |         |
| 23 |                                    |                | 6 0,44271483 -0,12311996 -0,44271483             |          |                                    | 0.174319     |             |                      |          |                                      |                          |                |                             |         |
|    | <b>FC NR</b>                       | FC DCLF        | AC G SLACK                                       | AC L     | FC_G_SLACK                         | FC L         | $\bigoplus$ |                      |          | ा बा                                 |                          |                |                             |         |

Figura 4-4. Estructura de datos de salida de flujo de carga inicial con Newton-Raphson.

| ⊿              | A                       | B                                | $\mathsf{C}$   | D          | E               | F          | G                      |
|----------------|-------------------------|----------------------------------|----------------|------------|-----------------|------------|------------------------|
| 1              | <b>DCLF</b>             |                                  |                |            |                 |            |                        |
| $\overline{2}$ |                         | Flujos de potencia por las ramas |                |            |                 |            |                        |
| 3              | Origen                  | Destino                          | Pij (pu)       |            |                 |            |                        |
| $\overline{4}$ | 1                       | $\overline{2}$                   | 1,46734439     |            |                 |            |                        |
| 5              | 1                       | 5                                | 0,70510416     |            |                 |            |                        |
| 6              | $\overline{a}$          | 3                                | 0,69807197     |            |                 |            |                        |
| $\overline{7}$ | $\overline{a}$          | 4                                | 0,54723033     |            |                 |            |                        |
| 8              | $\overline{\mathbf{c}}$ | 5                                | 0,40512804     |            |                 |            |                        |
| 9              | 3                       | 4                                | $-0,24387334$  |            |                 |            |                        |
| 10             | 4                       | 5                                | $-0,61847512$  |            |                 |            |                        |
| 11             | 6                       | 11                               | 0,0600271      |            |                 |            |                        |
| 12             | 6                       | 12                               | 0,07500782     |            |                 |            |                        |
| 13             | 6                       | 13                               | 0,16878508     |            |                 |            |                        |
| 14             | $\overline{7}$          | 8                                | 4,0656E-16     |            |                 |            |                        |
| 15             | $\overline{7}$          | 9                                | 0,282039       |            |                 |            |                        |
| 16             | 9                       | 10                               | 0,0649729      |            |                 |            |                        |
| 17             | 9                       | 14                               | 0,10120711     |            |                 |            |                        |
| 18             | 10                      | 11                               | $-0,0250271$   |            |                 |            |                        |
| 19             | 12                      | 13                               | 0,01400782     |            |                 |            |                        |
| 20             | 13                      | 14                               | 0,04779289     |            |                 |            |                        |
| 21             | 4                       | 7                                | 0,282039       |            |                 |            |                        |
| 22             | 4                       | 9                                | 0,16183089     |            |                 |            |                        |
| 23             | 5                       | 6                                | 0,41582        |            |                 |            |                        |
|                | $\leftarrow$            | FC_NR                            | <b>FC DCLF</b> | AC_G_SLACK | AC <sub>L</sub> | FC_G_SLACK | $^{\circledR}$<br>FC_L |

Figura 4-5. Estructura de datos de salida de flujo de carga inicial con *DCLF*.

|                | A                                | B              |                | $\mathsf{C}$ | D                                                      | E    | F          |      | G              |
|----------------|----------------------------------|----------------|----------------|--------------|--------------------------------------------------------|------|------------|------|----------------|
| 1              | Análisis N-1                     |                |                |              | Asume Pérdidas el Slack                                |      |            |      |                |
| $\overline{2}$ | Flujos de potencia por las ramas |                |                |              | < <contingencia en="" generador="">&gt;</contingencia> |      |            |      |                |
| 3              | Origen                           | <b>Destino</b> |                |              |                                                        |      |            |      |                |
| $\overline{4}$ | 1                                |                | $\overline{a}$ |              | 1,9554872                                              |      |            |      |                |
| 5              | 1                                |                | 5              |              | 0.84603748                                             |      |            |      |                |
| 6              | $\overline{2}$                   |                | 3              |              | 0.73242717                                             |      |            |      |                |
| $\overline{7}$ | $\overline{a}$                   |                | 4              |              | 0,56162129                                             |      |            |      |                |
| 8              | $\overline{\mathbf{2}}$          |                | 5              |              | 0,39856895                                             |      |            |      |                |
| 9              | 3                                |                | 4              |              | $-0.23350964$                                          |      |            |      |                |
| 10             | 4                                |                | 5              |              | $-0,67932962$                                          |      |            |      |                |
| 11             | 6                                |                | 11             |              | 0,07598628                                             |      |            |      |                |
| 12             | 6                                |                | 12             |              | 0,07863629                                             |      |            |      |                |
| 13             | 6                                |                | 13             |              | 0.1776321                                              |      |            |      |                |
| 14             | 7                                |                | 8              |              | $-1,4616E-16$                                          |      |            |      |                |
| 15             | $\overline{7}$                   |                | ٩              |              | 0,32491294                                             |      |            |      |                |
| 16             | 9                                |                | 10             |              | 0.04989955                                             |      |            |      |                |
| 17             | 9                                |                | 14             |              | 0,09329694                                             |      |            |      |                |
| 18             | 10                               |                | 11             |              | $-0,04022481$                                          |      |            |      |                |
| 19             | 12                               |                | 13             |              | 0,0168222                                              |      |            |      |                |
| 20             | 13                               |                | 14             |              | 0,05740513                                             |      |            |      |                |
| 21             | 4                                |                | 7              |              | 0,32491294                                             |      |            |      |                |
| 22             | 4                                |                | 9              |              | 0.18293257                                             |      |            |      |                |
| 23             | 5                                |                | 6              |              | 0,44425445                                             |      |            |      |                |
|                | $\mathbb{R}$<br>4                | FC NR          |                | FC DCLF      | <b>AC G SLACK</b>                                      | AC L | FC_G_SLACK | FC_L | $^{\circledR}$ |

Figura 4-6. Estructura de datos de salida de análisis de contingencias en generadores.

|    | A                                  | B              | c.      | D                          | E.                                                                    | F.                    | G                                   | н                     |                                                        |           | κ                                                                      |          | M        | N.                                                                                                    | $\circ$               | P                  |
|----|------------------------------------|----------------|---------|----------------------------|-----------------------------------------------------------------------|-----------------------|-------------------------------------|-----------------------|--------------------------------------------------------|-----------|------------------------------------------------------------------------|----------|----------|----------------------------------------------------------------------------------------------------|-----------------------|--------------------|
|    | Análisis N-1                       |                |         |                            |                                                                       |                       |                                     |                       |                                                        |           |                                                                        |          |          |                                                                                                    |                       |                    |
|    | 2 Flujos de potencia por las ramas |                |         | << Contingencia en Línea>> |                                                                       |                       |                                     |                       |                                                        |           |                                                                        |          |          |                                                                                                    |                       |                    |
|    | 3 Origen                           | <b>Destino</b> |         | $1 - 2$                    | $1 - 5$                                                               | $2 - 3$               | $2 - 4$                             | $2 - 5$               | $3 - 4$                                                | $4 - 5$   | $6 - 11$                                                               | $6 - 12$ | $6 - 13$ | $7-8$                                                                                                    | $7-9$                 | $9 - 10$           |
|    |                                    |                |         |                            | 0 2.16676601 1.3207028                                                |                       |                                     |                       |                                                        |           |                                                                        |          |          | 1,31667473 1,32035624 1,5185603 1,64611236 1,46914551 1,46758985 1,46879829 1,45603216 1,46539486 1,464829                |                       |                    |
|    |                                    |                |         | 2.1487127                  |                                                                       |                       |                                     |                       |                                                        |           |                                                                        |          |          | 0 0.84901458 0.85297891 0.85051784 0.65482428 0.52395567 0.70280225 0.70479044 0.70324601 0.71167493 0.70759573 0.7083180 |                       |                    |
|    |                                    |                |         |                            | 0.44971252 0.81598398                                                 |                       |                                     |                       |                                                        |           |                                                                        |          |          | 0 0,85368188 0,78153675 0,94193952 0,85067412 0,69980722 0,69830846 0,69947269 0,69044444 0,69619375 0,695648             |                       |                    |
|    |                                    |                |         |                            | 0.02789573 0.79401886 0.86416858                                      |                       |                                     | 0 0.72190688          |                                                        |           | 0,4365057 0,86660321 0,5508619 0,54772525                              |          |          | 0.5501618  0.53126715  0.54329954  0.542158                                                                               |                       |                    |
| 8  |                                    |                |         |                            | $-0.29365184$ 0.73989266 0.63962633                                   |                       | 0.6460822                           |                       |                                                        |           | 0 0.32320448 0.11193124 0.40156242 0.4046421                           |          |          | 0.4022498 0.41740599 0.40898744                                                                                           |                       | 0.41010            |
|    |                                    |                |         |                            | $-0.49179099$ $-0.12593664$ $-0.94194211$ $-0.08825815$ $-0.16040583$ |                       |                                     |                       |                                                        |           |                                                                        |          |          | 0 -0.09126164 -0.24213802 -0.24363684 -0.24247256 -0.25150126 -0.24575163 -0.246296                                       |                       |                    |
| 10 |                                    |                |         |                            | -1.3293459 -0.26950533 -0.97724955 -0.98712512                        |                       |                                     |                       | $-0,3731323$ $-0,49313442$                             |           |                                                                        |          |          | 0 -0.6484041 -0.62255396 -0.64263434 -0.50093734 -0.58608022 -0.576680                                                    |                       |                    |
| 11 |                                    | 11             |         | 0.08079631                 |                                                                       | 0.04716762 0.07185747 |                                     |                       |                                                        |           |                                                                        |          |          | 0,0721831 0,05137484 0,05589408 0,14681753 0 0,06502563 0,08963372 0,14215571                                             |                       | 0.125 0.008808     |
| 12 |                                    | 12             |         | 0.07805826                 |                                                                       | 0.0731191 0.07674538  |                                     |                       |                                                        |           | 0,07679321 0,07373703 0,07440079 0,08775501 0,08039474                 |          |          | 0 0.18529071 0.08707032 0.06917705 0.097508                                                                               |                       |                    |
| 13 |                                    | 13             |         | 0.17945565                 |                                                                       | 0.16217827 0.17486315 |                                     |                       |                                                        |           | 0,17503045  0,16433981  0,16666166  0,21337532  0,18762877  0,23391589 |          |          | 0 0.21098022 0.14838881 0.247491                                                                                          |                       |                    |
| 14 |                                    | 8              |         | $-2.2332E-16$              | 5.3798E-16                                                            | 5.2442E-16            | 4.3163E-16                          |                       | 3.6589E-16 3.8629E-16                                  | 4.036E-16 |                                                                        |          |          | 4.032E-16 4.0104E-16 3.6104E-16 3.3358E-16 4.1089E-16 4.1979E-                                                            |                       |                    |
| 15 |                                    | 9              |         | 0.246419                   |                                                                       | 0.2920629 0.26783844  |                                     | 0.26744754 0.29017484 |                                                        |           | 0,2870001 0,18896238 0,30446634 0,28509548 0,30014275                  |          |          |                                                                                                    | 0 0.25776381 0.250720 |                    |
| 16 |                                    | 10             |         | 0.04420369                 |                                                                       | 0.07783238 0.05314253 |                                     |                       | 0.0528169 0.07362516 0.06910592 -0.02181753            |           |                                                                        |          |          | 0.125 0.05997437 0.03536628 -0.01715571                                                                                   |                       | $0 \quad 0.116191$ |
| 17 |                                    | 14             |         | 0.08748609                 |                                                                       | 0.10970263 0.09339147 |                                     |                       |                                                        |           |                                                                        |          |          | 0,09317634 0,10692316 0,10393756 0,04386967 0,07697649 0,11108411 0,15970929 0,04694946 0,12743414                        |                       |                    |
| 18 | 10                                 | 11             |         | $-0.04579631$              | $-0.01216762 - 0.03685747$                                            |                       |                                     |                       | $-0.0371831$ $-0.01637484$ $-0.02089408$ $-0.11181753$ |           |                                                                        |          |          | 0.035 -0.03002563 -0.05463372 -0.10715571                                                                                 |                       | $-0.09$ $0.026191$ |
| 19 | 12                                 | 13             |         | 0.01705826                 |                                                                       | 0.0121191 0.01574538  |                                     |                       |                                                        |           | 0.01579321 0.01273703 0.01340079 0.02675501 0.01939474                 |          |          | $-0.061$ 0.12429071 0.02607032 0.00817705 0.036508                                                                        |                       |                    |
| 20 | 13                                 | 14             |         | 0.06151391                 |                                                                       | 0.03929737 0.05560853 |                                     |                       |                                                        |           |                                                                        |          |          | 0.05582366 0.04207684 0.04506244 0.10513033 0.07202351 0.03791589 0.01070929 0.10205054 0.02156586                        |                       | 0.14               |
| 21 |                                    |                |         | 0.246419                   | 0.2920629                                                             | 0.26783844            |                                     | 0.26744754 0.29017484 |                                                        |           |                                                                        |          |          | 0.2870001 0.18896238 0.30446634 0.28509548 0.30014275 1.3878E-15 0.25776381 0.250720                                      |                       |                    |
| 22 |                                    |                |         | 0.14139252                 |                                                                       | 0.1675825 0.15368277  |                                     |                       |                                                        |           |                                                                        |          |          | 0.15345847 0.16649915 0.16467752 0.10842454 0.17469945 0.16358467 0.17221863 0.30274079 0.14790206 0.143860 0.            |                       |                    |
| 23 |                                    | 6              |         | 0.45031022                 | 0.39446499                                                            |                       |                                     |                       |                                                        |           |                                                                        |          |          | 0.435466 0.43600676 0.40145168 0.40895653 0.55994786 0.38002351 0.41094152 0.38692442 0.55220624 0.45456586 0.465808      |                       |                    |
|    |                                    | FC NR          | FC DCLF | AC G SLACK                 | AC L FC G SLACK                                                       |                       | $\left( \widehat{+}\right)$<br>FC L |                       |                                                        |           | $\overline{4}$                                                         |          |          |                                                                                                    |                       |                    |

Figura 4-7. Estructura de datos de salida de análisis de contingencias en líneas.

En las Figuras 4-6 y 4-7 vemos los resultados de los análisis de contingencias mediante factores de distribución.

|                | A                                  | B              | c              | D                               | E.                                                  |                         | G           | н.                   |            | J                                  | Κ                        | L. | M              | N                           | $\circ$ |
|----------------|------------------------------------|----------------|----------------|---------------------------------|-----------------------------------------------------|-------------------------|-------------|----------------------|------------|------------------------------------|--------------------------|----|----------------|-----------------------------|---------|
|                | 26/06/2022 12:25                   |                |                | Flujo de Carga - Newton Raphson |                                                     | Asume Pérdidas el Slack |             |                      |            |                                    |                          |    |                |                             |         |
|                | 2 << Contingencia en Generador 2>> |                |                |                                 |                                                     |                         |             |                      |            |                                    |                          |    |                |                             |         |
|                | 3 Flujos de potencia por las ramas |                |                |                                 |                                                     |                         |             | <b>Tensión nodal</b> |            |                                    |                          |    | Potencia nodal |                             |         |
|                | 4 Origen                           | <b>Destino</b> | Pij (pu)       | Qij (pu)                        | Pji (pu)                                            | Qji (pu)                |             | <b>Nudos</b>         | $V$ (pu)   | Alpha (rad) Alpha (º)              |                          |    | P(pu)          | Q(pu)                       |         |
| 5              |                                    |                |                |                                 | 2 1,97343597 -0,20065635 -1,90575968                | 0,3490837               |             |                      | 1,06       |                                    |                          |    |                | 2,82772487 -0,16939264      |         |
| 6              |                                    |                |                |                                 | 5 0.85428891 0,03126371 -0,81902807 0,06108644      |                         |             |                      |            | 1,03965503 -0,10918077 -6,25559752 |                          |    |                | $-0,21699916$ 0,30856125    |         |
| $\overline{7}$ |                                    |                |                |                                 | 3 0.73093552 0.02144319 -0.70762046 0.03088675      |                         |             |                      | 1.00740665 |                                    | $-0.2457414 - 14.079945$ |    | $-0.94199991$  | 0.06075                     |         |
| 8              | 2                                  |                |                |                                 | 4 0,56038287 -0,04650541 -0,54345762 0,06187863     |                         |             |                      |            | 1,0177 -0,20425396 -11,7028896     |                          |    |                | $-0,47799983$ $-0,05228243$ |         |
| 9              |                                    |                |                | 5 0,39744213 -0,01546023        |                                                     | $-0,3891189$ 0,00419221 |             | 5.                   |            | 1,0195 -0,17425257 -9,98393685     |                          |    |                | $-0,07600004$ $-0,22100229$ |         |
| 10             |                                    |                |                | 4 -0.23437944 0.02986325        |                                                     | 0,2380939 -0.03350652   |             | 6.                   |            | 1.05565804 -0.27860067 -15.9626427 |                          |    |                | $-0.11199978$ $0.05230127$  |         |
| 11             |                                    |                |                |                                 | 5 -0,68092961 0,18345889 0,68733993 -0,16323877     |                         |             |                      |            | 1,0615 -0,26724476 -15,3119966     |                          |    |                | 1,9011E-09 0,12017622       |         |
| 12             |                                    |                |                |                                 | 11 0,07634258 -0,04221712 -0,07569395 0,04357543    |                         |             | 8.                   |            | 1,08998025 -0,26724476 -15,3119966 |                          |    | 1,9429E-16     | 0,17623                     |         |
| 13             | 6                                  |                | 12 0,07864277  |                                 | $-0.0348507$ $-0.0778267$ 0.03654917                |                         |             | 9                    |            | 1,0559 -0,29916728 -17,1410225     |                          |    |                | -0,29499998 0,11187685      |         |
| 14             |                                    |                |                |                                 | 13 0.17782187 -0.04531771 -0.17582301 0.04925408    |                         |             | 10                   |            | 1.051 -0.30171996 -17.2872803      |                          |    |                | $-0.08999998 - 0.05714801$  |         |
| 15             |                                    |                |                |                                 | 8 -7.6328E-17 -0.17162526 8.3267E-17                | 0.17623                 |             | 11                   |            | 1.0569 -0.29580497 -16.9483766     |                          |    |                | $-0.03499991$ 0.05875842    |         |
| 16             |                                    |                |                |                                 | 9 0,32518769 0,05922593 -0,32518769 -0,04855918     |                         |             | 12 <sup>12</sup>     |            | 1,0552 -0,30050784 -17,217831      |                          |    |                | $-0,06099984$ 0,04329898    |         |
| 17             | 9                                  |                |                |                                 | 10  0.04956642  0.04261323  -0.04944451  -0.0422894 |                         |             | 13                   |            | 1,0504 -0,30219696 -17,3146102     |                          |    |                | -0,13499973 0,05963914      |         |
| 18             | 9                                  | 14             |                |                                 | 0.0931152 0.03660451 -0.09197394 -0.03417691        |                         |             | 14                   |            | 1,0355 -0,31793917 -18,2165726     |                          |    |                | $-0,14899998 - 0,05011484$  |         |
| 19             | 10                                 |                | 11 -0.04055547 |                                 | $-0,0148586$ 0,04069404 0,01518299                  |                         |             |                      |            |                                    |                          |    |                |                             |         |
| 20             | 12                                 |                |                |                                 | 13 0,01682686 0,00674981 -0,01676164                | $-0,0066908$            |             |                      |            |                                    |                          |    |                |                             |         |
| 21             | 13                                 |                |                |                                 | 14 0.05758493 0.01707586 -0.05702603 -0.01593793    |                         |             |                      |            |                                    |                          |    |                |                             |         |
| 22             |                                    |                |                |                                 | 7 0,32518769 -0,20291107 -0,32518769 0,23257555     |                         |             |                      |            |                                    |                          |    |                |                             |         |
| 23             |                                    |                |                |                                 | 9 0,18310581 -0,06120237 -0,18310581 0,08121829     |                         |             |                      |            |                                    |                          |    |                |                             |         |
|                | FC_NR                              | FC DCLF        | AC_G_SLACK     | AC L                            | <b>FC G SLACK</b>                                   | FC L                    | $\bigoplus$ |                      |            | ÷.<br>$\vert$ 4                    |                          |    |                |                             |         |

Figura 4-8. Estructura de datos de salida de flujos de carga desconectando generadores.

Por último, en la Figura 4-8 se observan los resultados de la ejecución de los flujos de carga cuando se desconectan los generadores. La estructura de los datos es la misma que la empleada en los flujos iniciales. Para los flujos cuando se desconectan las ramas la estructura también es igual.

Teniendo estos resultados en Excel, operar con ellos para estudiarlos es muy sencillo. El objetivo de esta interfaz es automatizar y facilitar lo máximo posible el estudio de estas redes.

n este apartado, vamos a analizar los resultados que se obtienen al someter tres redes de diversas topologías a los algoritmos que hemos desarrollado. Estas redes han sido obtenidas de un repositorio de redes de prueba de la página web de la Universidad de Texas A&M [4]. Este repositorio cuenta con información de diversas redes. Nosotros vamos a utilizar cuatro de ellas: *IEEE-14, IEEE-39, IEEE-118* e *IEEE-300*. E

#### **5.1 Red IEEE-14**

En primer lugar, vamos a estudiar la red IEEE-14. Esta red está compuesta por 14 nudos y 20 ramas, de las cuales 17 representan líneas y 3 representan transformadores. Además, esta red cuenta con 5 generadores y 11 cargas. Cabe destacar que, de los 5 generadores, sólo dos de ellos generan potencia activa, y son los generadores de los nudos 1 y 2. El resto son condensadores síncronos, que tienen como objetivo mantener las tensiones en los nudos. Se trata de una red de 138 kV de tensión nominal.

En la Figura 5-1 podemos observar un esquema de la red. En él vemos que el generador de referencia se encuentra en el Bus 1. Por lo tanto, para el análisis de contingencias en generadores solo vamos a analizar el caso en el que se pierde el generador del Bus 2.

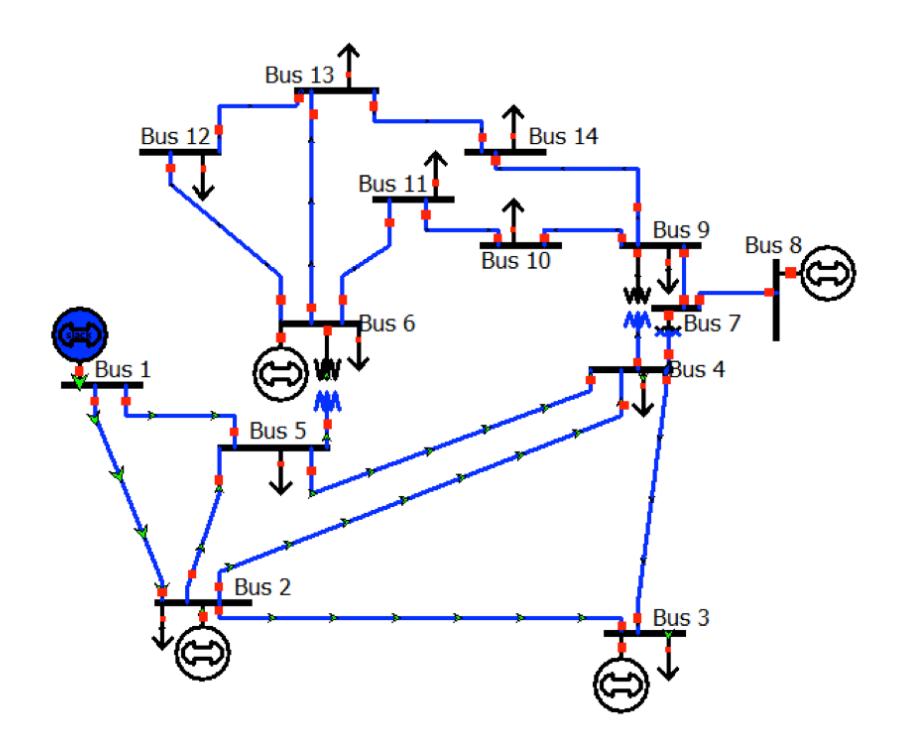

Figura 5-1. Esquema de la red IEEE-14.

A continuación, se muestran los resultados del primer flujo de cargas partiendo del estado inicial de la red. Para obtenerlos hemos utilizado el método de Newton-Raphson, que en este caso ha convergido en 3 iteraciones. Además, se muestran los resultados de los flujos obtenidos con el método DCLF.

En el método de Newton-Raphson se tienen en cuenta las pérdidas de las líneas y en el DCLF no, por eso en el primer método obtenemos Pij y Pji distintas. Para el cálculo de los errores se ha tenido en cuenta la media entre Pij y Pji.

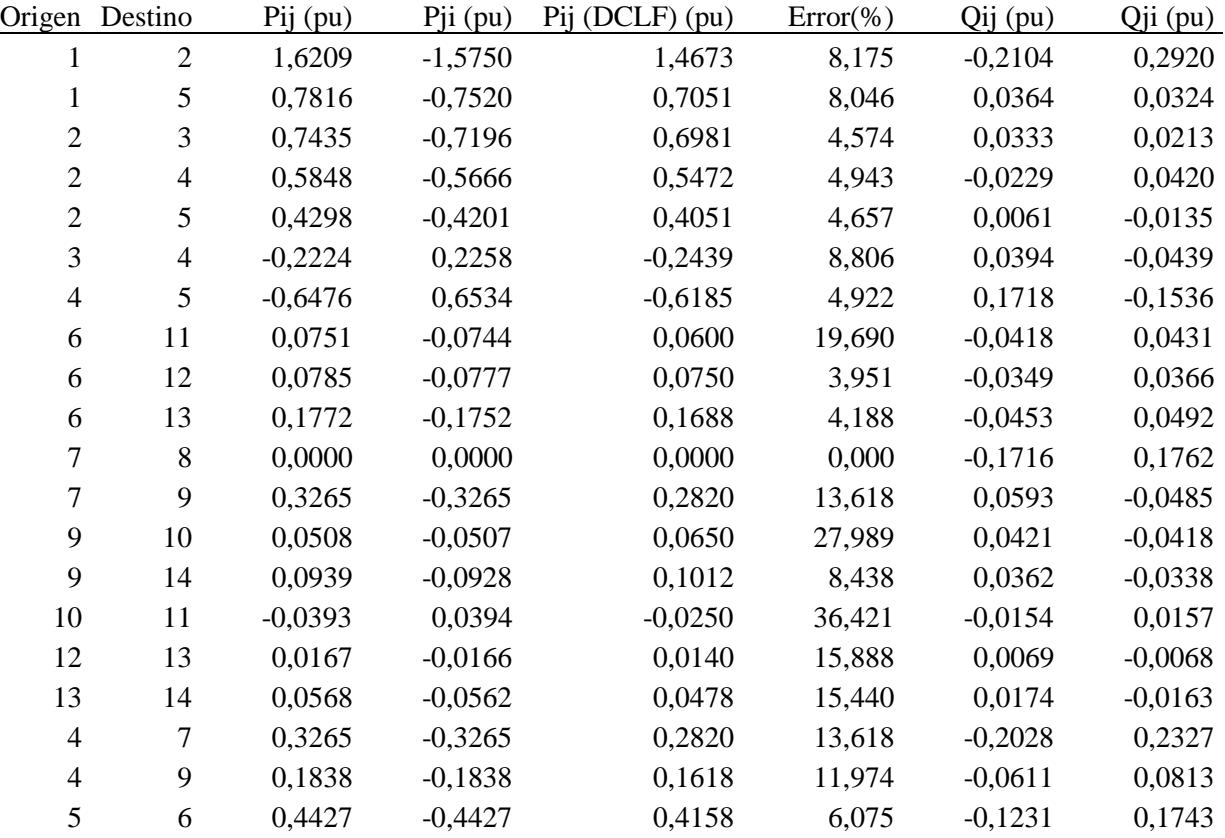

Tabla 5-1 Flujo por las ramas utilizando Newton Raphson y DCLF para red de 14 nudos.

Tabla 5-2 Tensiones y potencias nodales utilizando Newton Raphson para red de 14 nudos.

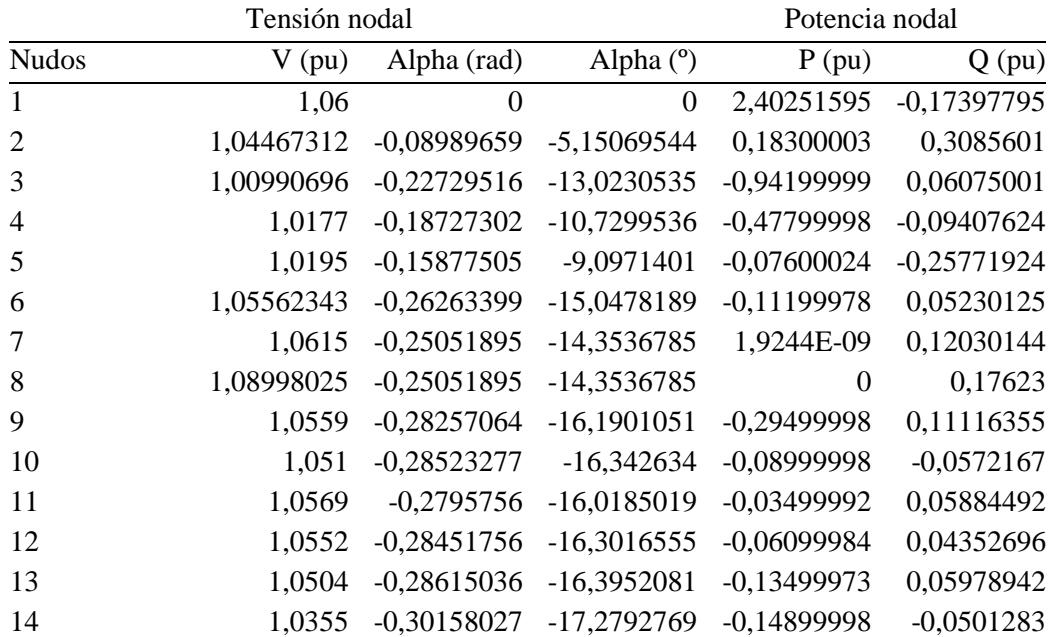

Si analizamos los resultados de los flujos por las ramas de la Tabla 5-1 podemos observar que el error medio cometido entre utilizar el método de Newton-Raphson y el DCLF es de ±11,07%, siendo el máximo cometido del 36,421%, en la rama que va del nudo 10 al 11.

A continuación, vamos a mostrar los resultados de la contingencia del generador del bus 2, asumiendo la generación el generador slack del nudo 1, calculados utilizando los factores de distribución (FD). También se muestran los resultados de realizar un flujo de cargas con Newton-Raphson simulando la contingencia.

| Origen         | Destino        | Pij FD (pu) | $Pij$ (pu) | $Pji$ (pu) | Error $(\%)$ |
|----------------|----------------|-------------|------------|------------|--------------|
| 1              | $\overline{2}$ | 1,9555      | 1,9734     | $-1,9058$  | 0,819        |
| $\mathbf{1}$   | 5              | 0,8460      | 0,8543     | $-0,8190$  | 1,121        |
| $\overline{2}$ | 3              | 0,7324      | 0,7309     | $-0,7076$  | 1,828        |
| $\overline{2}$ | $\overline{4}$ | 0,5616      | 0,5604     | $-0,5435$  | 1,758        |
| $\overline{2}$ | 5              | 0,3986      | 0,3974     | $-0,3891$  | 1,345        |
| 3              | $\overline{4}$ | $-0,2335$   | $-0,2344$  | 0,2381     | 1,154        |
| $\overline{4}$ | 5              | $-0,6793$   | $-0,6809$  | 0,6873     | 0,702        |
| 6              | 11             | 0,0760      | 0,0763     | $-0,0757$  | 0,042        |
| 6              | 12             | 0,0786      | 0,0786     | $-0,0778$  | 0,513        |
| 6              | 13             | 0,1776      | 0,1778     | $-0,1758$  | 0,458        |
| 7              | 8              | 0,0000      | 0,0000     | 0,0000     | 0,000        |
| $\overline{7}$ | 9              | 0,3249      | 0,3252     | $-0,3252$  | 0,084        |
| 9              | 10             | 0,0499      | 0,0496     | $-0,0494$  | 0,796        |
| 9              | 14             | 0,0933      | 0,0931     | $-0,0920$  | 0,813        |
| 10             | 11             | $-0,0402$   | $-0,0406$  | 0,0407     | 0,984        |
| 12             | 13             | 0,0168      | 0,0168     | $-0,0168$  | 0,166        |
| 13             | 14             | 0,0574      | 0,0576     | $-0,0570$  | 0,174        |
| $\overline{4}$ | 7              | 0,3249      | 0,3252     | $-0,3252$  | 0,084        |
| $\overline{4}$ | 9              | 0,1829      | 0,1831     | $-0,1831$  | 0,095        |
| 5              | 6              | 0,4443      | 0,4448     | $-0,4448$  | 0,124        |

Tabla 5-3 Contingencia del generador 2 partiendo de DCLF de la red de 14 nudos.

Como podemos apreciar, el error cometido entre emplear un método u otro para esta red es muy pequeño. El máximo error se comete en la rama del nudo 2 al 3, con un  $\pm 1,828\%$ , siendo el error medio  $\pm 0.653\%$ .

Para las contingencias como hemos explicado anteriormente necesitamos conocer los flujos iniciales por las ramas. En este caso, estos flujos han sido calculados mediante Newton-Raphson. Esto influye en el error, reduciéndolo considerablemente. Sin embargo, empeora los tiempos de ejecución, sobretodo en redes de mayor tamaño. En este caso, los tiempos de ejecución son prácticamente iguales.

A continuación, se muestran los resultados de la misma contingencia, pero partiendo de los flujos calculados mediante DCLF (columna Pij FD 2 de la Tabla 5-4).

Tabla 5-4 Contingencia del generador 2 partiendo de Newton-Raphson de la red de 14 nudos.

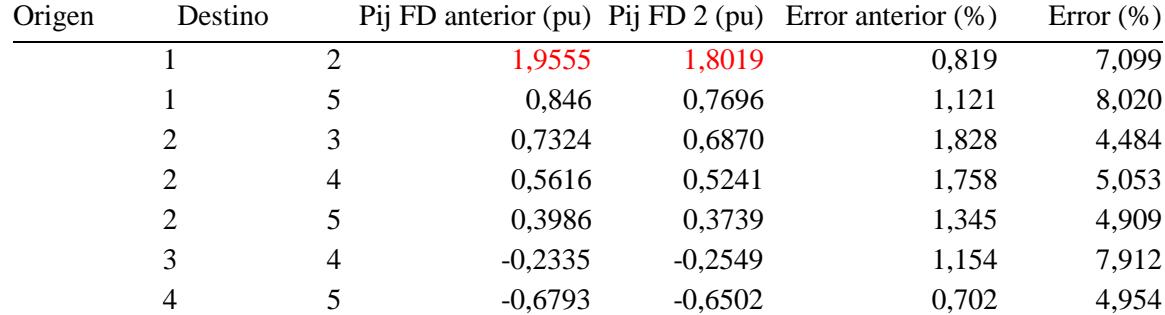

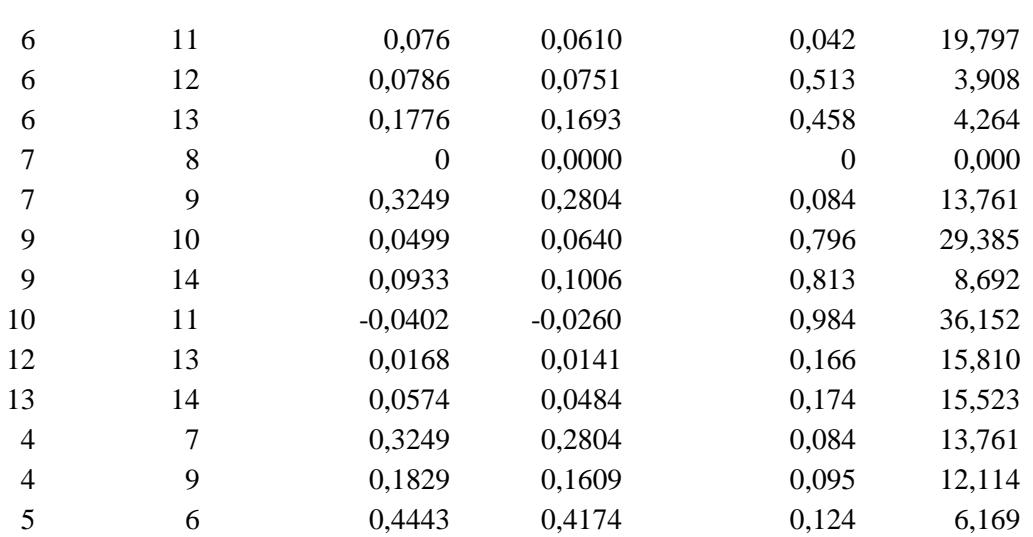

En este caso, comprobamos que el error medio aumenta, alcanzando 11,09%. Los errores son muy similares a los cometidos entre calcular los flujos iniciales mediante DCLF o Newton-Raphson.

En casos donde la red no sea muy compleja, vemos que es más útil calcular mediante flujos de carga con Newton-Raphson, ya que los tiempos de ejecución son similares, y el error se reduce bastante.

El límite térmico a 75 °C en líneas de 138 kV impone flujos de potencia inferiores a 144 MW (1,44). Solo lo supera la rama 1-2 en un 35,8% y, como podemos observar, la sobrecarga es detectada satisfactoriamente por los dos métodos, y en ambos casos: cuando empleamos los flujos iniciales calculados mediante Newton-Raphson y cuando utilizamos los de DCLF.

Si tenemos en cuenta los tiempos de ejecución, el método que emplea factores de distribución es mucho más rápido, lo que agiliza los procesos de análisis de contingencias. Sin embargo, gracias al método de Newton-Raphson conseguimos más información de la contingencia, como por ejemplo los flujos de potencia reactiva por las ramas y las tensiones en los nudos.

En este caso, al realizar el flujo de carga mediante Newton-Raphson sin el generador del bus 2 podemos observar que las tensiones apenas se modifican, sin superar los límites de tensión establecidos del  $\pm 10\%$  (1,1 y 0,9 en pu).

|                | Tensión nodal |               |                  | Potencia nodal   |               |
|----------------|---------------|---------------|------------------|------------------|---------------|
| <b>Nudos</b>   | V(pu)         | Alpha (rad)   | Alpha $(°)$      | P(pu)            | $Q$ (pu)      |
| 1              | 1,06          | $\theta$      | $\boldsymbol{0}$ | 2,82772487       | $-0,16939264$ |
| $\overline{2}$ | 1,03965503    | $-0,10918077$ | $-6,25559752$    | $-0,21699916$    | 0,30856125    |
| 3              | 1,00740665    | $-0,2457414$  | $-14,079945$     | $-0,94199991$    | 0,06075       |
| 4              | 1,0177        | $-0,20425396$ | $-11,7028896$    | $-0,47799983$    | $-0,05228243$ |
| 5              | 1,0195        | $-0,17425257$ | -9,98393685      | $-0,07600004$    | $-0,22100229$ |
| 6              | 1,05565804    | $-0,27860067$ | $-15,9626427$    | $-0,11199978$    | 0,05230127    |
| 7              | 1,0615        | $-0,26724476$ | $-15,3119966$    | $\boldsymbol{0}$ | 0,12017622    |
| 8              | 1,08998025    | $-0,26724476$ | $-15,3119966$    | $\theta$         | 0,17623       |
| 9              | 1,0559        | $-0,29916728$ | $-17,1410225$    | -0,29499998      | 0,11187685    |
| 10             | 1,051         | $-0,30171996$ | $-17,2872803$    | $-0,08999998$    | $-0,05714801$ |
| 11             | 1,0569        | $-0,29580497$ | $-16,9483766$    | $-0,03499991$    | 0,05875842    |
| 12             | 1,0552        | $-0,30050784$ | $-17,217831$     | $-0,06099984$    | 0,04329898    |
| 13             | 1,0504        | $-0,30219696$ | $-17,3146102$    | $-0,13499973$    | 0,05963914    |
| 14             | 1,0355        | $-0,31793917$ | $-18,2165726$    | $-0,14899998$    | $-0,05011484$ |

Tabla 5-5 Tensiones y potencias nodales contingencia del generador 2 de la red de 14 nudos.

Atendiendo a los resultados del análisis de las contingencias en líneas, vamos a analizar los resultados donde se producen sobrecargas. En este caso, la línea 1-2 se encuentra sobrecargada desde el flujo inicial, donde no hemos realizado la contingencia. Por esto, podríamos esperar que, al calcular los flujos siguiéramos obteniendo sobrecargas. Sin embargo, para las contingencias en las líneas 2-3, 2-4 y 2-5 se consigue mantener todas las líneas por debajo de los límites, aunque no con mucho margen. Esto resulta interesante para comparar que ocurre al emplear ambos métodos en la detección de sobrecargas.

|                | Origen Destino | $1-2$    | $1 - 5$  | $2 - 3$  | $2 - 4$  | $2 - 5$  | $3-4$             | $4 - 5$        | $6 - 11$ | $6-12$            | $6-13$         |
|----------------|----------------|----------|----------|----------|----------|----------|-------------------|----------------|----------|-------------------|----------------|
| 1              | $\overline{2}$ | 0,000    | 2,167    | 1,321    | 1,317    | 1,320    | 1,519             | 1,646          | 1,469    | 1,468             | 1,469          |
| 1              | 5              | 2,149    | 0,000    | 0,849    | 0,853    | 0,851    | 0,655             | 0,524          | 0,703    | 0,705             | 0,703          |
| $\overline{2}$ | 3              | 0,450    | 0,816    | 0,000    | 0,854    | 0,782    | 0,942             | 0,851          | 0,700    | 0,698             | 0,699          |
| $\overline{2}$ | 4              | 0,028    | 0,794    | 0,864    | 0,000    | 0,722    | 0,437             | 0,867          | 0,551    | 0,548             | 0,550          |
| $\overline{2}$ | 5              | $-0,294$ | 0,740    | 0,640    | 0,646    | 0,000    | 0,323             | 0,112          | 0,402    | 0,405             | 0,402          |
| 3              | $\overline{4}$ | $-0.492$ | $-0,126$ | $-0,942$ | $-0,088$ | $-0,160$ | 0,000             | $-0,091$       | $-0,242$ | $-0,244$          | $-0,242$       |
| 4              | 5              | $-1,329$ | $-0,270$ | $-0,977$ | $-0,987$ | $-0,373$ | $-0,493$          | 0,000          |          | $-0,648$ $-0,623$ | $-0,643$       |
| 6              | 11             | 0,081    | 0,047    | 0,072    | 0,072    | 0,051    | 0,056             | 0,147          | 0,000    | 0,065             | 0,090          |
| 6              | 12             | 0,078    | 0,073    | 0,077    | 0,077    | 0,074    | 0,074             | 0,088          | 0,080    | 0,000             | 0,185          |
| 6              | 13             | 0,179    | 0,162    | 0,175    | 0,175    | 0,164    | 0,167             | 0,213          | 0,188    | 0,234             | 0,000          |
| 7              | 8              | 0,000    | 0,000    | 0,000    | 0,000    | 0,000    | 0,000             | 0,000          | 0,000    | 0,000             | 0,000          |
| 7              | 9              | 0,246    | 0,292    | 0,268    | 0,267    | 0,290    | 0,287             | 0,189          | 0,304    | 0,285             | 0,300          |
| 9              | 10             | 0,044    | 0,078    | 0,053    | 0,053    | 0,074    |                   | $0,069 -0,022$ | 0,125    | 0,060             | 0,035          |
| 9              | 14             | 0,087    | 0,110    | 0,093    | 0,093    | 0,107    | 0,104             | 0,044          | 0,077    | 0,111             | 0,160          |
| 10             | 11             | $-0,046$ | $-0,012$ | $-0,037$ | $-0,037$ |          | $-0,016$ $-0,021$ | $-0,112$       | 0,035    | $-0,030$          | $-0,055$       |
| 12             | 13             | 0,017    | 0,012    | 0,016    | 0,016    | 0,013    | 0,013             | 0,027          | 0,019    | $-0,061$          | 0,124          |
| 13             | 14             | 0,062    | 0,039    | 0,056    | 0,056    | 0,042    | 0,045             | 0,105          | 0,072    |                   | $0,038 -0,011$ |
| $\overline{4}$ | 7              | 0,246    | 0,292    | 0,268    | 0,267    | 0,290    | 0,287             | 0,189          | 0,304    | 0,285             | 0,300          |
| 4              | 9              | 0,141    | 0,168    | 0,154    | 0,153    | 0,166    | 0,165             | 0,108          | 0,175    | 0,164             | 0,172          |
| 5              | 6              | 0,450    | 0,394    | 0,435    | 0,436    | 0,401    | 0,409             | 0,560          | 0,380    | 0,411             | 0,387          |

Tabla 5-6 Contingencia de 10 líneas de la red de 14 nudos.

Tabla 5-7 Contingencia de otras 10 líneas de la red de 14 nudos.

|                | Origen Destino | $7 - 8$  | $7-9$    | $9-10$   | $9-14$   | $10 - 11$ | $12 - 13$ | 13-14    | $4 - 7$  | 4-9      | $5 - 6$  |
|----------------|----------------|----------|----------|----------|----------|-----------|-----------|----------|----------|----------|----------|
| 1              | $\overline{2}$ | 1,456    | 1,465    | 1,465    | 1,468    | 1,467     | 1,469     | 1,456    | 1,463    | 1,488    | 1,456    |
| $\mathbf{1}$   | 5              | 0,712    | 0,708    | 0,708    | 0,704    | 0,705     | 0,704     | 0,712    | 0,708    | 0,678    | 0,712    |
| $\overline{2}$ | 3              | 0,690    | 0,696    | 0,696    | 0,699    | 0,698     | 0,699     | 0,690    | 0,695    | 0,718    | 0,690    |
| 2              | 4              | 0,531    | 0,543    | 0,542    | 0,549    | 0,547     | 0,550     | 0,531    | 0,541    | 0,589    | 0,531    |
| $\overline{2}$ | 5              | 0,417    | 0,409    | 0,410    | 0,404    | 0,405     | 0,403     | 0,417    | 0,410    | 0,364    | 0,417    |
| 3              | 4              | $-0,252$ | $-0,246$ | $-0,246$ | $-0,243$ | $-0,244$  | $-0,243$  | $-0,252$ | $-0,247$ | $-0,224$ | $-0,252$ |
| $\overline{4}$ | 5              | $-0.501$ | $-0.586$ | $-0.577$ | $-0,631$ | $-0,619$  | $-0,638$  | $-0,501$ | $-0,569$ | $-0,966$ | $-0,501$ |
| 6              | 11             | 0,142    | 0,125    | 0,009    | 0,035    | 0,061     | 0,084     | 0,142    | 0,094    | $-0,190$ | 0,142    |
| 6              | 12             | 0,087    | 0,069    | 0,098    | 0,077    | 0,061     | 0,064     | 0,087    | 0,080    | 0,038    | 0,087    |
| 6              | 13             | 0,211    | 0,148    | 0,247    | 0,177    | 0,181     | 0,132     | 0,211    | 0,186    | 0,040    | 0,211    |
| 7              | 8              | 0,000    | 0,000    | 0,000    | 0,000    | 0,000     | 0,000     | 0,000    | 0,000    | 0,000    | 0,000    |
| 7              | 9              | 0,000    | 0,258    | 0,251    | 0,291    | 0,283     | 0,297     | 0,000    | 0,385    | 0,543    | 0,000    |
| 9              | 10             | $-0,017$ | 0,000    | 0,116    | 0,090    | 0,064     | 0,041     | $-0,017$ | 0,031    | 0,315    | $-0.017$ |
| 9              | 14             | 0,047    | 0,127    | 0,000    | 0,091    | 0,103     | 0,149     | 0,047    | 0,079    | 0,267    | 0,047    |
| 10             | 11             | $-0,107$ | $-0.090$ | 0,026    | 0,000    | $-0,026$  | $-0,049$  | $-0,107$ | $-0,059$ | 0,225    | $-0,107$ |

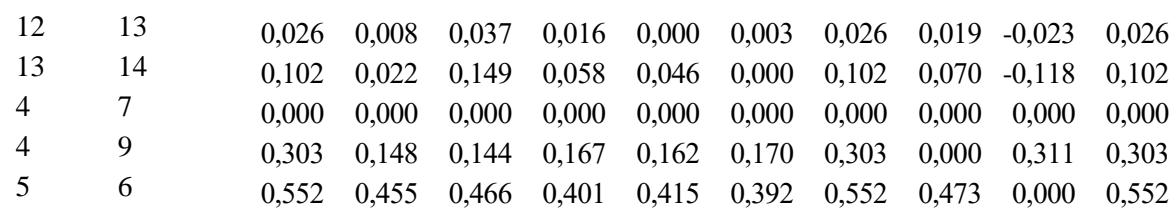

Si comparamos estos resultados con los obtenidos al realizar flujos de cargas mediante Newton-Raphson, se obtienen sobrecargas en la línea 1-2 para todas las contingencias, incluidas las de las ramas 2-3, 2-4 y 2-5. Si analizamos los resultados más a fondo para estos casos, llegamos a los siguientes resultados:

Tabla 5-8 Comparativa contingencias líneas 2-3, 2-4, y 2-5 de la red de 14 nudos.

|                |                |           | $2 - 3$   |            |           | $2 - 4$   |           |           | $2 - 5$   |           |
|----------------|----------------|-----------|-----------|------------|-----------|-----------|-----------|-----------|-----------|-----------|
| Origen         | Destino        | Pij FD    | Pij (pu)  | $Pji$ (pu) | Pij FD    | Pij       | Pji       | Pij FD    | Pij       | Pji       |
| 1              | $\overline{2}$ | 1,3207    | 1,5309    | $-1,4891$  | 1,3167    | 1,4680    | $-1,4300$ | 1,3204    | 1,4651    | $-1,4272$ |
| $\mathbf{1}$   | 5              | 0,8490    | 0,9801    | $-0,9338$  | 0,8530    | 0,9569    | $-0,9127$ | 0,8505    | 0,9470    | $-0,9037$ |
| 2              | 3              | 0,0000    | 0,0000    | 0,0000     | 0,8537    | 0,9166    | $-0,8806$ | 0,7815    | 0,8350    | $-0,8051$ |
| $\overline{2}$ | $\overline{4}$ | 0,8642    | 0,9651    | $-0,9161$  | 0,0000    | 0,0000    | 0,0000    | 0,7219    | 0,7751    | $-0,7434$ |
| $\overline{2}$ | 5              | 0,6396    | 0,7071    | $-0,6813$  | 0,6461    | 0,6964    | $-0,6713$ | 0,0000    | 0,0000    | 0,0000    |
| 3              | 4              | $-0,9419$ | $-0,9411$ | 1,0074     | $-0,0883$ | $-0,0614$ | 0,0616    | $-0,1604$ | $-0,1369$ | 0,1381    |
| 4              | 5              | $-0,9772$ | $-1,0551$ | 1,0707     | $-0,9871$ | $-1,0266$ | 1,0414    | $-0,3731$ | $-0,3984$ | 0,4006    |
| 6              | 11             | 0,0719    | 0,0908    | $-0,0899$  | 0,0722    | 0,0897    | $-0,0888$ | 0,0514    | 0,0655    | $-0,0650$ |
| 6              | 12             | 0,0767    | 0,0803    | $-0,0794$  | 0,0768    | 0,0801    | $-0,0793$ | 0,0737    | 0,0774    | $-0,0766$ |
| 6              | 13             | 0,1749    | 0,1853    | $-0,1832$  | 0,1750    | 0,1848    | $-0,1826$ | 0,1643    | 0,1722    | $-0,1703$ |
| 7              | 8              | 0,0000    | 0,0000    | 0,0000     | 0,0000    | 0,0000    | 0,0000    | 0,0000    | 0,0000    | 0,0000    |
| $\tau$         | 9              | 0,2678    | 0,3104    | $-0,3104$  | 0,2674    | 0,3115    | $-0,3115$ | 0,2902    | 0,3363    | $-0,3363$ |
| 9              | 10             | 0,0531    | 0,0354    | $-0,0353$  | 0,0528    | 0,0365    | $-0,0364$ | 0,0736    | 0,0602    | $-0,0601$ |
| 9              | 14             | 0,0934    | 0,0842    | $-0,0832$  | 0,0932    | 0,0849    | $-0,0839$ | 0,1069    | 0,0998    | $-0,0986$ |
| 10             | 11             | $-0,0369$ | $-0,0547$ | 0,0549     | $-0,0372$ | $-0,0536$ | 0,0538    | $-0,0164$ | $-0,0299$ | 0,0300    |
| 12             | 13             | 0,0157    | 0,0184    | $-0,0183$  | 0,0158    | 0,0183    | $-0,0182$ | 0,0127    | 0,0156    | $-0,0156$ |
| 13             | 14             | 0,0556    | 0,0665    | $-0,0658$  | 0,0558    | 0,0658    | $-0,0651$ | 0,0421    | 0,0509    | $-0,0504$ |
| $\overline{4}$ | 7              | 0,2678    | 0,3104    | $-0,3104$  | 0,2674    | 0,3115    | $-0,3115$ | 0,2902    | 0,3363    | $-0,3363$ |
| 4              | 9              | 0,1537    | 0,1748    | $-0,1748$  | 0,1535    | 0,1754    | $-0,1754$ | 0,1665    | 0,1894    | $-0,1894$ |
| 5              | 6              | 0,4355    | 0,4684    | $-0,4684$  | 0,4360    | 0,4666    | $-0,4666$ | 0,4015    | 0,4271    | $-0,4271$ |

Podemos observar que para la contingencia de 2-3 utilizando los factores de distribución no se detectan sobrecargas, mientras que si empleamos el método de Newton-Raphson, que es más exacto, si se detectan en ambos extremos de la línea. Para las ramas 2-4 y 2-5 los factores de distribución tampoco detectan sobrecargas, sin embargo, con el flujo de carga en un extremo si se detectan.

A continuación, vamos a analizamos el error cometido para el caso de la línea 2-3.

Tabla 5-9 Contingencia de la línea 2-3 de la red de 14 nudos.

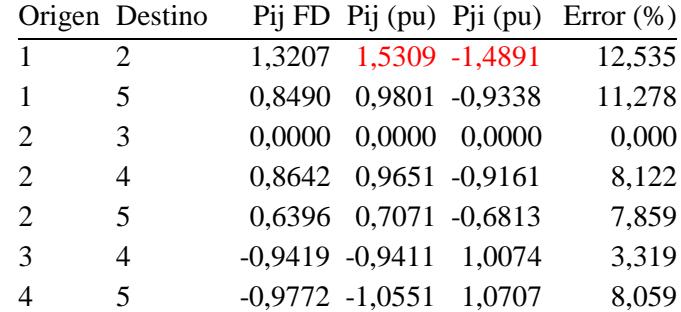

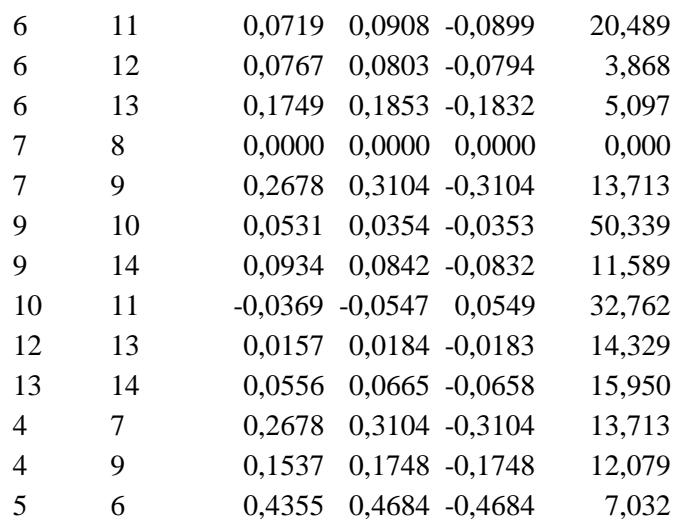

En este caso, el error de emplear un método u otro alcanza hasta el 50%, siendo la media de 12,6%. Los resultados obtenidos para las contingencias en líneas en una red de estas características no se aproximan tanto a los exactos. Esto puede tener consecuencias como hemos visto a la hora de detectar sobrecargas.

#### **5.2 Red IEEE-39**

En este apartado vamos a estudiar cómo se comportan los diferentes métodos al resolver los análisis N-1 para la red *IEEE-39*. Esta red, como podemos ver en la Figura 5-2, está compuesta por 10 generadores y 46 ramas, de las cuales 34 son líneas y 12 son transformadores. Además, esta red incorpora 18 cargas repartidas en los nudos. La tensión nominal de todo el sistema es de 345 kV. El límite utilizado para detectar sobrecargas será de 905 MW (9,05 en pu), y se obtiene de la interpolación de los límites térmicos conocidos: 528 MW para redes de 220 kV y 1070 MW para redes de 400 kV. Para las tensiones, los límites serán del  $\pm 10\%$ .

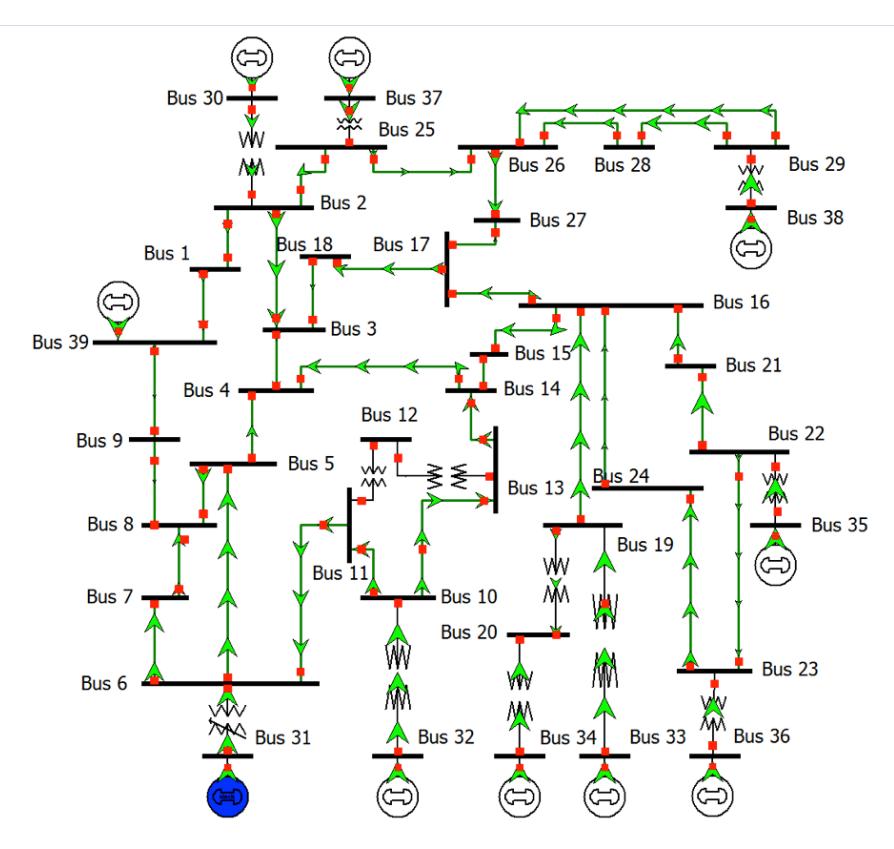

Figura 5-2. Esquema de la red IEEE-39.

En este caso, los resultados del flujo inicial obtenido son los siguientes:

|                          | Origen Destino |                |           | Pij (pu) Pji (pu) Pij (DCLF) (pu) | Error $(\%)$ Qij (pu) Qji (pu) |          |                    |
|--------------------------|----------------|----------------|-----------|-----------------------------------|--------------------------------|----------|--------------------|
| 1                        | $\mathfrak{2}$ | $-1,1469$      | 1,1511    | $-1,2315$                         | 7,182                          | $-0,472$ | $-0,2576$          |
| $\mathbf{1}$             | 39             | 1,1469         | $-1,1456$ | 1,2576                            | 9,712                          | $-0,700$ | $-0,1025$          |
| $\mathfrak{2}$           | 3              | 3,6649         | $-3,6494$ | 3,8361                            | 4,893                          | $-0,138$ | 0,0303             |
| $\mathbf{2}$             | 25             | $-2,3160$      | 2,3584    | $-2,5499$                         | 9,098                          | 1,117    | $-1,2301$          |
| 3                        | $\overline{4}$ | 0,7814         | $-0,7807$ | 1,0222                            | 30,872                         | $-0,294$ | 0,0587             |
| 3                        | 18             | $-0,3520$      | 0,3523    | $-0,3956$                         | 12,347                         | 0,252    | $-0,4869$          |
| $\overline{4}$           | 5              | $-1,8610$      | 1,8643    | $-1,2742$                         | 31,591                         | $-1,132$ | 1,0321             |
| $\overline{\mathcal{A}}$ | 14             | $-2,7322$      | 2,7377    | $-2,6486$                         | 3,158                          | 0,390    | $-0,4567$          |
| 5                        | 6              | $-5,7372$      | 5,7429    | $-4,3183$                         | 24,769                         | 0,165    | $-0,1403$          |
| 5                        | 8              | 3,1045         | $-3,0967$ | 3,1342                            | 1,084                          | 1,176    | $-1,2345$          |
| 6                        | $\tau$         | 4,3681         | $-4,3573$ | 4,1359                            | 5,198                          | 1,254    | $-1,2165$          |
| $\boldsymbol{6}$         | 11             | $-3,3407$      | 3,3491    | $-3,7035$                         | 10,722                         | 1,559    | $-1,6190$          |
| $\tau$                   | 8              | 2,0193         | $-2,0178$ | 1,8001                            | 10,822                         | 0,388    | $-0,4585$          |
| $\,8\,$                  | 9              | $-0,1055$      | 0,1056    | $-0,2787$                         | 163,992                        | $-0,072$ | $-0,3513$          |
| 9                        | 39             | $-0,1056$      | 0,1056    | $-0,2528$                         | 139,413                        | $-0,825$ | $-0,5124$          |
| 10                       | 11             | 3,3760 -3,3715 |           | 3,6948                            | 9,516                          | $-1,122$ | 1,0874             |
| 10                       | 13             | 3,1240 -3,1205 |           | 2,8069                            | 10,101                         | 0,279    | $-0,3232$          |
| 13                       | 14             | 3,0677         | $-3,0601$ | 2,7284                            | 10,949                         | $-0,055$ | $-0,0529$          |
| 14                       | 15             | 0,3224         | $-0,3214$ | 0,0884                            | 72,527                         | 0,510    | $-0,9000$          |
| 15                       | 16             | $-2,8786$      | 2,8857    | $-3,1038$                         | 7,691                          | $-0,624$ | 0,5119             |
| 16                       | 17             | 2,0505         | $-2,0476$ | 2,0486                            | 0,022                          | $-0,594$ | 0,4826             |
| 16                       | 19             | $-4,5058$      | 4,5354    | $-4,6046$                         | 1,858                          | $-0,021$ | 0,0445             |
| 16                       | 21             | $-3,2974$      | 3,3057    | $-3,3631$                         | 1,865                          | 0,505    | $-0,6448$          |
| 16                       | 24             | $-0,4269$      | 0,4271    | $-0,4647$                         | 8,826                          | $-0,744$ | 0,6725             |
| 17                       | 18             | 1,9347         | $-1,9323$ | 1,9703                            | 1,907                          | $-0,301$ | 0,1831             |
| 17                       | 27             | 0,1129         | $-0,1129$ | 0,0873                            | 22,711                         | $-0,186$ | $-0,1693$          |
| 21                       | 22             | $-6,0457$      | 6,0726    | $-6,0954$                         | 0,599                          | $-0,495$ | 0,6838             |
| 22                       | 23             | 0,4274 -0,4272 |           | 0,4111                            | 3,779                          | 0,399    | $-0,6003$          |
| 23                       | 24             | 3,5381 -3,5131 |           | 3,5443                            | 0,530                          | $-0,262$ | 0,2590             |
| 25                       | 26             | 0,7858 -0,7840 |           | 0,6208                            | 20,904                         |          | $-0,245$ $-0,3182$ |
| 26                       | 27             | 2,7066 -2,6971 |           | 2,7138                            | 0,442                          |          | 0,419 -0,5877      |
| 26                       | 28             | $-1,4083$      | 1,4163    | $-1,4737$                         | 4,351                          |          | $-0,114$ $-0,6729$ |
| 26                       | 29             | $-1,9042$      | 1,9234    | $-1,9675$                         | 2,805                          | $-0,153$ | $-0,7875$          |
| 28                       | 29             | $-3,4763$      | 3,4918    | $-3,5175$                         | 0,960                          |          | 0,394 -0,5031      |
| $\overline{c}$           | 30             | $-2,5000$      | 2,5000    | $-2,5000$                         | 0,000                          | $-0,723$ | 0,8321             |
| 6                        | 31             | $-6,7703$      | 6,7703    | $-4,7477$                         | 29,875                         | 4,513    | $-3,0789$          |
| 10                       | 32             | $-6,5000$      | 6,5000    | $-6,5000$                         | 0,000                          | 0,745    | 0,0153             |
| 11                       | 12             | 0,0224         | $-0,0222$ | $-0,0064$                         | 128,578                        | 0,366    | $-0,3610$          |
| 12                       | 13             | $-0,0528$      | 0,0528    | $-0,0814$                         | 54,137                         | $-0,225$ | 0,2269             |
| 19                       | 20             | 1,7597         | $-1,7442$ | 1,7200                            | 1,825                          | 4,655    | $-4,3486$          |
| 19                       | 33             | $-6,2951$      | 6,3200    | $-6,3200$                         | 0,197                          | $-0,192$ | 0,6967             |
| 20                       | 34             | $-5,0558$      | 5,0800    | $-5,0800$                         | 0,239                          | $-1,004$ | 1,4879             |
| 22                       | 35             | $-6,5000$      | 6,5000    | $-6,5000$                         | 0,000                          | $-1,113$ | 1,6704             |

Tabla 5-10 Flujo por las ramas utilizando Newton Raphson y DCLF para red de 39 nudos.

| 23 | 36  | $-5.5859$ $5.6000$ | $-5.6000$ | $0,126$ $0,013$ $0,7545$  |  |
|----|-----|--------------------|-----------|---------------------------|--|
| 25 | -37 | $-5,3842$ $5,4000$ | $-5.4000$ | $0,147$ $0,965$ $-0,3535$ |  |
| 29 | 38  | $-8.2503$ $8.3000$ | $-8.3000$ | $0.301$ $0.975$ $-0.0047$ |  |

Tabla 5-11 Tensiones y potencias nodales utilizando Newton Raphson para red de 39 nudos.

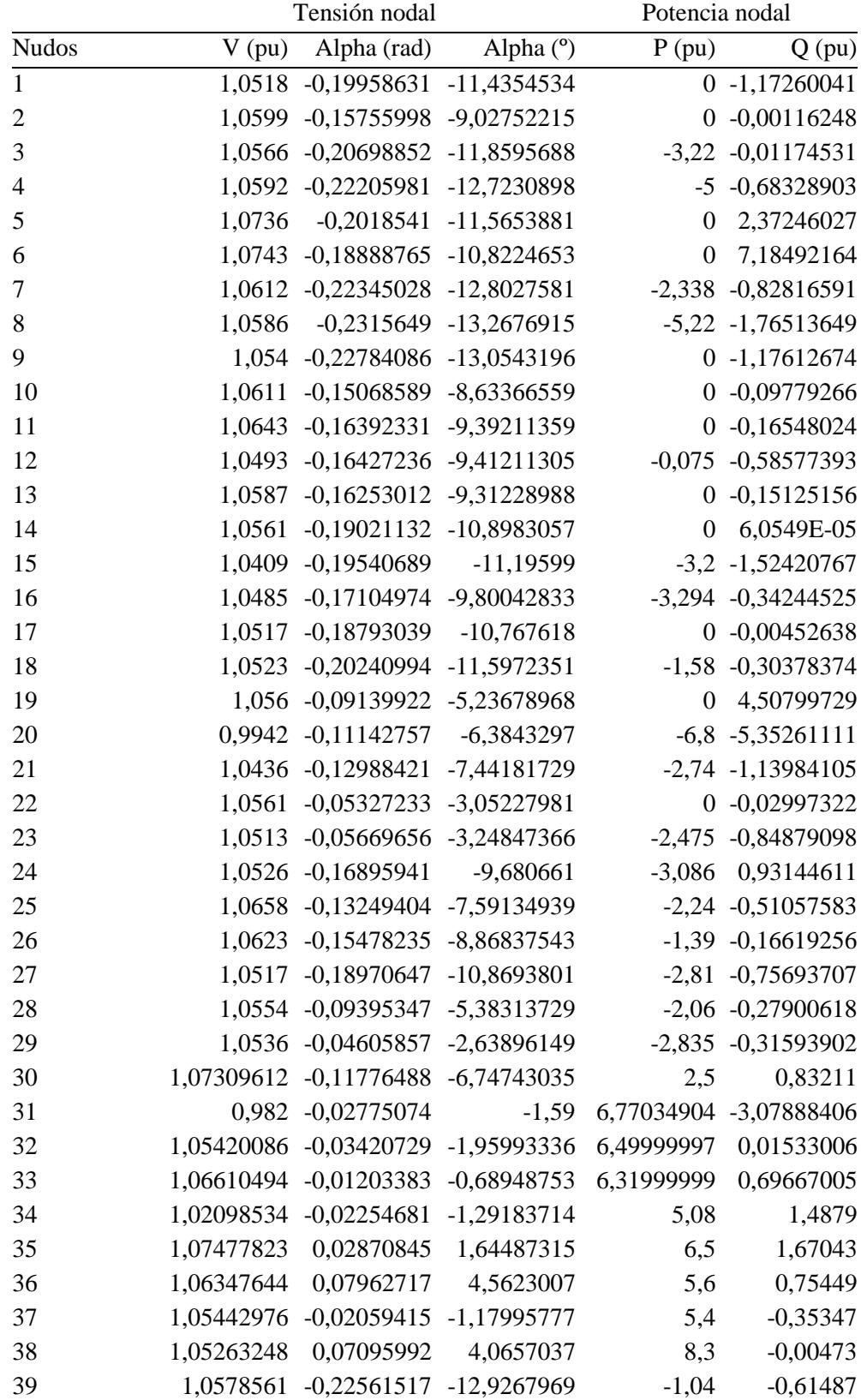

Como vemos, tanto las ramas como los nudos se encuentran inicialmente dentro de los límites de sobrecarga y de tensión. El error medio cometido empleando DCLF para los flujos es del 18,753%.

|                | Origen Destino | 30        | 32        | 33        | 34        | 35        | 36        | 37        | 38                                                                              | 39                  |
|----------------|----------------|-----------|-----------|-----------|-----------|-----------|-----------|-----------|---------------------------------------------------------------------------------|---------------------|
| 1              | $\overline{2}$ | $-0,6241$ | $-0,9999$ | $-0,4745$ | $-0,6064$ | $-0,4558$ | $-0,5515$ | $-0,0735$ | 0,1757                                                                          | $-5,1274$           |
| $\mathbf{1}$   | 39             | 0,6513    | 1,0468    | 0,5394    | 0,6586    | 0,5236    | 0,6100    | 0,1336    | $-0,0715$                                                                       | 5,2380              |
| $\overline{c}$ | 3              | 2,1613    | 3,8745    | 3,8715    | 3,8310    | 3,8805    | 3,8508    | 0,8229    | 1,6560                                                                          | 0,7708              |
| $\mathfrak{2}$ | 25             | $-2,7687$ | $-2,3429$ | $-1,7995$ | $-1,9008$ | $-1,7874$ | $-1,8607$ | 1,6458    | 1,0983                                                                          | $-3,3238$           |
| 3              | 4              | $-0,4339$ | 0,9046    | $-1,0859$ | $-0,7195$ | $-1,1327$ | $-0,8674$ | $-1,7685$ | $-2,6718$                                                                       | $-1,4215$           |
| 3              | 18             | $-0,6282$ | $-0,2447$ | 1,7516    | 1,3389    | 1,8088    | 1,5095    | $-0,6173$ | 1,1402                                                                          | $-0,9980$           |
| 4              | 5              | $-2,9483$ | $-2,9557$ | $-4,6573$ | $-4,1086$ | $-4,7293$ | $-4,3318$ | $-4,2105$ | $-5,4413$                                                                       | $-3,6384$           |
| 4              | 14             | $-2,8306$ | $-1,4493$ | $-1,7283$ | $-1,9253$ | $-1,7008$ | $-1,8437$ | $-2,8683$ | $-2,5046$                                                                       | $-3,0508$           |
| 5              | 6              | $-6,8992$ | $-6,6254$ | $-8,3998$ | $-7,8774$ | $-8,4668$ | $-8,0885$ | $-8,2179$ |                                                                                 | $-9,3406 - 10,0132$ |
| 5              | 8              | 3,2194    | 3,0012    | 3,0722    | 3,0786    | 3,0700    | 3,0747    | 3,3224    | 3,2585                                                                          | 5,7642              |
| 6              | 7              | 4,6795    | 4,4503    | 4,8417    | 4,7488    | 4,8524    | 4,7852    | 5,0106    | 5,1691                                                                          | 7,3294              |
| 6              | 11             | $-2,7448$ | 1,3968    | $-1,2198$ | $-1,6359$ | $-1,1648$ | $-1,4663$ | $-2,0187$ | $-1,1311$                                                                       | $-2,2168$           |
| 7              | 8              | 2,3329    | 2,1054    | 2,4984    | 2,4044    | 2,5093    | 2,4414    | 2,6667    | 2,8289                                                                          | 4,9892              |
| 8              | 9              | 0,3303    | $-0,1099$ | 0,3591    | 0,2679    | 0,3686    | 0,3028    | 0,7759    | 0,8863                                                                          | 5,5526              |
| 9              | 39             | 0,3553    | $-0,0659$ | 0,4191    | 0,3162    | 0,4313    | 0,3568    | 0,8311    | 0,9813                                                                          | 5,6572              |
| 10             | 11             | 2,8315    | $-1,2317$ | 1,4404    | 1,8202    | 1,3900    | 1,6652    | 2,1680    | 1,3564                                                                          | 2,3446              |
| 10             | 13             | 3,6703    | 1,2349    | 5,0641    | 4,6835    | 5,1147    | 4,8389    | 4,3361    | 5,1507                                                                          | 4,1623              |
| 13             | 14             | 3,6711    | 1,3186    | 5,2072    | 4,7875    | 5,2632    | 4,9590    | 4,4064    | 5,3068                                                                          | 4,2204              |
| 14             | 15             | 0,8371    | $-0,1268$ | 3,4898    | 2,8684    | 3,5744    | 3,1239    | 1,5464    | 2,8270                                                                          | 1,1928              |
| 15             | 16             | $-2,3548$ | $-3,3118$ | 0,3118    | $-0,3141$ | 0,3976    | $-0,0562$ | $-1,6343$ | $-0,3377$                                                                       | $-1,9743$           |
| 16             | 17             | 2,6321    | 1,7185    | $-0,9320$ | $-0,3469$ | $-1,0180$ | $-0,5931$ | 3,4236    | 4,8227                                                                          | 3,1680              |
| 16             | 19             | $-4,5113$ | $-4,5155$ | 1,8001    | 0,5629    | $-4,5206$ | $-4,5185$ | $-4,5181$ | $-4,5279$                                                                       | $-4,5262$           |
| 16             | 21             | $-3,3164$ | $-3,3306$ | $-3,3457$ | $-3,3363$ | 0,8597    | $-0,4052$ | $-3,3396$ | $-3,3731$                                                                       | $-3,3672$           |
| 16             | 24             | $-0,4435$ | $-0,4559$ | $-0,4690$ | $-0,4607$ | 1,8202    | 2,1983    | $-0,4638$ | $-0,4930$                                                                       | $-0,4878$           |
| 17             | 18             | 2,2046    | 1,8164    | $-0,1846$ | 0,2312    | $-0,2426$ | 0,0590    | 2,1860    | 0,4172                                                                          | 2,5573              |
| 17             | 27             | 0,4356    | $-0,0819$ | $-0,7230$ | $-0,5590$ | $-0,7496$ | $-0,6303$ | 1,2591    | 4,4465                                                                          | 0,6481              |
| 21             | 22             | $-6,0552$ | $-6,0624$ | $-6,0700$ | $-6,0653$ | $-1,8632$ | $-3,1316$ | $-6,0669$ | $-6,0838$                                                                       | $-6,0808$           |
| 22             | 23             | 0,4260    | 0,4250    | 0,4239    | 0,4246    | $-1,8680$ | 3,3605    | 0,4243    | 0,4219                                                                          | 0,4223              |
| 23             | 24             | 3,5468    | 3,5533    | 3,5603    | 3,5559    | 1,2700    | 0,8949    | 3,5575    | 3,5729                                                                          | 3,5702              |
| 25             | 26             | 0,3459    | 0,7809    | 1,3336    | 1,2261    | 1,3471    | 1,2693    | $-0,6237$ | 4,2517                                                                          | $-0,1740$           |
| 26             | 27             | 2,3727    | 2,8821    | 3,5147    | 3,3561    | 3,5399    | 3,4246    | 1,5352    | $-1,6733$                                                                       | 2,1303              |
| 26             | 28             | $-1,4372$ | $-1,4572$ | $-1,4790$ | $-1,4652$ | $-1,4822$ | $-1,4720$ | $-1,4732$ | 2,6152                                                                          | $-1,5120$           |
| 26             | 29             | $-1,9275$ | $-1,9436$ | $-1,9612$ | $-1,9500$ | $-1,9637$ | $-1,9555$ | $-1,9565$ | 2,1439                                                                          | $-1,9878$           |
| 28             | 29             | $-3,4819$ | $-3,4859$ | $-3,4901$ | $-3,4874$ | $-3,4908$ | $-3,4888$ | $-3,4890$ | 0,6487                                                                          | $-3,4966$           |
| $\overline{2}$ | 30             | 0,0000    | $-2,5000$ | $-2,5000$ | $-2,5000$ | $-2,5000$ | $-2,5000$ | $-2,5000$ | $-2,5000$                                                                       | $-2,5000$           |
| $6\,$          | 31             |           |           |           |           |           |           |           | -8,8364 -12,4724 -12,0195 -10,9896 -12,1518 -11,4060 -11,2084 -13,3717 -15,1191 |                     |
| 10             | 32             | $-6,5000$ | 0,0000    | $-6,5000$ | $-6,5000$ | $-6,5000$ | $-6,5000$ | $-6,5000$ | $-6,5000$                                                                       | $-6,5000$           |
| 11             | 12             | 0,0763    | 0,1568    | 0,2140    | 0,1764    | 0,2190    | 0,1917    | 0,1420    | 0,2224                                                                          | 0,1247              |
| 12             | 13             | 0,0012    | 0,0816    | 0,1388    | 0,1012    | 0,1438    | 0,1166    | 0,0669    | 0,1472                                                                          | 0,0495              |
| 19             | 20             | 1,7597    | 1,7597    | 1,7597    | 6,8397    | 1,7597    | 1,7597    | 1,7597    | 1,7597                                                                          | 1,7597              |
| 19             | 33             | $-6,2951$ | $-6,2951$ | 0,0249    | $-6,2951$ | $-6,2951$ | $-6,2951$ | $-6,2951$ | $-6,2951$                                                                       | $-6,2951$           |

Tabla 5-12 Contingencias de los generadores de la red de 39 nudos.

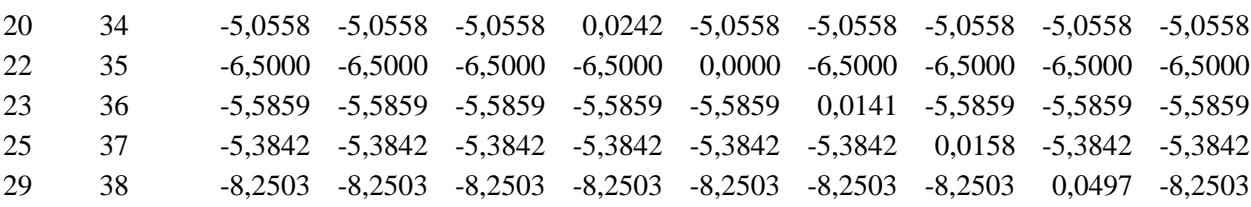

En la Tabla 5-12 vemos que la línea 5-6 que inicialmente estaba a un 63,5% de su capacidad, alcanza el 103% de carga cuando se desconecta el generador del Bus 38, y el 110% cuando se desconecta el del Bus 39. Además, se detectan sobrecargas en la línea 6-31 en todos los casos, a excepción de cuando se desconecta el generador del Bus 30. En ese caso, los cálculos empleando factores de distribución indican una carga de la línea 6-31 del 97,7%, por lo que no se detecta sobrecarga.

Como la línea tiene un flujo muy cercano a su límite, vamos a comparar cual sería el flujo real mediante un flujo de cargas con Newton-Raphson si desconectamos el generador del nudo 30.

|                | Origen Destino   |           |        | Pij FD NR (pu) Error (%) Pij FD DCLF (pu) Error DCLF (%) |        | Pij (pu)  | Pji (pu)  |
|----------------|------------------|-----------|--------|----------------------------------------------------------|--------|-----------|-----------|
| $\mathbf{1}$   | $\overline{2}$   | $-0,6241$ | 0,811  | $-0,7087$                                                | 14,477 | $-0,6184$ | 0,6197    |
| $\mathbf{1}$   | 39               | 0,6513    | 5,349  | 0,7620                                                   | 23,253 | 0,6184    | $-0,618$  |
| $\mathfrak{2}$ | 3                | 2,1613    | 5,181  | 2,3325                                                   | 13,513 | 2,0573    | $-2,0524$ |
| $\mathbf{2}$   | 25               | $-2,7687$ | 2,302  | $-3,0026$                                                | 10,942 | $-2,677$  | 2,7359    |
| 3              | $\overline{4}$   | $-0,4339$ | 25,112 | $-0,1932$                                                | 66,664 | $-0,5792$ | 0,5796    |
| $\mathfrak{Z}$ | 18               | $-0,6282$ | 6,725  | $-0,6718$                                                | 14,129 | $-0,5884$ | 0,5889    |
| $\overline{4}$ | 5                | $-2,9483$ | 5,894  | $-2,3615$                                                | 24,624 | $-3,1292$ | 3,1368    |
| $\overline{4}$ | 14               | $-2,8306$ | 0,114  | $-2,7469$                                                | 2,845  | $-2,8244$ | 2,8303    |
| $\mathfrak{S}$ | $\boldsymbol{6}$ | $-6,8992$ | 3,662  | $-5,4803$                                                | 23,475 | $-7,157$  | 7,1659    |
| $\mathfrak{S}$ | $8\,$            | 3,2194    | 0,869  | 3,2491                                                   | 0,047  | 3,2518    | $-3,2434$ |
| 6              | $\tau$           | 4,6795    | 1,392  | 4,4474                                                   | 6,284  | 4,7519    | $-4,7393$ |
| 6              | 11               | $-2,7448$ | 4,055  | $-3,1077$                                                | 17,810 | $-2,635$  | 2,6407    |
| $\tau$         | 8                | 2,3329    | 2,804  | 2,1137                                                   | 11,937 | 2,4013    | $-2,3992$ |
| $8\,$          | 9                | 0,3303    | 21,806 | 0,1571                                                   | 62,796 | 0,4226    | $-0,4222$ |
| 9              | 39               | 0,3553    | 15,831 | 0,2080                                                   | 50,713 | 0,4222    | $-0,422$  |
| 10             | 11               | 2,8315    | 3,786  | 3,1503                                                   | 15,472 | 2,7297    | $-2,7267$ |
| 10             | 13               | 3,6703    | 2,585  | 3,3532                                                   | 11,003 | 3,7703    | $-3,7652$ |
| 13             | 14               | 3,6711    | 2,629  | 3,3318                                                   | 11,628 | 3,7759    | $-3,7645$ |
| 14             | 15               | 0,8371    | 10,296 | 0,6031                                                   | 35,369 | 0,9342    | $-0,9321$ |
| 15             | 16               | $-2,3548$ | 3,727  | $-2,5800$                                                | 13,648 | $-2,2679$ | 2,2725    |
| 16             | 17               | 2,6321    | 1,098  | 2,6302                                                   | 1,170  | 2,6637    | $-2,659$  |
| 16             | 19               | $-4,5113$ | 0,205  | $-4,6101$                                                | 1,980  | $-4,5058$ | 4,5354    |
| 16             | 21               | $-3,3164$ | 0,449  | $-3,3821$                                                | 2,438  | $-3,2974$ | 3,3057    |
| 16             | 24               | $-0,4435$ | 3,848  | $-0,4812$                                                | 12,704 | $-0,4269$ | 0,4271    |
| 17             | 18               | 2,2046    | 1,576  | 2,2402                                                   | 3,218  | 2,1719    | $-2,1689$ |
| 17             | 27               | 0,4356    | 10,552 | 0,4099                                                   | 15,823 | 0,4871    | $-0,4868$ |
| 21             | 22               | $-6,0552$ | 0,065  | $-6,1050$                                                | 0,757  | $-6,0457$ | 6,0726    |
| 22             | 23               | 0,426     | 0,297  | 0,4098                                                   | 4,107  | 0,4274    | $-0,4272$ |
| 23             | 24               | 3,5468    | 0,601  | 3,5530                                                   | 0,777  | 3,5381    | $-3,5131$ |
| 25             | 26               | 0,3459    | 15,238 | 0,1809                                                   | 55,655 | 0,4083    | $-0,4078$ |
| 26             | 27               | 2,3727    | 1,974  | 2,3799                                                   | 2,282  | 2,3304    | $-2,3232$ |
| 26             | 28               | $-1,4372$ | 1,761  | $-1,5026$                                                | 6,393  | $-1,4083$ | 1,4163    |

Tabla 5-13 Contingencia del generador 30 de la red de 39 nudos.

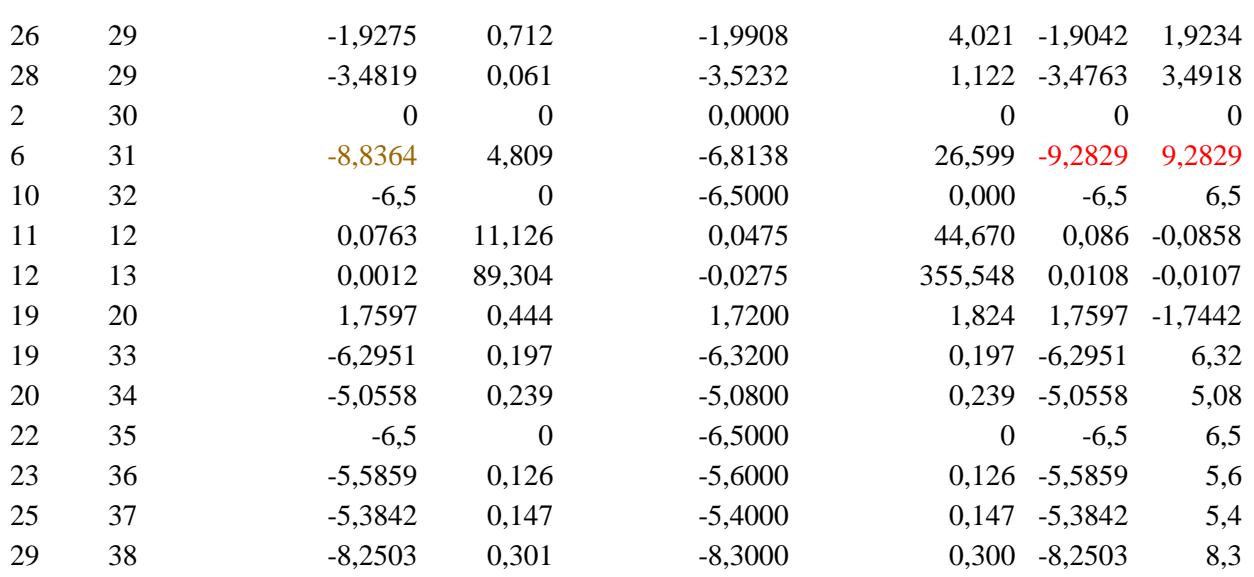

Si comparamos los resultados de la Tabla 5-13, donde se resuelve la contingencia mediante factores de distribución y mediante un flujo de cargas con Newton-Raphson, vemos que el flujo de cargas si detecta sobrecarga en la línea 6-31 cuando se desconecta el generador del nudo 30, mientras que los factores de distribución no lo hacen.

En ese caso, el error medio que se ha cometido partiendo de un flujo inicial con Newton-Raphson es del 5,8%. Cuando partimos de los flujos calculados a partir de un flujo de continua, el error medio asciende hasta 21,1%.

Con este caso hemos llegado a la conclusión de que, aunque partimos de unos flujos exactos, el error cometido cuando los flujos se encuentran rozando el límite, es decisivo para su detección.

Como observamos en la misma tabla, a pesar de que los errores medios son los que hemos comentado, los valores para cada caso son muy diferentes, existiendo casos en los que se alcanza hasta un 80%.

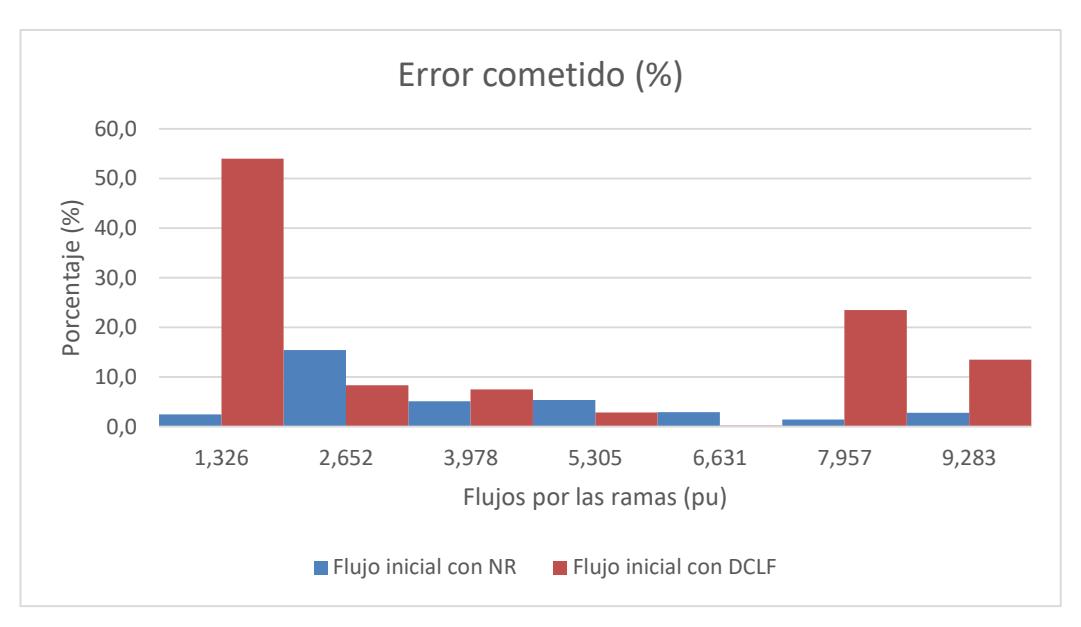

Figura 5-3. Errores cometidos en contingencia del generador 30 para red de 39 nudos.

En el gráfico de la Figura 5-3, vemos con más claridad cómo, para flujos cercanos valor límite, para que se produzcan sobrecargas (9,05 pu) el error medio cometido partiendo de DCLF es mayor que el cometido partiendo de Newton-Raphson. También vemos como para ramas con flujos menores, los errores medios aumentan en ambos métodos, aunque esta tendencia se acentúa cuando partimos de un flujo de continua.

Si atendemos a los resultados más relevantes para las contingencias en las líneas, podemos destacar las contingencias de las líneas 6-7, 16-19, 21-22 y 23-24.

Tabla 5-14 Comparativa contingencias líneas 6-7 y 16-19 de la red de 39 nudos.

|                          |                | $6 - 7$             |                            |                  |                                    | 16-19           |                                 |                  |               |
|--------------------------|----------------|---------------------|----------------------------|------------------|------------------------------------|-----------------|---------------------------------|------------------|---------------|
|                          | Origen Destino |                     |                            |                  | Pij FD Pij (pu) Pji (pu) Error (%) | Pij FD          | $Pij$ (pu)                      | $Pji$ (pu)       | Error $(\% )$ |
| $\mathbf{1}$             | $\overline{2}$ | $-1,5143$ $-1,4421$ |                            | 1,4487           | 4,767                              | $-0,7389$       | $-0,6653$                       | 0,6668           | 10,926        |
| $\mathbf{1}$             | 39             | 1,5460              |                            | 1,4421 -1,4401   | 7,281                              | 0,8108          | 0,6653                          | $-0,6649$        | 21,907        |
| $\mathfrak{2}$           | 3              | 3,6285              | 3,4271                     | $-3,4135$        | 6,088                              | 3,9824          | 3,7074                          | $-3,6915$        | 7,650         |
| $\mathfrak{2}$           | 25             |                     | $-2,6212$ $-2,3757$        | 2,4207           |                                    | 9,300 -2,1678   | $-1,8742$                       | 1,9003           | 14,868        |
| 3                        | $\overline{4}$ | 0,8788              |                            | $0,6034 -0,6029$ | 45,695                             | $-0,3538$       | $-0,7882$                       | 0,7889           | 55,138        |
| 3                        | 18             |                     | $-0,4577 -0,4099$          | 0,4102           | 11,620                             | 1,1475          | 1,2596                          | $-1,2580$        | 8,845         |
| $\overline{4}$           | 5              |                     | $-1,2372$ $-1,8560$        | 1,8592           |                                    | 33,399 -3,3317  | $-4,1676$                       | 4,1805           | 20,181        |
| $\overline{\mathcal{A}}$ | 14             |                     | $-2,8253 -2,9151$          | 2,9213           |                                    | 3,182 -1,9125   | $-1,9953$                       | 1,9983           | 4,221         |
| $\mathfrak{S}$           | 6              | $-8,1073$ $-9,8251$ |                            | 9,8419           |                                    | 17,554 -6,2800  | $-8,0798$                       | 8,0912           | 22,331        |
| 5                        | 8              | 6,9663              |                            | 7,1975 -7,1606   | 2,963                              | 3,1128          | 3,1310                          | $-3,1230$        | 0,455         |
| 6                        | $\tau$         | 0,0000              | 0,0000                     | 0,0000           | 0,000                              | 4,4868          | 4,8258                          | $-4,8128$        | 6,899         |
| 6                        | 11             |                     | $-3,4326$ $-3,0372$        | 3,0444           |                                    | 12,884 -2,1437  | $-1,6297$                       | 1,6326           | 31,423        |
| 7                        | 8              |                     | $-2,3357 -2,3380$          | 2,3402           | 0,147                              | 2,1548          |                                 | 2,4748 -2,4726   | 12,891        |
| 8                        | 9              |                     | $-0,5807 -0,3996$          | 0,4000           | 45,255                             | 0,0671          |                                 | 0,3756 -0,3753   | 82,129        |
| 9                        | 39             | $-0,5491$           | $-0,4000$                  | 0,4001           | 37,250                             | 0,1354          |                                 | 0,3753 -0,3751   | 63,917        |
| 10                       | 11             | 3,4478              |                            | 3,0980 -3,0941   | 11,361                             | 2,2714          |                                 | 1,8105 -1,8090   | 25,508        |
| 10                       | 13             | 3,0542              |                            | 3,4020 -3,3979   | 10,170                             | 4,2334          | 4,6895                          | $-4,6817$        | 9,650         |
| 13                       | 14             | 3,0007              |                            | 3,3724 -3,3633   | 10,900                             | 4,3014          |                                 | 4,7828 -4,7644   | 9,893         |
| 14                       | 15             | 0,1858              |                            | 0,4420 -0,4409   | 57,921                             | 2,4142          |                                 | 2,7662 -2,7533   | 12,520        |
| 15                       | 16             | $-3,0049 -2,7591$   |                            | 2,7657           |                                    | 8,779 -0,7621   | $-0,4467$                       | 0,4474           | 70,451        |
| 16                       | 17             | 2,1573              |                            | 2,1705 -2,1673   | 0,534                              | $-0,1316$       | $-0,0170$                       | 0,0171           | 670,044       |
| 16                       | 19             |                     | $-4,6055 -4,5058$          | 4,5354           | 1,879                              | 0,0000          | 0,0000                          | 0,0000           | 0,000         |
| 16                       | 21             |                     | $-3,3663$ $-3,2974$        | 3,3057           |                                    | 1,962 -3,3966   | $-3,2974$                       | 3,3057           | 2,880         |
| 16                       | 24             |                     | $-0,4675$ $-0,4269$        | 0,4271           |                                    | 9,482 -0,4939   | $-0,4269$                       | 0,4271           | 15,661        |
| 17                       | 18             | 2,0313              |                            | 1,9928 -1,9902   | 2,001                              | 0,4163          | 0,3220                          | $-0,3220$        | 29,280        |
| 17                       | 27             | 0,1369              |                            | $0,1745 -0,1745$ |                                    | 21,570 -0,5198  | $-0,3392$                       | 0,3393           | 53,225        |
| 21                       | 22             | $-6,0971$           | $-6,0457$                  | 6,0726           |                                    | $0,626$ -6,1124 | $-6,0457$                       | 6,0726           | 0,879         |
| 22                       | 23             | 0,4109              |                            | 0,4274 -0,4272   | 3,833                              | 0,4087          | 0,4274                          | $-0,4272$        | 4,355         |
| 23                       | 24             |                     | 3,5457 3,5381 -3,5131      |                  | 0,572                              | 3,5597          |                                 | 3,5381 -3,5131   | 0,968         |
| 25                       | 26             | 0,5517              |                            | 0,7235 -0,7221   | 23,667                             | 1,0249          |                                 | 1,2439 -1,2396   | 17,464        |
| 26                       | 27             | 2,6623              | 2,6446 -2,6355             |                  |                                    | 0,842 3,3013    |                                 | 3,1621 -3,1493   | 4,615         |
| 26                       | 28             |                     | $-1,4785$ $-1,4083$        | 1,4163           |                                    | 4,686 -1,5237   | $-1,4083$                       | 1,4163           | 7,887         |
| 26                       | 29             |                     | $-1,9713$ $-1,9042$        | 1,9234           |                                    | 3,004 -2,0078   | $-1,9042$                       | 1,9234           | 4,908         |
| 28                       | 29             |                     | $-3,5184$ $-3,4763$        | 3,4918           |                                    | 0,987 -3,5273   | -3,4763                         | 3,4918           | 1,241         |
| $\overline{2}$           | 30             |                     | $-2,5000 -2,5000$          | 2,5000           |                                    | $0,000 -2,5000$ | $-2,5000$                       | 2,5000           | 0,000         |
| 6                        | 31             |                     | $-4,6713$ $-6,8047$        | 6,8047           |                                    |                 | 31,351 -8,6145 -11,2873 11,2873 |                  | 23,680        |
| 10                       | 32             |                     | $-6,5000 -6,5000$          | 6,5000           |                                    | $0,000 -6,5000$ | $-6,5000$                       | 6,5000           | 0,000         |
| 11                       | 12             |                     | 0,0180 0,0498 -0,0496      |                  |                                    | 63,673 0,1345   |                                 | 0,1764 -0,1762   | 23,734        |
| 12                       | 13             |                     | $-0,0570$ $-0,0254$ 0,0255 |                  | 123,752 0,0595                     |                 |                                 | $0,1012 -0,1011$ | 41,209        |
| 19                       | 20             | 1,7200              | 1,7597 -1,7442             |                  |                                    | 1,825 4,9357    | $-4,9664$                       | 4,2566           | 207,031       |
| 19                       | 33             |                     | $-6,3200 -6,2951$          | 6,3200           |                                    | 0,197 -5,8579   | $-2,3915$                       | 6,3474           | 34,065        |

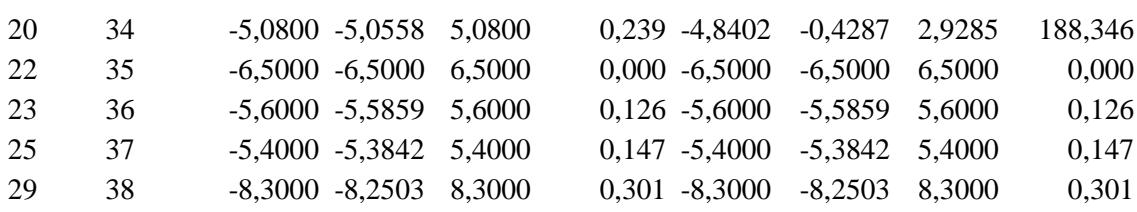

En primer lugar, vamos a analizar los resultados obtenidos para la contingencia de la línea 6-7. Como vemos, todos los flujos se encuentran dentro de límite, a excepción de la línea 5-6. En ese caso, mediante el flujo de cargas se identifica una sobrecarga media entre los dos extremos del 108,7%, mientras que mediante factores de distribución no logramos identificar la sobrecarga, obteniendo como resultado que la línea se encuentra al 89,6%. En este caso, el error cometido es del 17%. Vuelve a ser decisivo este error para detectar la única sobrecarga que se produce.

En el caso del análisis de la contingencia de la línea 16-19 vemos que ocurre algo similar. Esta vez, el error cometido 23,68%. La línea realmente alcanza el 125% de su capacidad, mientras que mediante factores de distribución vemos que no se consigue detectar la sobrecarga.

|                |                | $21 - 22$ |                              |                |                                       | 23-24           |           |                  |                             |
|----------------|----------------|-----------|------------------------------|----------------|---------------------------------------|-----------------|-----------|------------------|-----------------------------|
|                | Origen Destino |           |                              |                | Pij FD Pij (pu) Pji (pu) Error $(\%)$ | Pij FD          |           |                  | Pij (pu) Pji (pu) Error (%) |
| $\overline{1}$ | $\overline{2}$ |           | $-1,2306$ $-1,1296$ 1,1336   |                |                                       | 8,749 -1,2311   | $-1,1417$ | 1,1459           | 7,636                       |
| $\mathbf{1}$   | 39             | 1,2547    |                              | 1,1296 -1,1284 | 11,140                                | 1,2563          |           | $1,1417 -1,1405$ | 10,093                      |
| $\overline{c}$ | 3              | 3,8303    |                              | 3,6665 -3,6510 | 4,688                                 | 3,8333          |           | 3,6654 -3,6499   | 4,802                       |
| $\overline{c}$ | 25             |           | $-2,5448$ $-2,3002$          | 2,3419         |                                       | 9,643 -2,5475   | $-2,3113$ | 2,3535           | 9,222                       |
| 3              | $\overline{4}$ | 1,0102    | 0,7249 -0,7243               |                | 39,420                                | 1,0165          |           | 0,7645 -0,7638   | 33,028                      |
| 3              | 18             |           | $-0,3906$ $-0,2939$ $0,2942$ |                |                                       | 32,842 -0,3934  | $-0,3346$ | 0,3349           | 17,507                      |
| 4              | 5              |           | $-1,2885$ $-1,9440$          | 1,9474         |                                       | 33,777 -1,2809  | $-1,8858$ | 1,8892           | 32,138                      |
| 4              | 14             |           | $-2,6466 - 2,7057$           | 2,7111         |                                       | 2,283 -2,6477   | $-2,7243$ | 2,7298           | 2,909                       |
| 5              | 6              |           | $-4,3350 -5,8213$            | 5,8272         |                                       | 25,571 -4,3261  | $-5,7624$ | 5,7681           | 24,962                      |
| 5              | 8              | 3,1368    | 3,1055 -3,0977               |                | 1,137                                 | 3,1355          |           | 3,1048 -3,0970   | 1,116                       |
| 6              | $\overline{7}$ | 4,1412    |                              | 4,3845 -4,3736 | 5,431                                 | 4,1385          |           | 4,3730 -4,3622   | 5,246                       |
| 6              | 11             |           | $-3,6935 -3,2793$            | 3,2875         |                                       | 12,491 -3,6988  | $-3,3223$ | 3,3306           | 11,194                      |
| 7              | 8              | 1,8052    |                              | 2,0356 -2,0341 | 11,286                                | 1,8025          |           | 2,0242 -2,0226   | 10,917                      |
| 8              | 9              |           | $-0,2716$ $-0,0883$ 0,0883   |                | 207,584 -0,2753                       |                 | $-0,1004$ | 0,1004           | 174,199                     |
| 9              | 39             |           | $-0,2476$ $-0,0883$          | 0,0884         | 180,248 -0,2503                       |                 | $-0,1004$ | 0,1005           | 149,232                     |
| 10             | 11             | 3,6859    |                              | 3,3197 -3,3154 | 11,101                                | 3,6906          |           | 3,3591 -3,3547   | 9,940                       |
| 10             | 13             | 2,8156    |                              | 3,1803 -3,1766 | 11,415                                | 2,8110          |           | 3,1409 -3,1373   | 10,452                      |
| 13             | 14             | 2,7377    |                              | 3,1293 -3,1215 | 12,403                                | 2,7328          |           | 3,0861 -3,0785   | 11,340                      |
| 14             | 15             | 0,0988    |                              | 0,4103 -0,4093 | 75,889                                | 0,0932          |           | 0,3487 -0,3477   | 73,232                      |
| 15             | 16             |           | $-3,0945$ $-2,7907$ 2,7975   |                |                                       | 10,750 -3,0995  | $-2,8523$ | 2,8593           | 8,535                       |
| 16             | 17             | 2,0507    |                              | 1,9757 -1,9730 | 3,870                                 | 2,0498          |           | 2,0281 -2,0253   | 1,143                       |
| 16             | 19             |           | -4,6039 -4,5058 4,5354       |                |                                       | 1,844 -4,6043   | $-4,5058$ | 4,5354           | 1,851                       |
| 16             | 21             | 2,7329    |                              | 2,7455 -2,7400 |                                       | 0,362 -6,9057   | $-6,7644$ | 6,7985           | 1,832                       |
| 16             | 24             |           | $-6,5561$ $-6,3069$ $6,3177$ |                | 3,862                                 | 3,0796          |           | 3,0888 -3,0860   | 0,252                       |
| 17             | 18             | 1,9660    |                              | 1,8764 -1,8742 | 4,835                                 | 1,9684          |           | 1,9173 -1,9149   | 2,730                       |
| 17             | 27             | 0,0927    |                              | 0,0966 -0,0966 | 4,037                                 | 0,0899          |           | $0,1080 -0,1080$ | 16,739                      |
| 21             | 22             | 0,0000    | 0,0000                       | 0,0000         |                                       | $0,000 -9,6387$ | $-9,5385$ | 9,6054           | 0,697                       |
| 22             | 23             | 6,5058    |                              | 6,5000 -6,4772 |                                       | $0,265 -3,1328$ | $-3,1054$ | 3,1109           | 0,795                       |

Tabla 5-15 Comparativa contingencias líneas 6-7 y 16-19 de la red de 39 nudos.

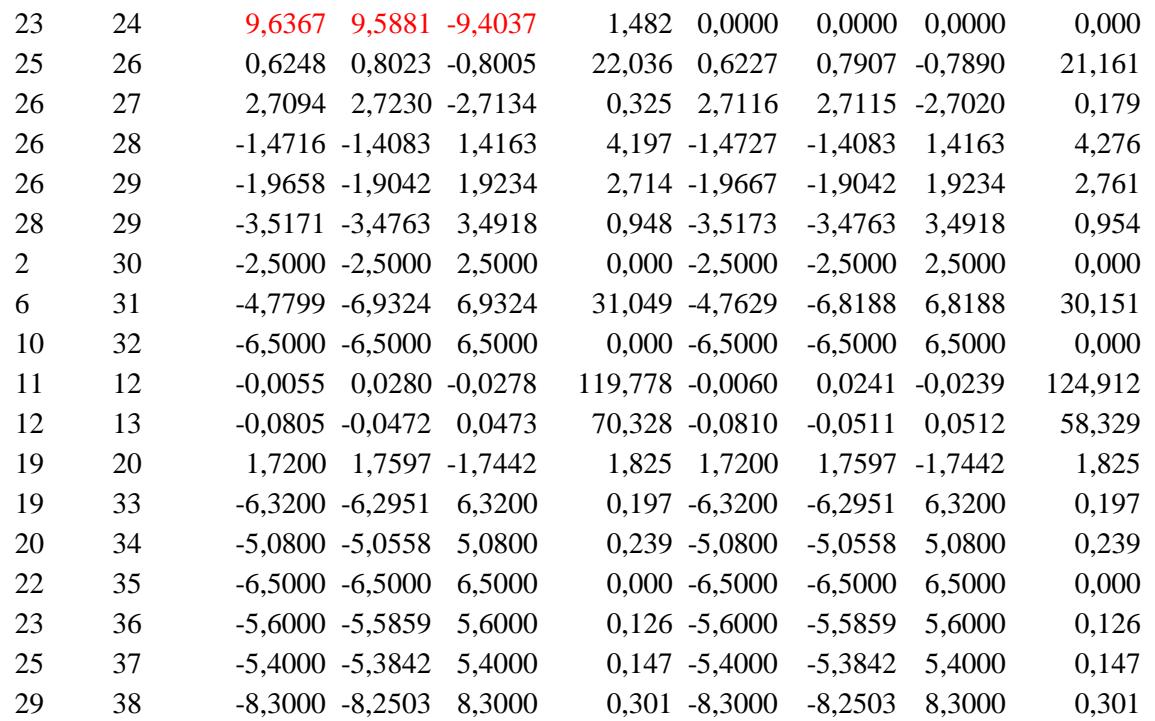

Para el caso de la contingencia de la línea 21-22 ocurre lo contrario a lo que ocurría para las contingencias anteriores. Ahora ambos métodos detectan satisfactoriamente la sobrecarga. Además, vemos que los factores de distribución para el caso de la sobrecarga comenten un error bastante aceptable, del 1,482%. Para el caso de la desconexión de la línea 23-24 ocurre lo mismo. Ambos métodos detectan la sobrecarga. El error cometido entre los dos métodos es de 0,697% para la línea donde se produce la sobrecarga. Sin embargo, también vemos que para el resto de líneas se cometen errores relativos muy distintos.

La media de los errores cometidos para el cálculo de las contingencias de estas cuatro líneas es del 23,5%, aunque apreciamos que el error para líneas muy poco cargadas es más grande. En el siguiente gráfico (Figura 5-4) se muestra gráficamente como el error en ramas que soportan flujos inferiores a 1 pu se dispara.

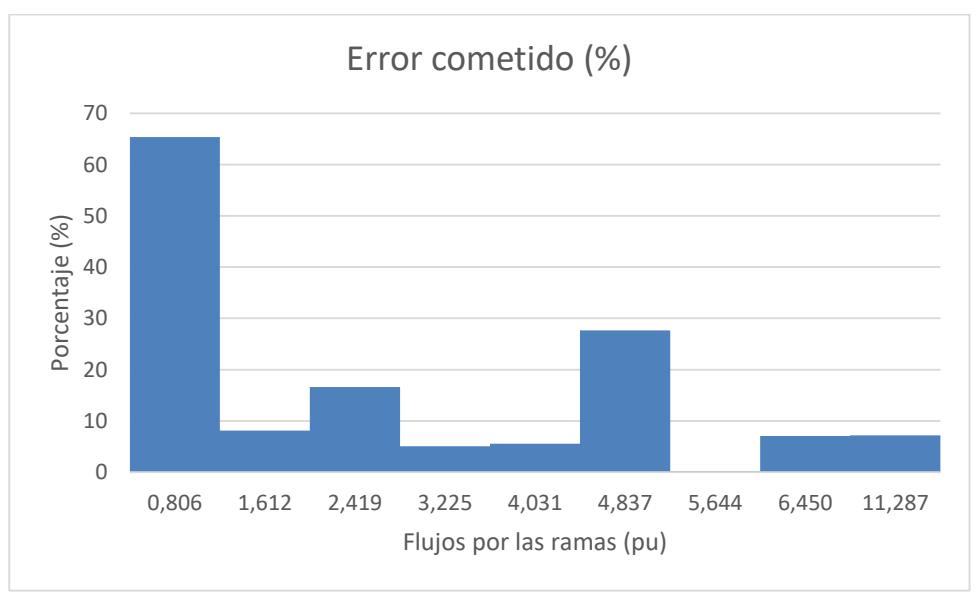

Figura 5-4. Errores cometidos en contingencia de las líneas 6-7, 16-19, 21-22 y 23-24 para red de 39 nudos.

Si tomamos solo en cuenta los errores cometidos para líneas que se encuentran con más del 50% de su capacidad, el error medio cometido es del 4,8%. Este resultado indica que, para valores de carga de las ramas altos, en este caso el error se reduce. Sin embargo, el valor de este error parece no ser solo función de este parámetro. Esto dificulta la decisión de emplear un método u otro y llegar a una conclusión firme.

#### **5.3 Red IEEE-118**

A continuación, vamos a estudiar los resultados del análisis N-1 mediante factores de distribución para la red *IEEE-118*. Esta red representa una aproximación simple del sistema American Electric Power (en el medio oeste de EE. UU.) a partir de diciembre de 1962. Este sistema contiene 19 generadores, 35 condensadores síncronos, 177 líneas, 9 transformadores y 91 cargas.

Esta red tiene dos niveles de tensión: 345 kV y 138 kV. Los límites de sobrecarga en este caso van a ser de 120,81 MW para la zona de 138 kV y 904,38 MW para la zona de 345 kV.

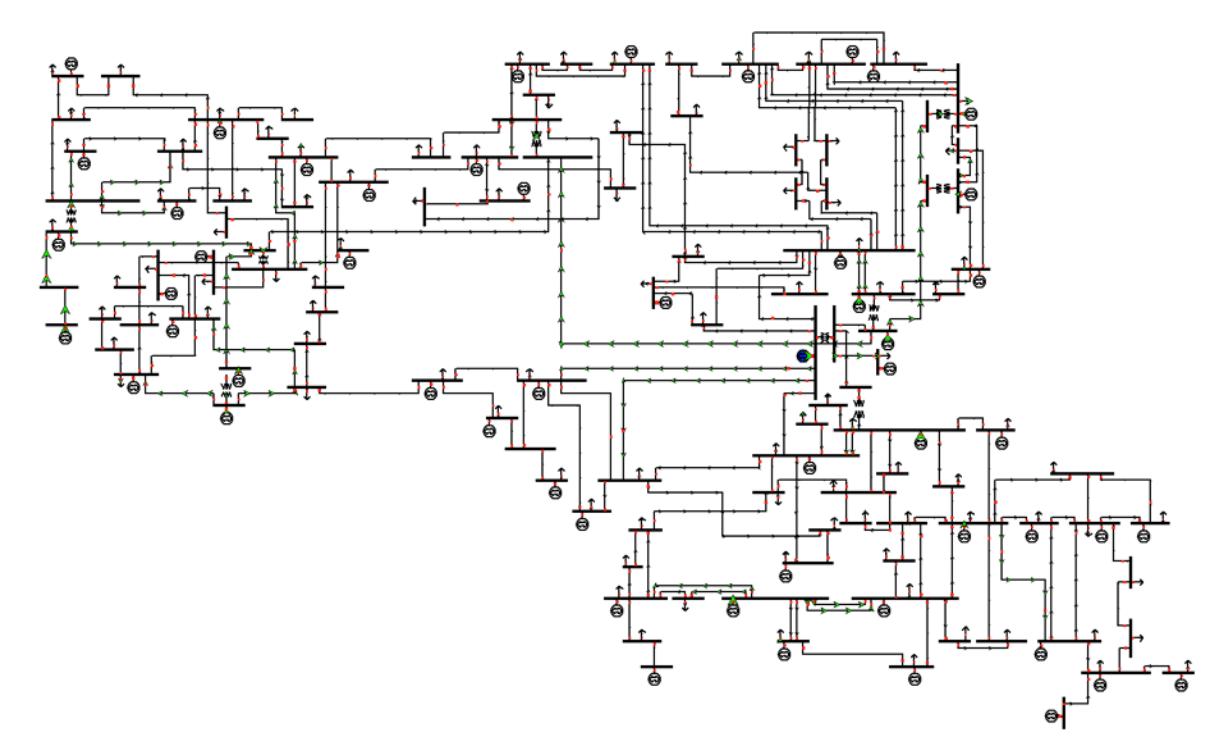

Figura 5-5. Esquema de la red IEEE-118.

En la Figura 5-5 apreciamos la complejidad de esta red. Debido a esto, se comprueba que el método de Newton-Raphson no logra converger. Por ello, vamos a realizar los análisis únicamente empleando factores de distribución. Veremos en qué casos debemos tener cierto cuidado para detectar las sobrecargas.

A continuación, se muestran los resultados de los flujos de por las ramas para el caso inicial y para las contingencias más relevantes.

Tabla 5-16 Flujos por las líneas para contingencias más relevantes de la red de 118 nudos.

|                |                             |               | Generadores                                                    |     |                                           | Líneas |       |               |                                                                                           |           |
|----------------|-----------------------------|---------------|----------------------------------------------------------------|-----|-------------------------------------------|--------|-------|---------------|-------------------------------------------------------------------------------------------|-----------|
|                | Origen Destino              | $DCLF$ $(pu)$ | 49                                                             | 103 | 111                                       | 49-66  | 49-66 | $(1^{\circ})$ | 89-92 100-104 100-106                                                                     |           |
| $\mathbf{1}$   | $\mathcal{D}_{\mathcal{L}}$ |               |                                                                |     |                                           |        |       |               | $-0.1176$ $-0.1172$ $-0.1176$ $-0.1176$ $-0.1175$ $-0.1175$ $-0.1176$ $-0.1176$ $-0.1176$ |           |
| $\mathbf{1}$   | 3                           |               |                                                                |     |                                           |        |       |               | -0,3922 -0,3925 -0,3922 -0,3922 -0,3924 -0,3924 -0,3923 -0,3922 -0,3922                   |           |
| 2              | 12                          |               |                                                                |     |                                           |        |       |               | $-0.3175$ $-0.3169$ $-0.3175$ $-0.3175$ $-0.3174$ $-0.3174$ $-0.3174$ $-0.3175$ $-0.3175$ |           |
| 3              | 5                           |               |                                                                |     |                                           |        |       |               | $-0.6902$ $-0.6908$ $-0.6902$ $-0.6902$ $-0.6906$ $-0.6906$ $-0.6903$ $-0.6902$           | $-0.6902$ |
| 3              | 12                          |               |                                                                |     |                                           |        |       |               | $-0.0917$ $-0.0912$ $-0.0917$ $-0.0917$ $-0.0916$ $-0.0916$ $-0.0916$ $-0.0917$           | $-0.0917$ |
| $\overline{4}$ | 5                           |               |                                                                |     |                                           |        |       |               | $-1,0375$ $-1,0391$ $-1,0375$ $-1,0375$ $-1,0381$ $-1,0381$ $-1,0377$ $-1,0375$           | $-1,0375$ |
| $\overline{4}$ | 11                          |               | $0.6475$ $0.6492$ $0.6476$ $0.6475$ $0.6481$ $0.6481$ $0.6478$ |     |                                           |        |       |               | 0,6475                                                                                    | 0,6475    |
| 5              | 6                           |               | 0,8715 0,8728 0,8715 0,8715 0,8720 0,8720 0,8717               |     |                                           |        |       |               | 0,8715                                                                                    | 0,8715    |
| 5              | 11                          | 0,7746        |                                                                |     | 0,7765 0,7746 0,7746 0,7753 0,7753 0,7749 |        |       |               | 0,7746                                                                                    | 0,7746    |
| 6              |                             |               | 0,3515 0,3529 0,3516 0,3516 0,3520 0,3520 0,3518               |     |                                           |        |       |               | 0,3515                                                                                    | 0,3515    |

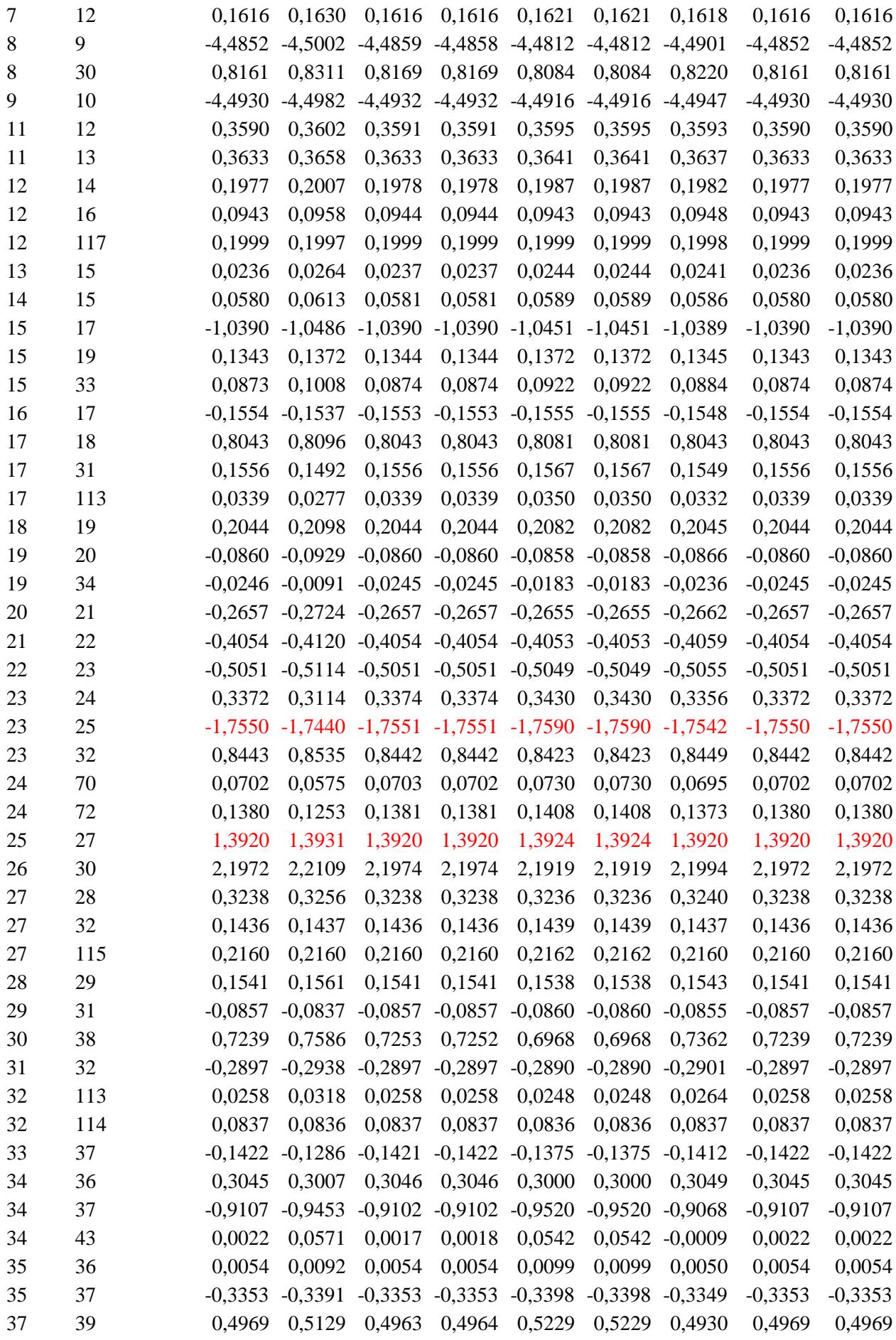

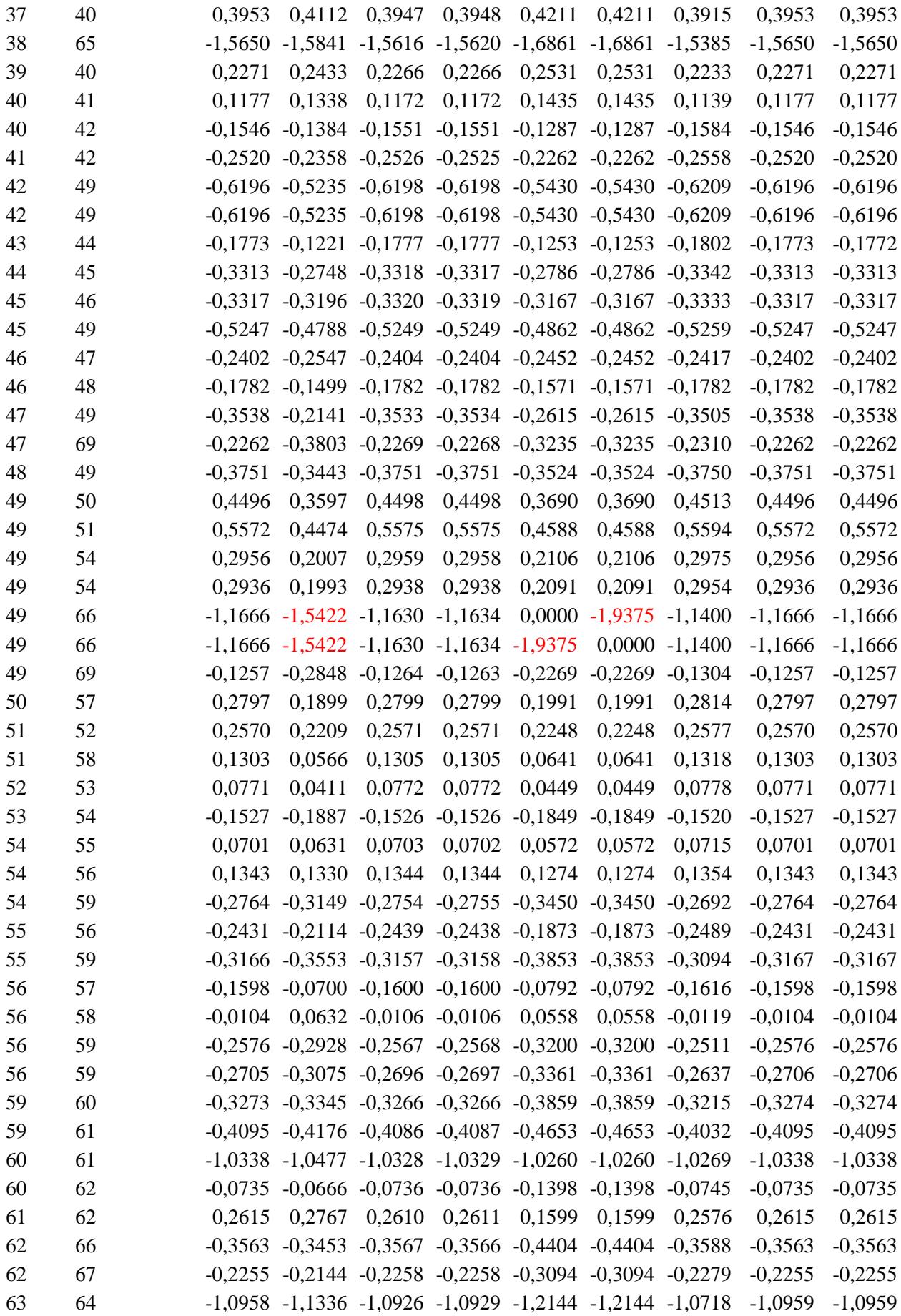

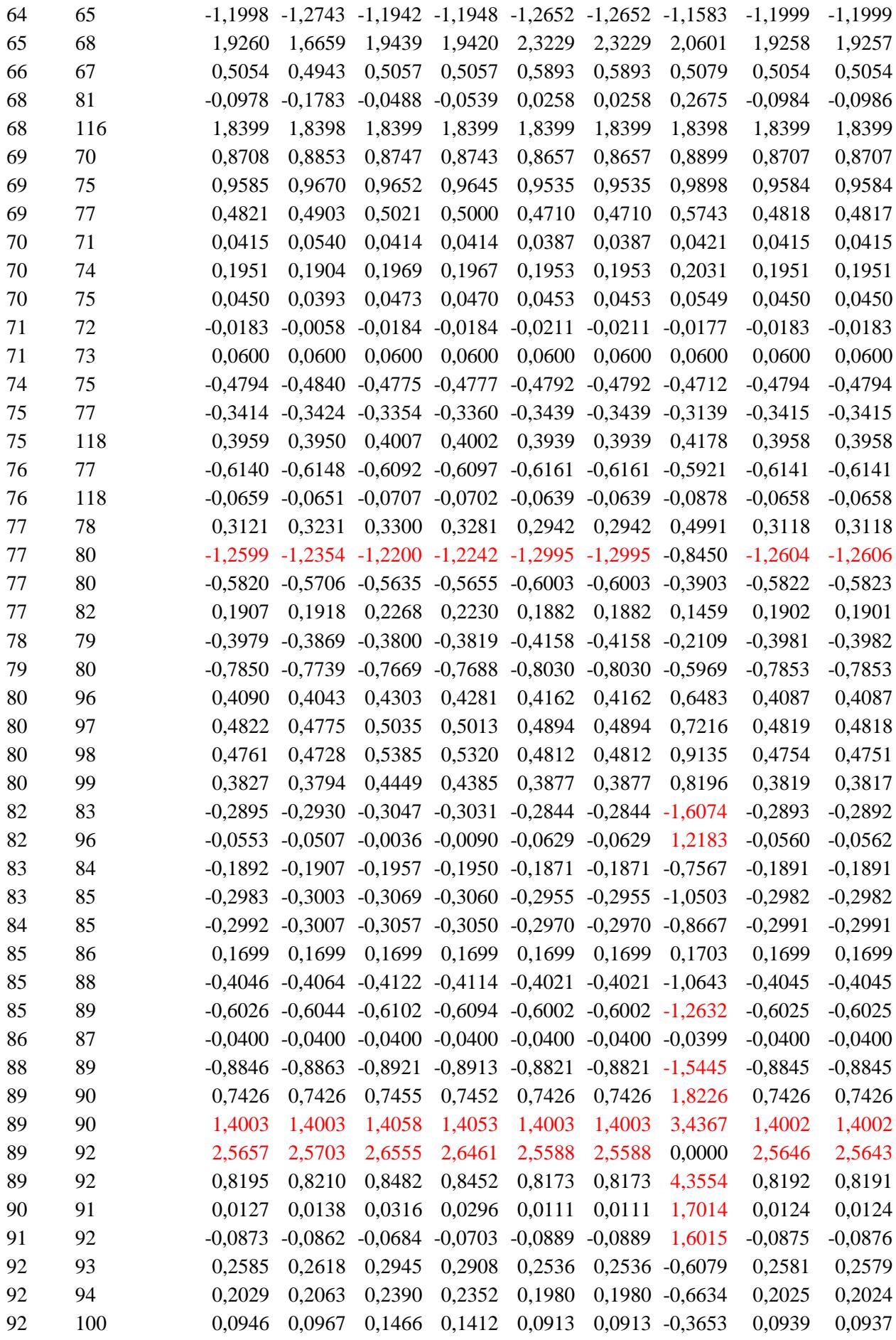

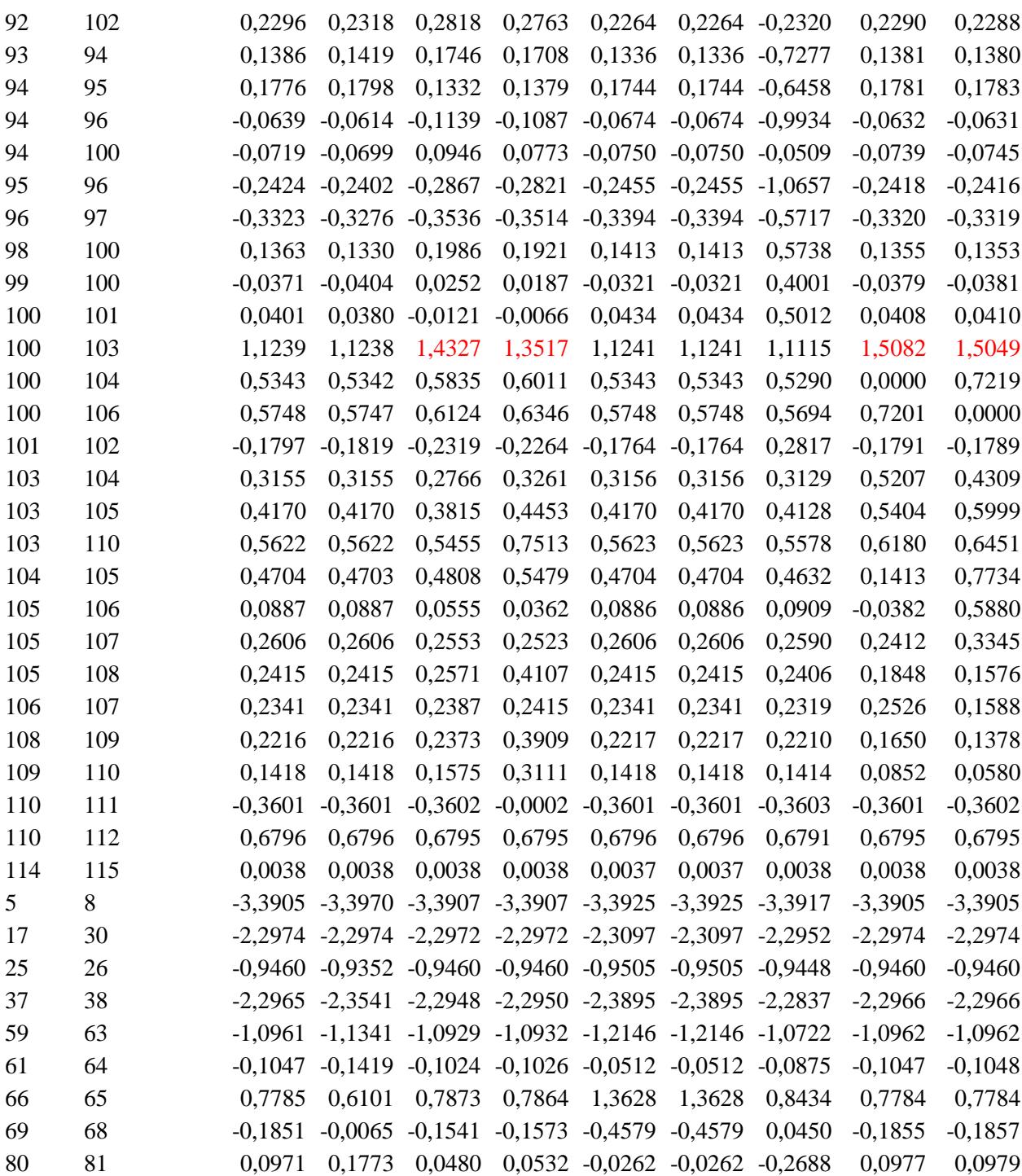

Observamos que antes de simular alguna contingencia, en el estado inicial ya se producen sobrecargas. Esto ocurre para las líneas 23-25, 25-27, 77-80, 89-90 del segundo circuito y 89-92 del primer circuito. Inicialmente se encuentran al 145%, 115%, 104%, 115% y 212% respectivamente. Esta situación de sobrecarga se mantiene en los resultados para todas las contingencias, a excepción de la línea 77-80, que reduce su carga al 70% cuando se desconecta la línea 89-92 del primer circuito. Al no tener información exacta del DCLF, no sabemos si inicialmente estas sobrecargas son reales o no.

Podemos destacar las sobrecargas en los dos circuitos de la línea 49-66. Estas líneas superan sus límites de potencia cuando se desconecta el generador del nudo 49. También se sobrecarga una de ellas cuando la otra se desconecta. Al ser un circuito doble y al soportar en el estado inicial una carga tan cercana al límite (96,6%), cuando se desconecta el generador del bus aumenta su carga hasta el 127% pero cuando se produce la contingencia en una de las líneas, la otra alcanza el 160% de su carga.

En este caso, hemos detectado estas sobrecargas. Sin embargo, como hemos visto, el método empleando factores de distribución ha llegado a tener en algunos casos errores medios bastante significativos. Además, al ser el límite de sobrecarga tan pequeño (1,2081 en pu), sabemos que los errores aumentan, alcanzando en algunos casos más del 100%. Esto nos indica que existen algunos casos en los que debemos tener en cuenta que, aunque con factores de distribución no hayamos detectado sobrecarga, para valores cercanos al límite de la línea existe una probabilidad alta de que realmente si se produjera.

#### **5.4 Red IEEE-300**

A continuación, vamos a estudiar los resultados que se obtienen de realizar el análisis N-1 empleando factores de distribución a la red *IEEE-300*. Esta red está compuesta por 300 nudos. Como vemos en la Figura 5-6, su complejidad es aún mayor que la red *IEEE-118*. En este caso, vamos a trabajar con hasta 13 niveles de tensión.

Esta red está formada por 69 generadores, 306 líneas, 195 cargas y 105 transformadores.

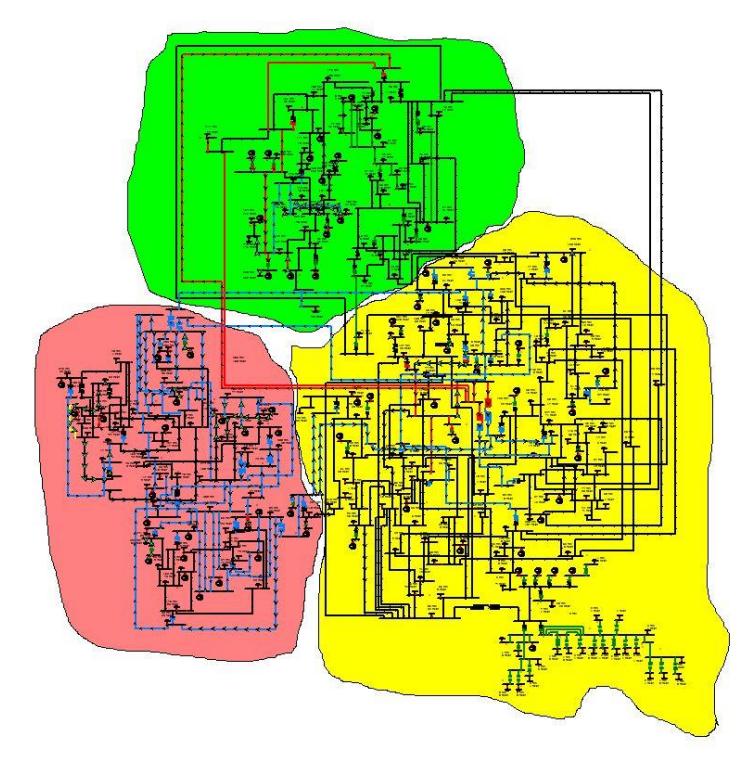

Figura 5-6. Esquema de la red IEEE-300.

En este caso, se comprueba que el flujo de cargas converge en 4 iteraciones. Sin embargo, los tiempos de ejecución aumentan considerablemente a los que obtuvimos para la red de 14 nudos o la de 39 nudos. Gracias a los datos de los flujos de carga iniciales vamos a comprobar que error cometemos utilizando el método de flujos en continua o *DCLF*.

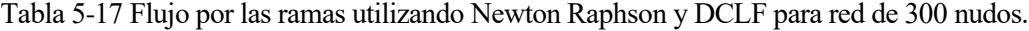

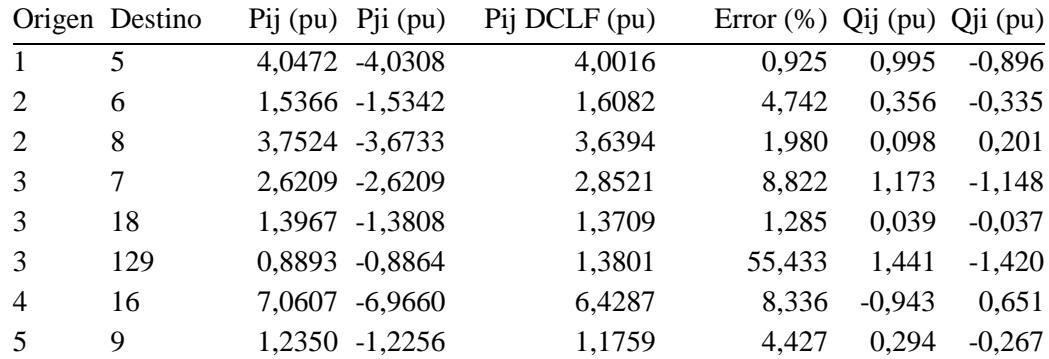

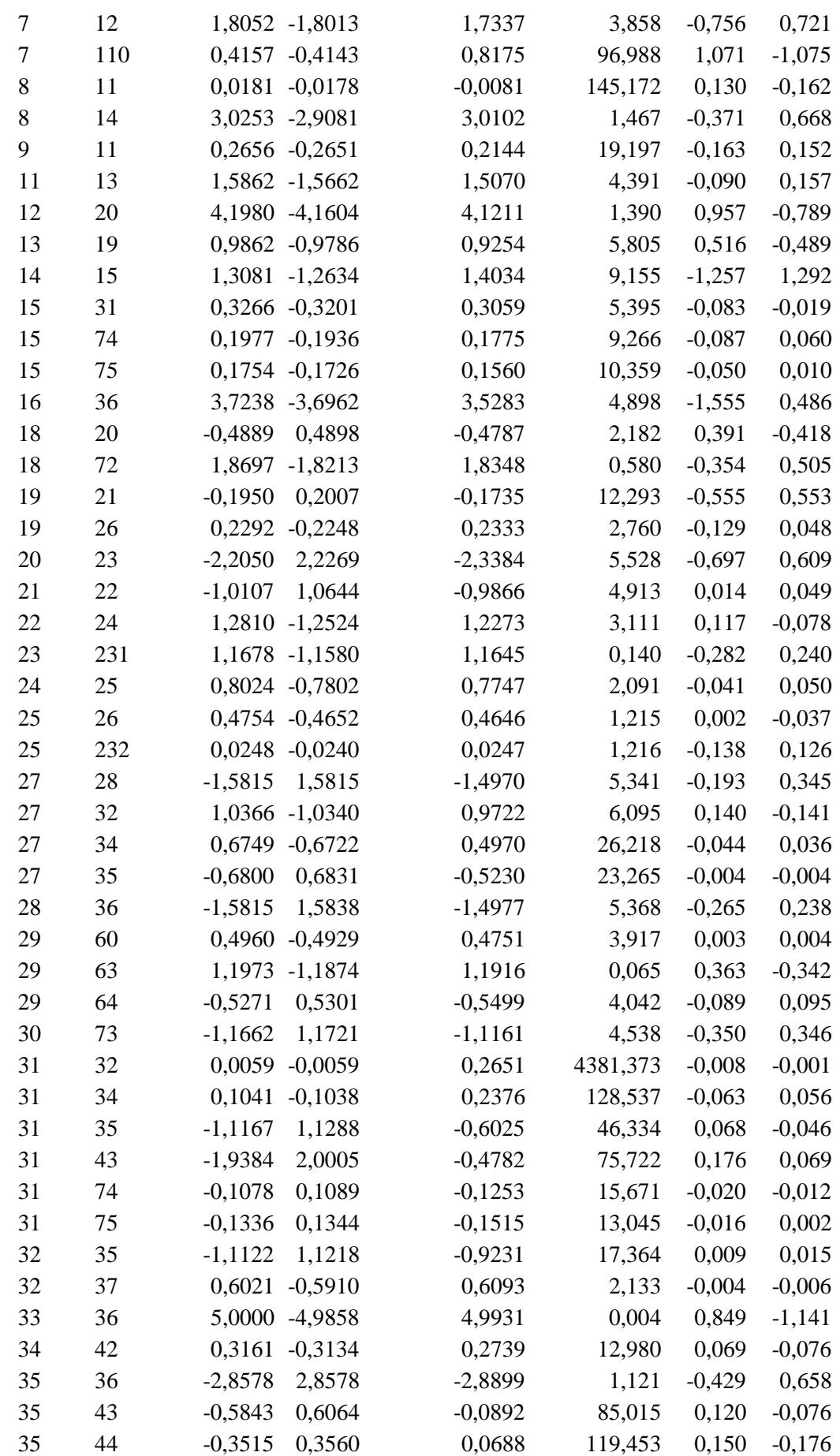

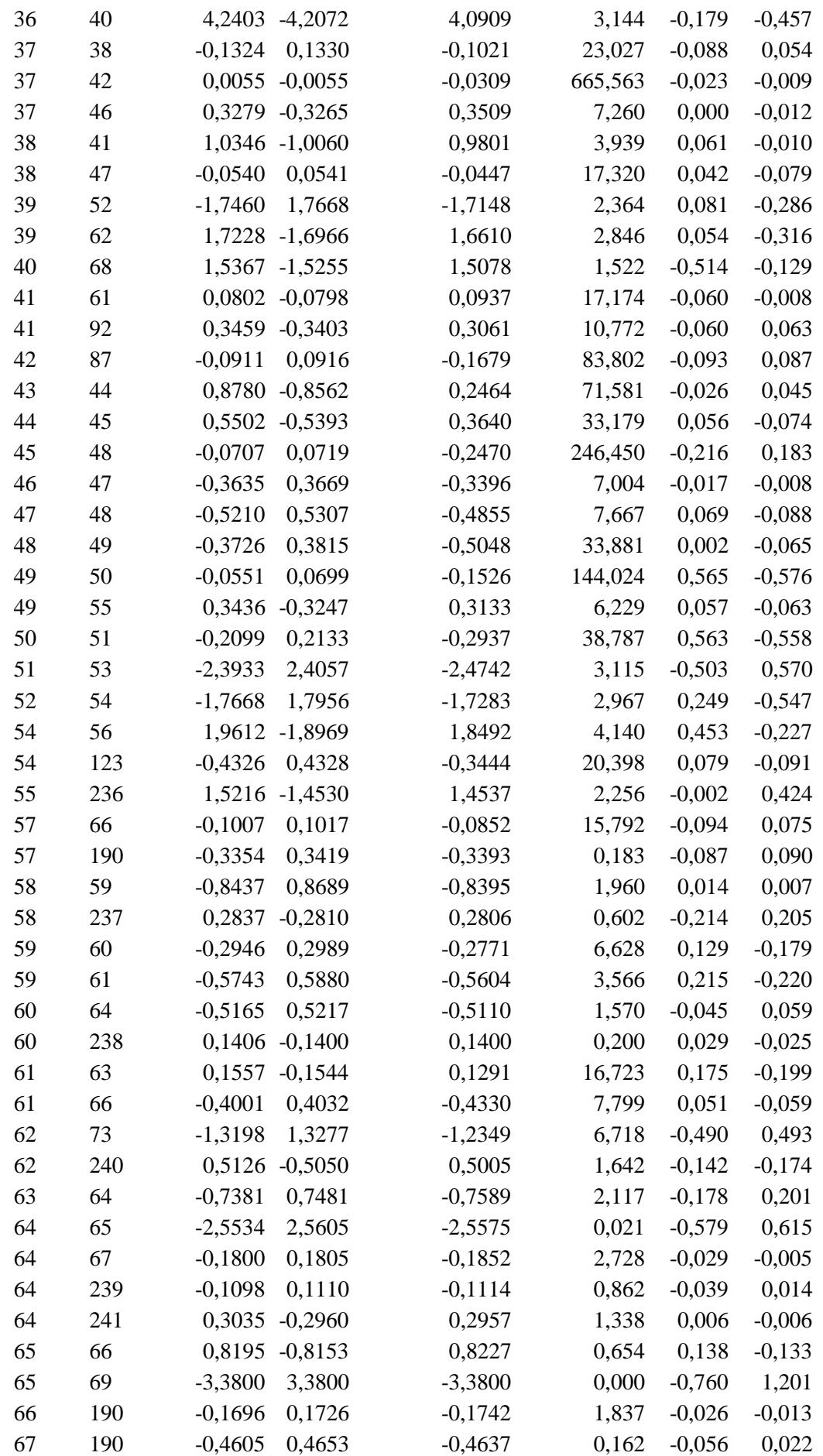

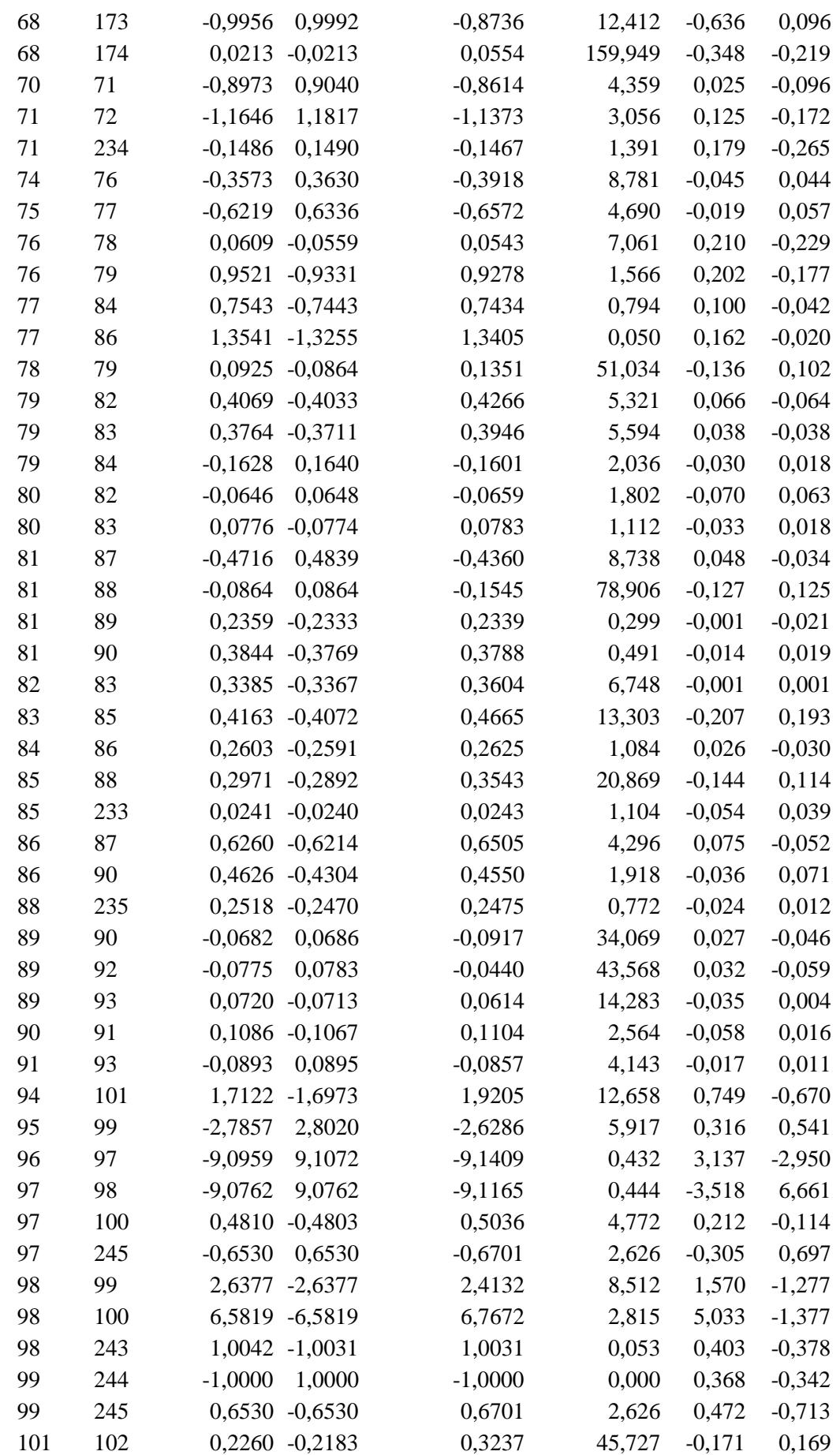

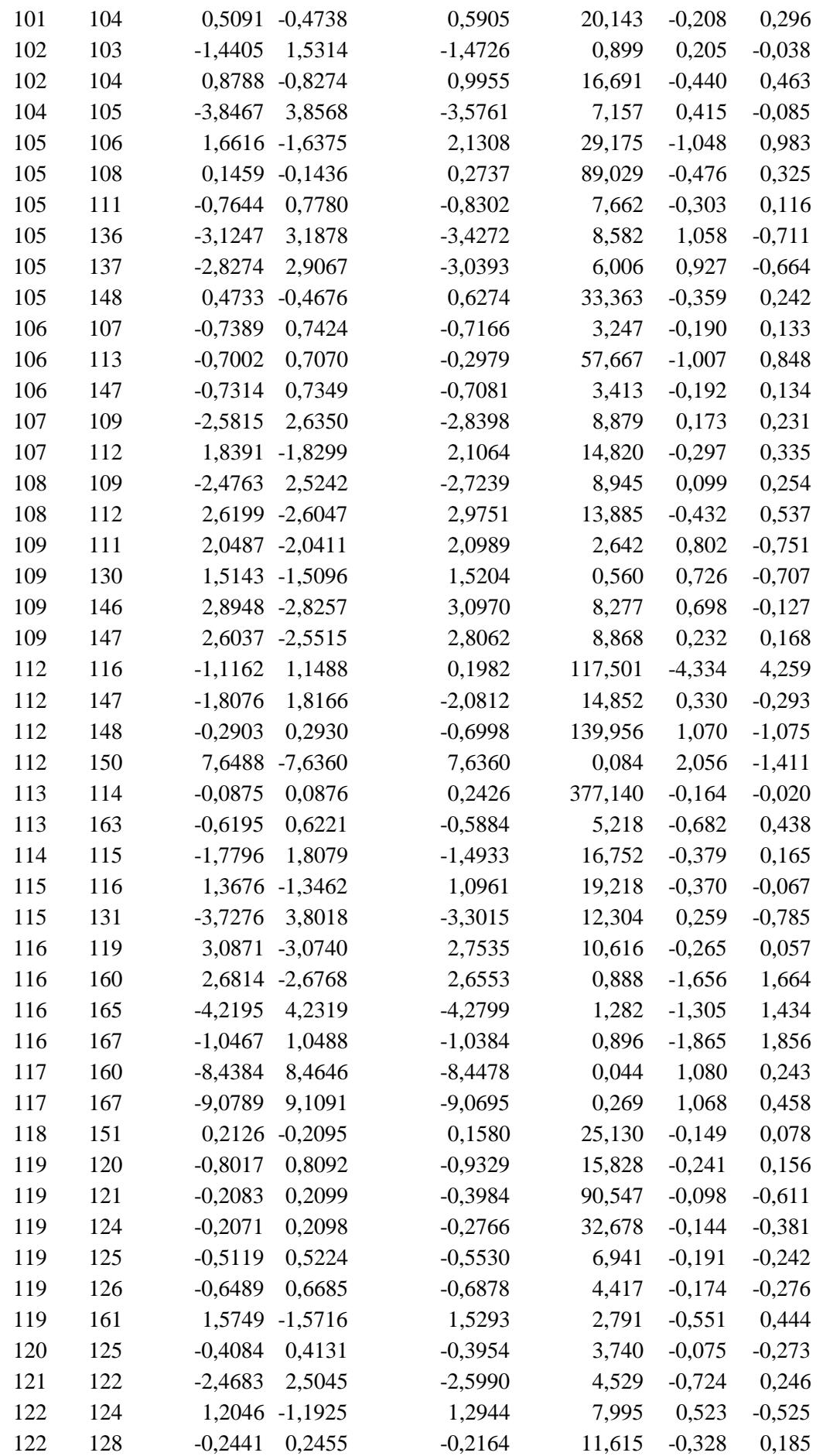

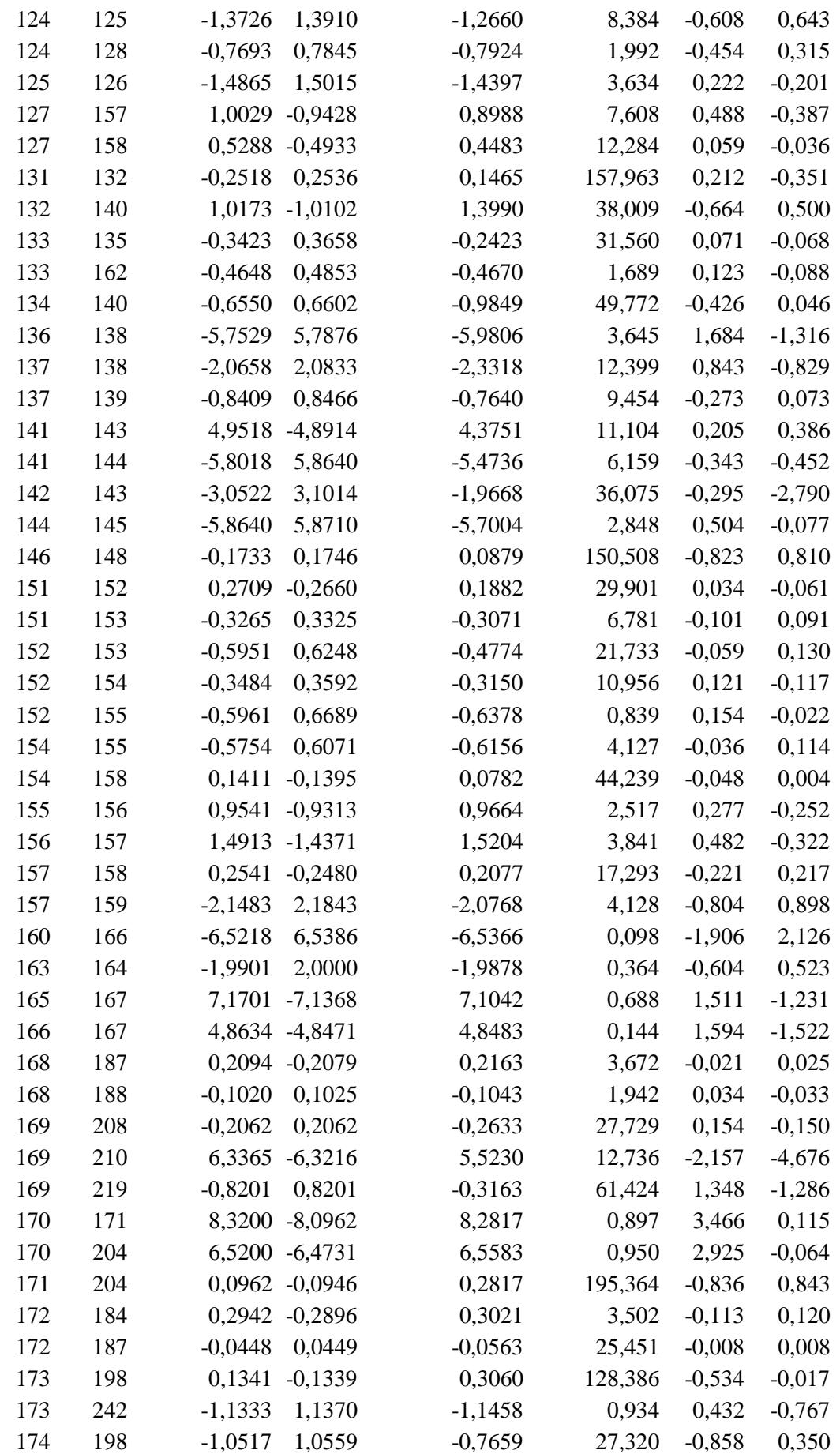

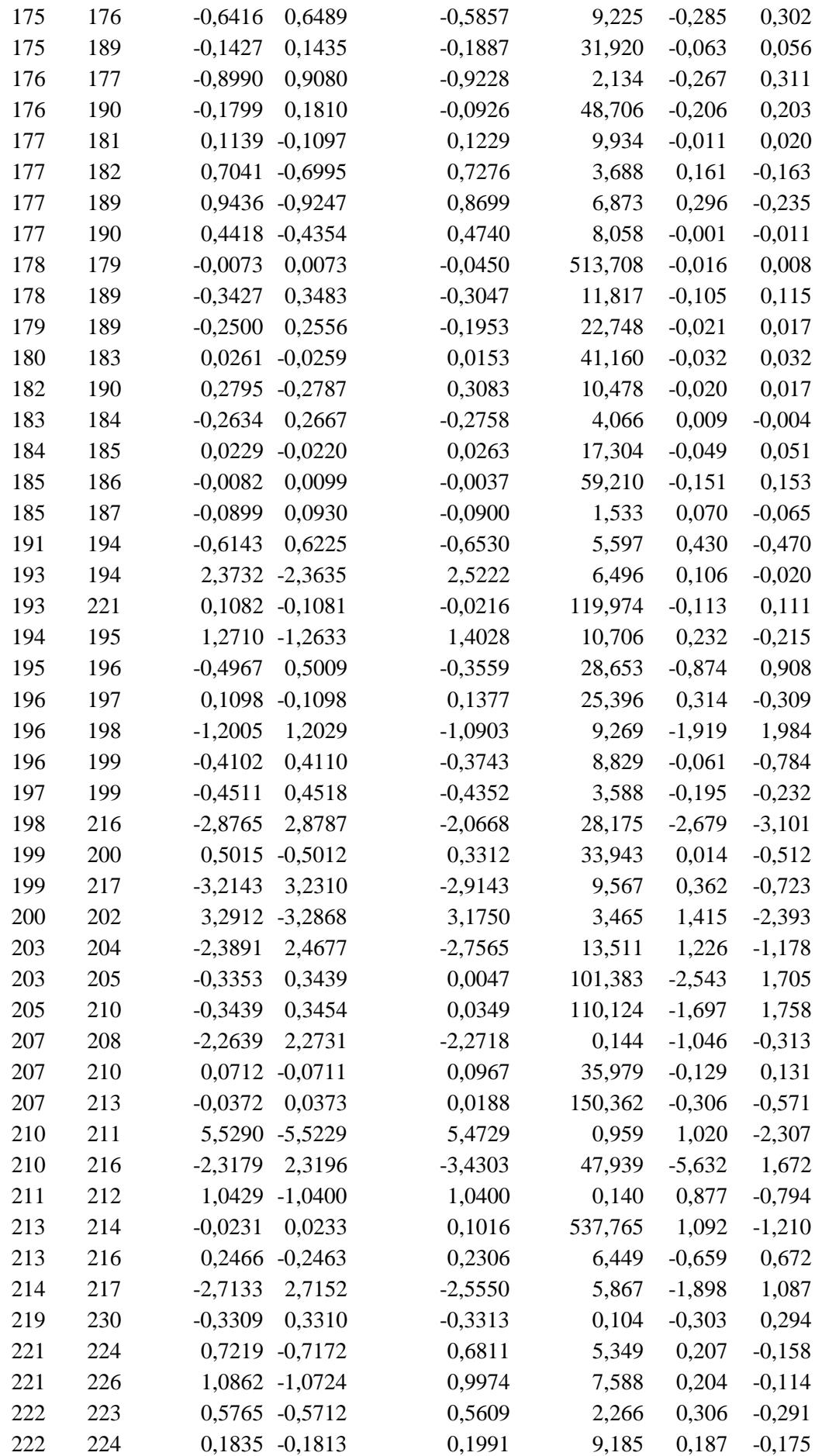

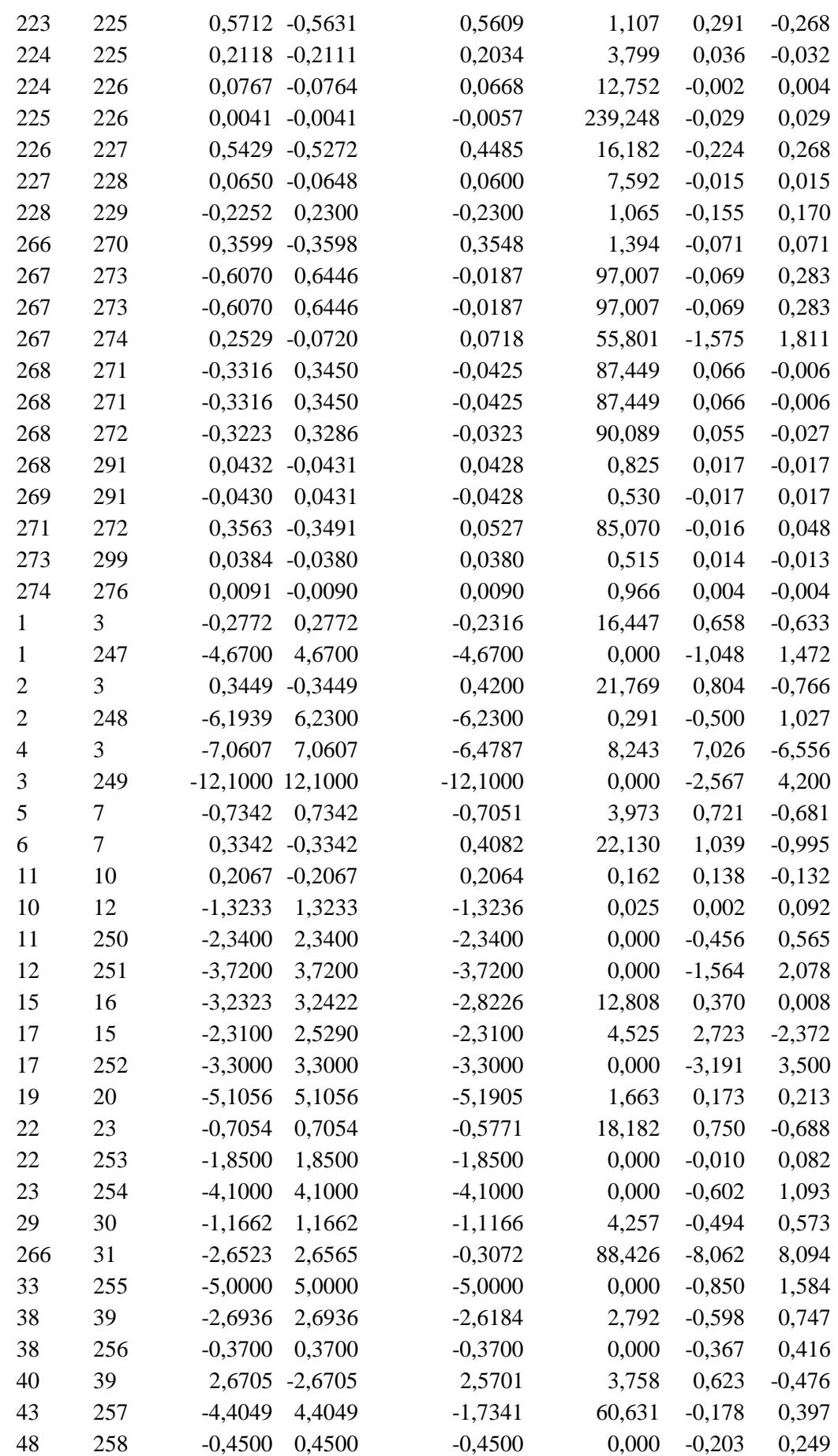

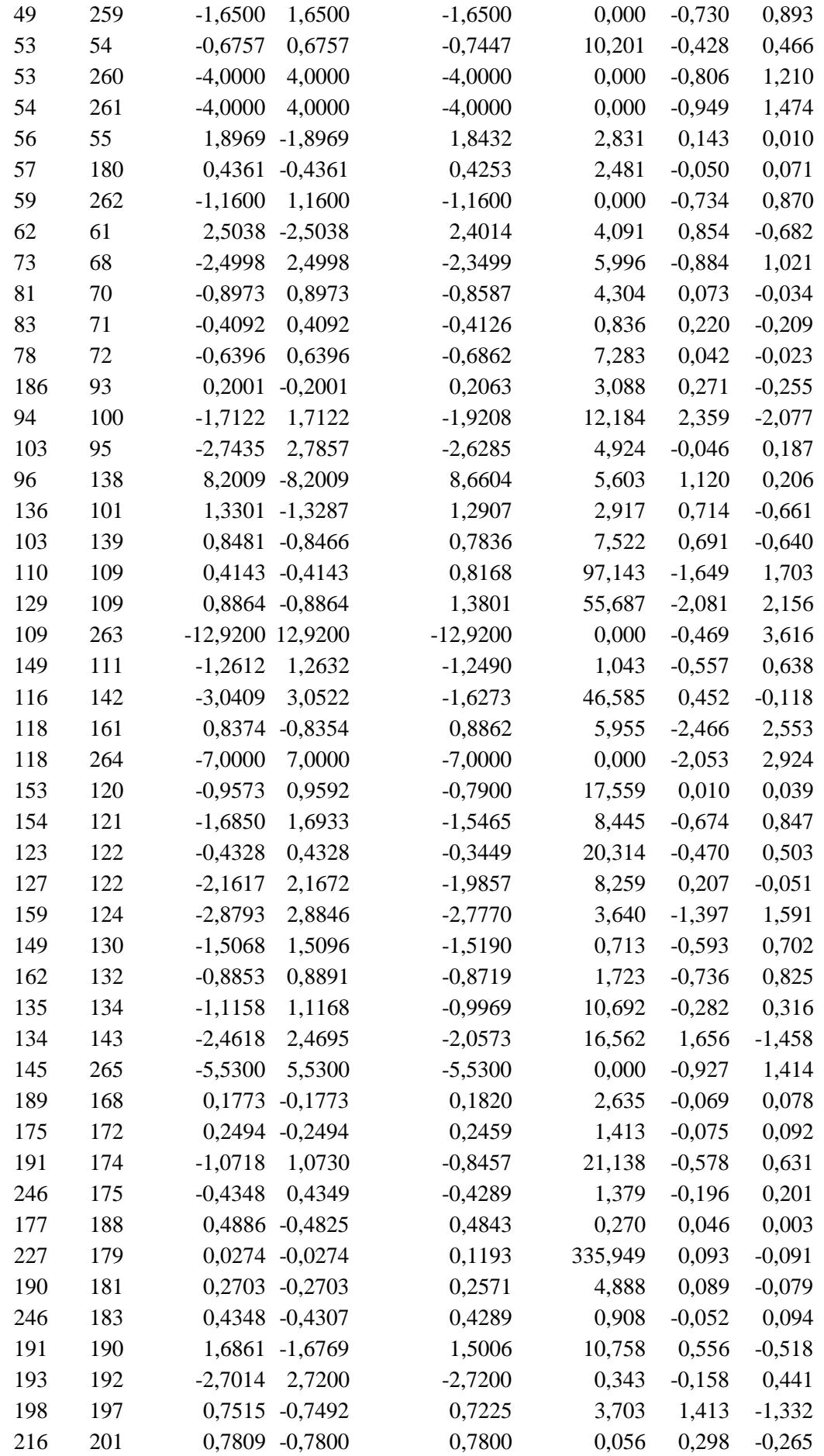

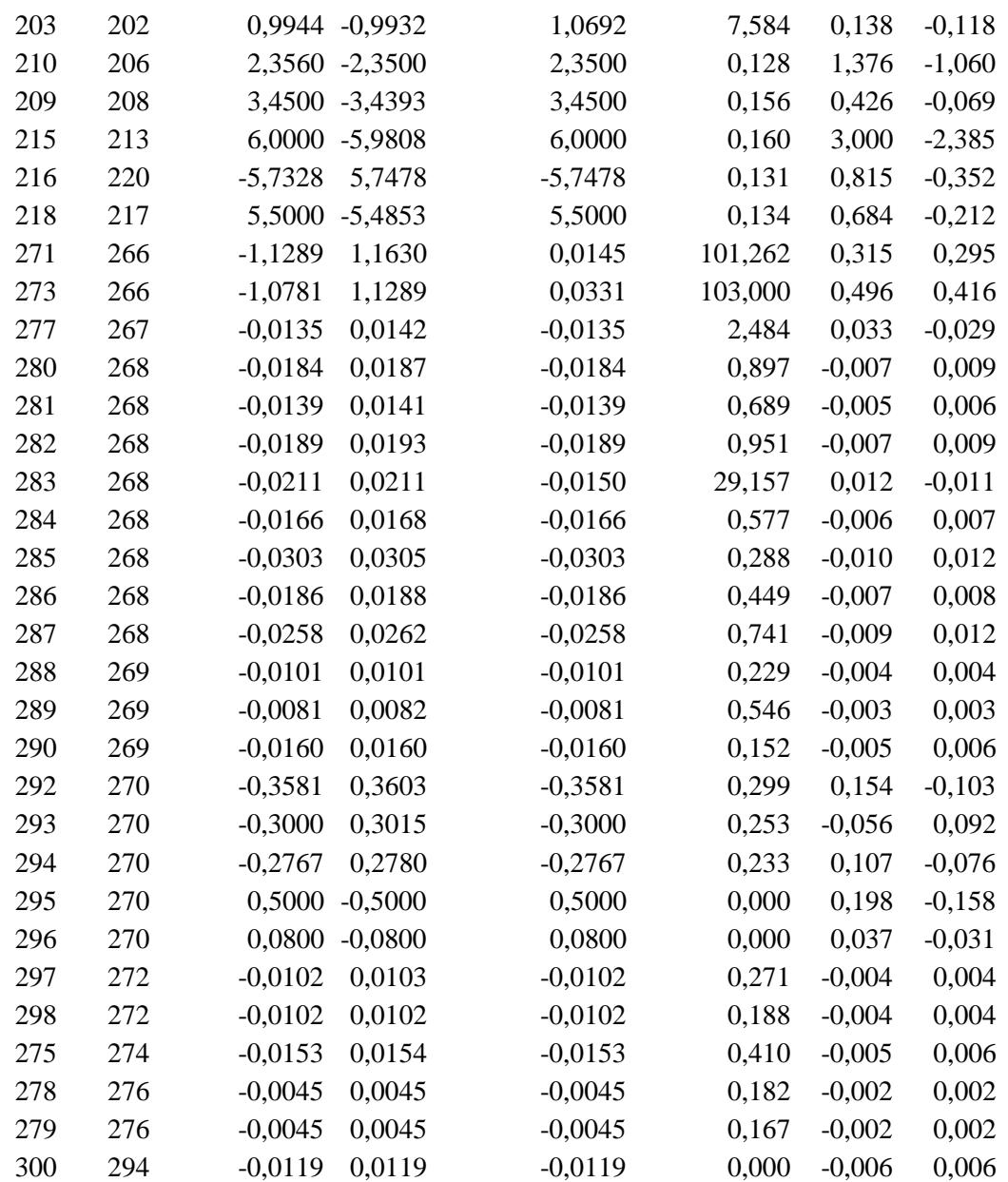

Estos resultados muestran un error muy similar a los que encontrábamos en la red de 39 nudos. Sin embargo, al existir diferentes niveles de tensión, ocurre algo distinto. En las ramas pertenecientes a zonas de bajas tensiones observamos un error mayor entre utilizar un flujo de cargas con Newton-Raphson o un DCLF. En el siguiente gráfico se observa como para flujos pequeños el error aumenta desproporcionadamente.

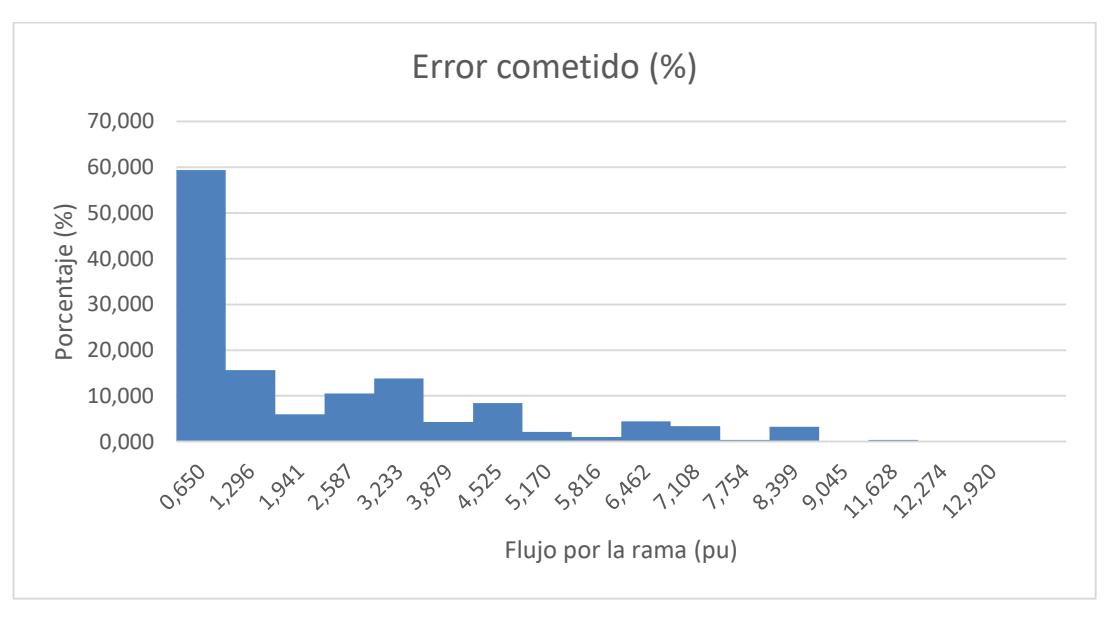

Figura 5-7. Errores cometidos en flujos iniciales con DCLF para red de 300 nudos.

En la Figura 5-7 se observa como para flujos menores a 1 pu el error que se comete al resolver un flujo de cargas mediante DCLF alcanza valores mayores del 50%. Sin embargo, para flujos mayores de 1 pu, el error medio cometido es de entorno al 5%.

Las líneas de baja tensión se caracterizan por soportar menores cargas. Esto quiere decir que, para estas zonas de baja tensión, los resultados obtenidos mediante DCLF no van a ser tan realistas como los que se obtengan en líneas de mayor tensión.

Para esta red, aprovechando su complejidad, también resulta interesante estudiar los tiempos de ejecución de nuestros algoritmos. Como estos tiempos dependen de los procesos que se estén ejecutando en cada momento en el ordenador, vamos realizar múltiples medidas de la duración y vamos a calcular tiempos medios de ejecución.

Esto lo vamos a hacer para conocer el tiempo que tardan nuestros códigos en resolver los dos tipos de flujos de cargas y el tiempo que tardan en resolver los diferentes análisis de contingencias.

En primer lugar, vamos a analizar los tiempos de ejecución de los flujos de carga.

Tabla 5-18 Tiempos de ejecución de flujos iniciales para red de 300 nudos.

![](_page_56_Picture_147.jpeg)

Como vemos en la Tabla 5-18, a pesar de que converge en 4 iteraciones, los tiempos de ejecución del flujo de cargas mediante Newton-Raphson para una red de este tamaño son muy desproporcionados.

A continuación, se muestran los resultados de los tiempos de ejecución para los algoritmos de las contingencias de generadores.

|                                  | E1(s) | E2(s)                      | E3(s) | E4(s)                                | MEDIA(s)  | $\%$   |
|----------------------------------|-------|----------------------------|-------|--------------------------------------|-----------|--------|
| Lectura de datos                 |       | 0,486936 0,547674 0,522934 |       | 0,569425                             | 0.5317423 | 5,627  |
| Flujo de cargas inicial          |       | 1,002024 0,968201 0,934008 |       | 0,957405                             | 0,9654095 | 10,217 |
| Matriz de admitancias            |       | 0,012095 0,006452 0,004096 |       | 0,002630                             | 0,0063183 | 0,067  |
| Matriz de reactancias            |       | 0,004309 0,001016 0,002799 |       | 0,001283                             | 0,0023517 | 0,025  |
| Matriz B                         |       |                            |       | 0,093999 0,028559 0,015719 0,017832  | 0.0390273 | 0,413  |
| Matriz de sensibilidades         |       |                            |       | 0,049308 0,035437 0,044628 0,042241  | 0.0429035 | 0,454  |
| Contingencias en generadores     |       |                            |       | 0,065110 0,054222 0,030591 0,025522  | 0.0438613 | 0,464  |
| Escritura de resultados en Excel |       |                            |       | 7,095734 6,634813 7,045759 10,494736 | 7,8177605 | 82,733 |
| Total                            |       |                            |       | 8,809515 8,276374 8,600534 12,111074 | 9,4493743 |        |

Tabla 5-19 Tiempos de ejecución análisis de contingencias en generadores para red de 300 nudos.

En la Tabla 5-19 vemos que el proceso de análisis de las 68 contingencias en generadores se completa en 9,4494 segundos de media. También hemos obtenido los tiempos de ejecución para las contingencias en ramas.

Tabla 5-20 Tiempos de ejecución análisis de contingencias en ramas para red de 300 nudos.

![](_page_57_Picture_390.jpeg)

Para el caso de las contingencias en líneas, como hablamos en el capítulo dedicado a los algoritmos, se recalcula la matriz de sensibilidades para cada contingencia, mientras que en las contingencias de generadores solo se calcula una vez. Como esta red tiene 411 ramas, el tiempo medio de cada contingencia para el cálculo de la matriz de sensibilidades en este caso es de 0,028699 segundos.

A continuación, en las Figuras 5-8 y 5-9 se muestran gráficamente los porcentajes de duración de cada parte de los algoritmos. Para comparar los resultados con mayor claridad, no vamos a tener en cuenta los tiempos de escritura de los resultados. Nos interesa comparar los tiempos empleados desde que leemos los datos hasta que se actualizan los flujos por las ramas.

![](_page_58_Figure_1.jpeg)

Figura 5-8. Gráfico circular representativo de los tiempos de ejecución para contingencias en generadores en red de 300 nudos.

En la Figura 5-8 apreciamos que, de todo el proceso de resolución de las contingencias en generadores, donde más se ralentiza el código es al inicio, cuando se leen los datos de la red y se calculan los flujos iniciales mediante DCLF. El resto del proceso ha ocupado un 8,2%, que son 0,134462 segundos.

![](_page_58_Figure_4.jpeg)

Figura 5-9 Gráfica circular representativo de los tiempos de ejecución para contingencias en líneas en red de 300 nudos.

Para el algoritmo de contingencias en líneas, vemos que ocurre algo distinto. Ahora el proceso más costoso computacionalmente es el cálculo de las matrices de sensibilidades. Como hemos comentado, se recalculan para cada contingencia. En este caso, se haría 411 veces. Es por esto que analizar estas contingencias es más lento cuanto más compleja sea la red. Aun así, logramos obtener los resultados en un tiempo medio total de 22,3049 segundos.

n este proyecto hemos analizado el comportamiento de distintos algoritmos para resolver contingencias en diferentes redes. La diversidad de estas redes nos ha permitido comparar dichos algoritmos en redes de 14 nudos hasta 300 nudos. Estas redes han contado en cada caso con diferentes niveles de tensión y diferentes números de cargas y generadores. E

Para la red *IEEE-14* hemos analizado el error cometido entre realizar los flujos de carga iniciales mediante Newton-Raphson y DCLF. También hemos comparado los resultados obtenidos del análisis de contingencias empleando factores de distribución y los obtenidos al ejecutar un flujo de carga con Newton-Raphson donde se ha tenido en cuenta la topología de la contingencia. En la Tabla 6-1 se muestran los errores cometidos al emplear factores de distribución partiendo de los flujos calculados mediante DCLF y mediante Newton-Raphson.

Tabla 6-1 Errores medios cometidos en distintos análisis N-1 para la red IEEE-14.

![](_page_59_Picture_155.jpeg)

En ambos casos, el error medio cometido al no emplear Newton-Raphson es de entorno al 11%. Sabemos que los resultados obtenidos con Newton-Raphson son exactos. Además, a diferencia del resto de métodos, Newton-Raphson proporciona información de las tensiones y de los flujos de potencia reactiva.

Tabla 6-2 Tiempos de ejecución de distintos análisis N-1 completos (generadores y líneas)

para la red IEEE-14.

![](_page_59_Picture_156.jpeg)

La explicación de la existencia de métodos alternativos a flujos de carga con Newton-Raphson es la reducción del coste computacional de este método. Es un método iterativo, donde se resuelven ecuaciones no lineales. Este normalmente es más lento que los métodos de DCLF y factores de distribución.

Como vemos en la Tabla 6-2, el tiempo medio para obtener los resultados exactos es de 11 minutos y 11 segundos aproximadamente.

En mi opinión, en este caso los tiempos de ejecución obtenidos con Newton-Raphson respecto a los obtenidos con factores de distribución son demasiado grandes. Sin embargo, si tenemos en cuenta que, para contingencias en generadores, resolviendo un solo flujo inicial con Newton-Raphson obtenemos resultados tan exactos, llegamos a la conclusión de que, partiendo de resultados más exactos, los resultados obtenidos con factores de distribución ganan fiabilidad.

Atendiendo a los análisis de contingencias de la red *IEEE-39* hemos obtenido diversas casuísticas. En primer lugar, se comprueba que partimos de un perfil inicial de flujos y tensiones dentro de límites. Sin embargo, hemos detectado varios casos donde se producen sobrecargas, tanto en cuando fallan generadores como cuando se pierden ciertas líneas.

Este ejemplo nos ha servido principalmente para comparar resultados obtenidos mediante factores de distribución con valores muy cercanos al límite de sobrecarga, pero sin rebasarlo. El objetivo ha sido analizar con ayuda de los resultados exactos medidos con Newton-Raphson si realmente la rama se encuentra por debajo del límite o no.

Los resultados nos han demostrado que, cuando falla el generador del nudo 30 y cuando fallan las líneas 6-7 y 16-19 mediante factores de distribución no detectamos sobrecargas, y mediante Newton-Raphson sí. Hemos destacado que, en el caso de los generadores, cuando se parte de un flujo exacto, los resultados se aproximan más a los reales, mientras que, cuando partimos de un flujo calculado mediante DCLF, estos se alejan más.

Tabla 6-3 Errores medios cometidos en distintos análisis N-1 para la red de 39 nudos.

![](_page_60_Picture_167.jpeg)

En la Tabla 6-3 observamos un resumen de estos errores. Ahora, el error medio al emplear flujos iniciales exactos se ha multiplicado por 9, mientras que si empleamos flujos iniciales calculados con DCLF el error se multiplica por 2.

Siendo el objetivo de nuestros análisis la detección de sobrecargas, y después de comprobar que mediante factores de distribución el 60% de las sobrecargas que se producen no se detectan satisfactoriamente, en este caso se llega a la conclusión de que los algoritmos donde empleamos los factores de distribución no se cumple dicho objetivo.

En el caso de la red *IEEE-118* nos hemos enfrentado a un ejemplo de red que no ha logrado converger mediante flujos de carga empleando Newton-Raphson. Esto nos ha obligado a analizarla con los flujos de continua. Los resultados que obtenemos del análisis de contingencias muestran una serie de sobrecargas, todas ellas en la zona de 138 kV, donde el límite es 120,81 MW (1,2081 pu). En las ramas pertenecientes a la zona de 345 Kv, donde el límite está en 904,38 MW (9,0438 pu) no se ha detectado ninguna sobrecarga. Al no poder comparar los resultados con los exactos, no sabemos el grado de fiabilidad de estos resultados.

Sin embargo, a partir de las conclusiones a las que llegamos en las redes anteriores, si sabemos que cuando el valor de los flujos es mayor, la fiabilidad de los algoritmos con factores de distribución crece, mientras que cuando los flujos son de valores entorno a la unidad, como es el caso de la zona de 138 kV, los errores cometidos aumentan y la fiabilidad baja.

Por ello, a la hora de analizar una red donde no quede más remedio que emplear el método de continua, debemos tener en cuenta los niveles de tensión para evaluar la fiabilidad de los resultados.

Para la red de 300 nudos, *IEEE-300*, aprovechando su tamaño y complejidad, nos hemos centrado en el estudio de los tiempos de ejecución.

Tabla 6-4 Tiempos de ejecución de flujos iniciales para red de 300 nudos.

![](_page_61_Picture_199.jpeg)

Viendo los resultados de tiempos de ejecución de un flujo de cargas con Newton-Raphson para una red de estas características, a pesar que en este caso la red converja en 4 iteraciones, resulta poco rentable desde el punto de vista del coste computacional analizar este tipo de redes de forma exacta.

Además, hemos analizado los tiempos de ejecución de los análisis de contingencias en generadores y líneas con factores de distribución.

Tabla 6-5 Tiempos de ejecución de análisis de contingencias para red de 300 nudos.

![](_page_61_Picture_200.jpeg)

Obtenemos que, para una red tan compleja, los tiempos medios de resolución del análisis N-1 completo son de en torno a 31,76 segundos. Como vimos en el caso de la red de 14 nudos, los tiempos medios totales de análisis N-1 completo partiendo también de DCLF en todos los casos fueron de 30,75 segundos.

Con esto llegamos a la conclusión de que, el tiempo de ejecución de los algoritmos donde empleamos factores de distribución apenas se ve influido por la complejidad de la red. Esto con Newton-Raphson no ocurre, ya que hemos visto que los tiempos en este caso van desde los 671,53 segundos para analizar 21 flujos de cargas en la red de 14 nudos, hasta 13123,80 segundos para un solo flujo de cargas en la red de 300 nudos.

Una clara ventaja de los algoritmos basados en flujos de continua, como hemos comprobado, es su bajo coste computacional. Sin embargo, ya sabemos que los resultados no son exactos, a pesar de que existe mayor fiabilidad en los resultados en ramas con flujos altos (mayores a 1 pu). Esto lo hemos comprobado analizando la gráfica de la Figura 5-6. En ella, apreciamos que el error cometido es mayor cuando los flujos se acercan a 1 pu, mientras que para flujos mayores el error va decreciendo. Vemos como, para flujos entre 5 pu y 10 pu el error medio no supera el 5%.

Como vimos en el capítulo 3, donde explicamos en que teoría se basaban nuestros algoritmos, los métodos donde empleamos factores de distribución son métodos, al igual que DCLF, que se centran en la linealidad del subproblema  $P - \theta$ . Es por esto que, el error cometido al realizar flujos de carga en continua y el cometido al realizar análisis de seguridad mediante factores de distribución es con frecuencia muy similar.

Tabla 6-6 Comparativa errores medios cometidos en distintos análisis para la red *IEEE-14* y la red *IEEE-39*.

![](_page_61_Picture_201.jpeg)

Por esto, podemos intuir que el error promedio cometido por los algoritmos de continua en la red *IEEE-300* será también de entorno al 5% para flujos mayores a la unidad y, por lo tanto, estos resultados serán también más fiables que los obtenidos menores a la unidad.

Las conclusiones que hemos sacado sobre los análisis con algoritmos donde empleamos los factores de distribución nos han revelado ventajas y desventajas. Las principales ventajas son:

- Bajo coste computacional. Los algoritmos emplean operaciones básicas con matrices (sumas, restas, inversas, etc.).
- Se ejecutan en tiempos del orden de segundos. Esta ventaja está relacionada con la mencionada anteriormente. El hecho de no necesitar resolver jacobianos simplifica el proceso y reduce los tiempos de ejecución considerablemente.
- A diferencia de los métodos iterativos, los algoritmos de análisis mediante factores de distribución siempre convergen.

Sin embargo, hemos visto que también tienen algunas desventajas:

- La principal desventaja es el error cometido en el cálculo de los flujos debido a las simplificaciones que se tienen en cuenta cuando se linealiza el problema  $P - \theta$ . Hemos visto que este error depende de varios factores, lo que dificulta estudiar la fiabilidad de los resultados. Sin embargo, una conclusión de nuestros análisis es un aumento del error en ramas con flujos pequeños (por debajo de 100MW).
- Debido al error que se comete, cuando analizamos sobrecargas, en muchos casos no todas las detectaremos satisfactoriamente. Sobre todo, cuando la sobrecarga se encuentre cerca al límite. En ese caso, es más probable que el error no permita la detección de la sobrecarga.

Una solución para este problema sería, en lugar de detectar sobrecargas cuando la rama supera el límite, proponer un límite inferior, por ejemplo, un 5% más bajo. En ese caso, si mediante factores de distribución se detectan sobrecargas, la probabilidad de que la sobrecarga sea real será más alta. Aun así, como hemos visto, no podemos afirmar que la sobrecarga exista, ya que la casuística es muy variada y depende de muchos parámetros que desconocemos.

## **REFERENCIAS**

- [1] R. E. Española, «Descarbonización de la economía,» [En línea]. https://www.ree.es/es/sostenibilidad/descarbonizacion-de-la-economia/calidad-y-seguridad-del-suministro.
- [2] R. E. Española, «Refuerzo de las interconexiones,» [En línea]. https://www.ree.es/es/red21/refuerzo-de-las-interconexiones.
- [3] A. Gómez Expósito, «Análisis y operación de sistemas de energía eléctrica,» 2002.
- [4] T. A. U. E. G. Datasets, «Electric Grid Test Case Repository,» [En línea]. https://electricgrids.engr.tamu.edu/.